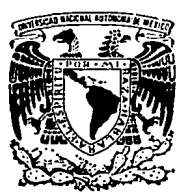

 $\frac{1}{2}$ 

<u>|||</u><br>|

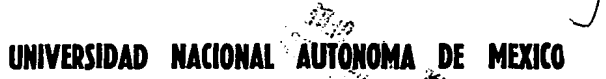

 $\overline{2}$ 

ESCUELA NACIONAL DE ESTUDIOS PROFESIONALES<br>"ARAGON"

### DISEÑO DE UN SISTEMA PARA LA ADMINISTRACION DE UN BANCO DE INFORMACION

T E s **1** s QUE PARA OBTENER EL TITULO DE: INGENIERO EN COMPUTACION P R E S E N T A **PRESENTA:**<br>ENRIQUE ORTA SALINAS

TESIS CON<br>SAN JUAN DE ARAGON, EDO. DE MEXALLA DE ORIGE

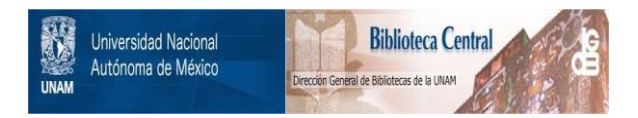

## **UNAM – Dirección General de Bibliotecas Tesis Digitales Restricciones de uso**

## **DERECHOS RESERVADOS © PROHIBIDA SU REPRODUCCIÓN TOTAL O PARCIAL**

Todo el material contenido en esta tesis está protegido por la Ley Federal del Derecho de Autor (LFDA) de los Estados Unidos Mexicanos (México).

El uso de imágenes, fragmentos de videos, y demás material que sea objeto de protección de los derechos de autor, será exclusivamente para fines educativos e informativos y deberá citar la fuente donde la obtuvo mencionando el autor o autores. Cualquier uso distinto como el lucro, reproducción, edición o modificación, será perseguido y sancionado por el respectivo titular de los Derechos de Autor.

#### **A Dl081**

Por haber conservado y dar salud a mis padres; por darme fuerza en los momentos dificiles, y permitirme gozar de la presencia y consejos de permitirme gozar de la presencia y consejos de mis padres. Porque gracias a él puedo agradecerles, el que me hayan formado y hecho una persona de bien.

#### **A MIS PADRBS:**

#### **PBLIPE ORTA QUBIADA Y ANA MARIA SALINAS LEAL.**

Gracias por el apoyo y estimulas que siempre me han brindado, lo cual ha sido un factor importante para el término de mis estudios profesionales, lo cual constituye la más grande **herencia que pudiese recibir.** 

Porque siempre me han impulsado a ser cada dia mejor y gracias· a ellos he logrado una de mis principales metas. Y porque todos mis logros futuros se los deberé a ellos.

A ellos dedico el presente trabajo.

#### **A MI TIA:**

#### **ERRIQUETA SllLIRAS LEAL**

Gracias por su apoyo y consejos que me ha mi formación y por estar presente en los<br>momento difíciles.

#### **A MIS HERMAllOS:**

Por estar siempre unidos en las adversidades y por la ayuda *y* consejos que he recibido de cada **uno. Porque se que siempre podré contar con** ellos.

ć

#### **A MIS AMIGOS:**

A cada uno de ellos agradezco la ayuda **proporcionada en forma desinteresada durante** nuestra carrera profesional.

## AL ING. VALENTE TORRES ORTIX E<br>ING. JESUS IGNACIO HEREDIA DOMINGUEI:

**Por su apoyo, comentarios, ideas y** facilidades que me proporcionaron para culminación del presente trabajo. Y **considerarme su amigo.**  Por su apoyo, comentarios, ideas y las la por

#### AL PERSONAL DE PUERTOS MEXICANOS:

Por el apoyo y facilidades que me dieron para<br>la realización del presente trabajo. Agradezco<br>en especial al Ing. José Miguel Montoya<br>Rodríguez.

#### AL ING. MARTIN ORDOREZ ROSALES:

Agradezco de manera especial su colaboración y aportaciones hechas al presente trabajo, ya que **bajo su dirección pude realizar mi tesis**  profesional.

---·-·---',--

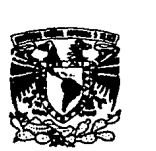

ESCUELA NACIONAL DE ESTUDIOS PROFESIONALES ARAGÓN **OIRECCIOH** 

VNIVERSDAD NACIONAL AVIWMA DE MERICO

**ENRIQUE ORTA SALINAS<br>PRESENTE.** 

En contestación a su solicitud de fecha 7 de Junio del año en curso, ---<br>relativa a la autorización que se le debe conceder para que el señor pro-<br>*fesor*, ING. MARTIN ORDOÑEZ ROSALES pueda dirigirle el trabajo de -Tesis denominado "DISEÑO DE UN SISTEMA PARA LA ADMINISTRA----<br>CION DE UN BANCO DE INFORMACION", con fundamento en el punto-<br>6 y siguientes del Reglamento para Exámenes Profesionales en esta ----<br>Escuela, y toda vez que la **Jos requisilos que establece el precitado Reglamento; me permito comu-- nicarle que ha sido aprobada su solicitud.** 

**Ap1ovecho la ocasión para reiterarle mi distinguida consideracidn..** 

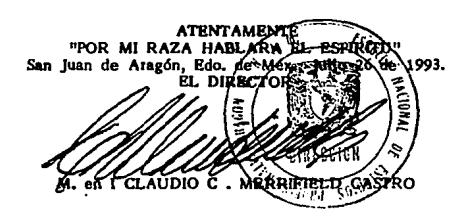

- c c p Lic. Alberto !barra Rosas.-Jefe de Ja Unidad Académica. c c p lng. juan Gastaldi Pérez.-Jefe de Carrera de Ingeniería en **Computación.**
- **e e p lng. Manuel Manfnez Ortiz..-Jefe del Departamento de Servicios-**
- **Escolares.. e e p lng. Martín Ordoñez Rosales.-Asesor de Tesis.**

CCMC•AIR •sgg

# DISEÑO DE UN SISTEMA PARA LA ADMINISTRACION DE UN BANCO DE INFORMACION.

*".Í* 

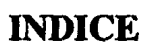

#### **INDICE**

**PAO.** 

 $\mathbf{r}$ 

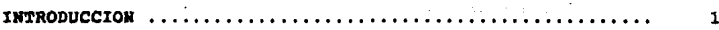

#### **CAPITULO I .- MARCO DE REFERENCIA**

454

 $\sim$   $\,$ 

 $\sim$   $\sim$  $\bar{\gamma}$ 

 $\hat{\mathbb{C}}^{\mathsf{A}}$ 

 $\epsilon_{\rm c}$  ,  $\epsilon_{\rm c}$  $\alpha_{\rm p}$ 

нċ  $\epsilon$  . ł.

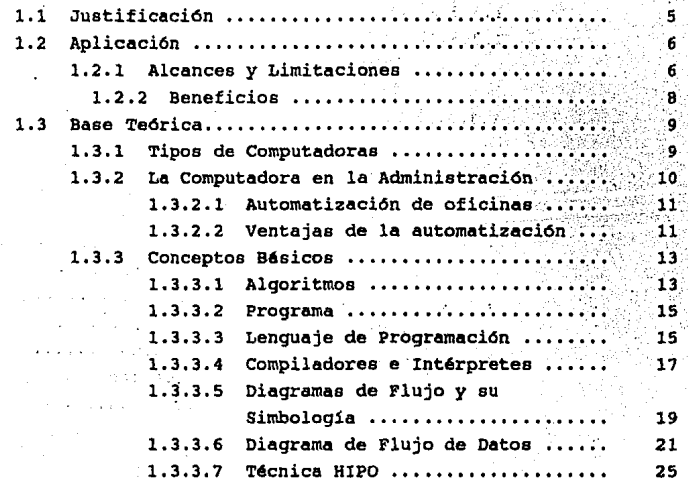

ř

¢. ð f Ø,

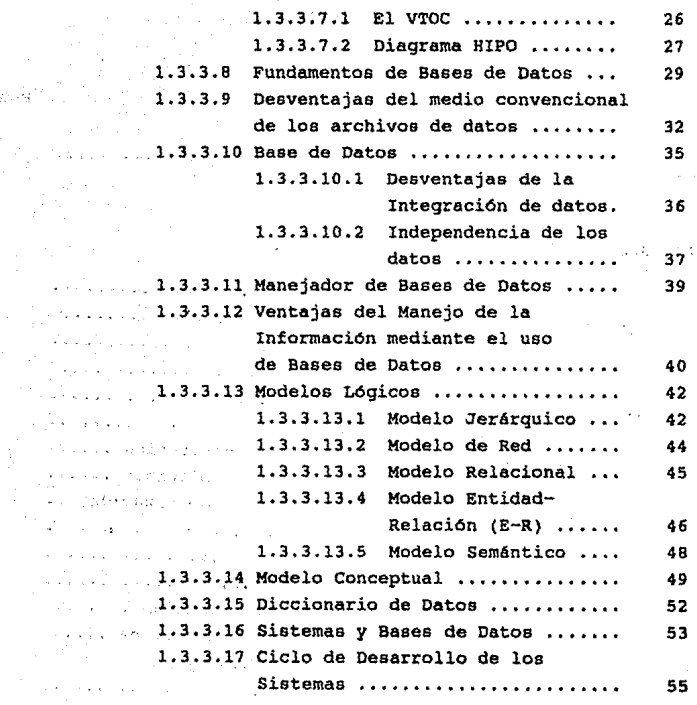

**PAG.** 

#### **CAPITULO II.- ANALISIS Y DISEÑO**

a No

 $\mathbf{v}_i$ 

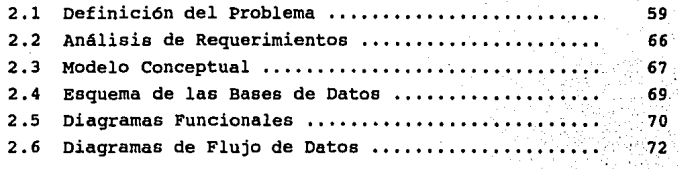

#### **CAPITULO III.- DESARROLLO DEL SISTEMA**

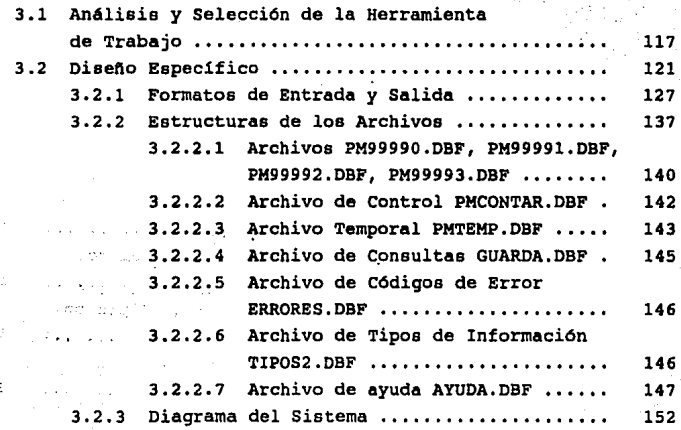

L. ti en

in ko  $\mathbb{G}_{2n+1}$ t a : háin

 $\mathcal{O}(1/\delta)$ niji ș 16t eg r

#### PAG.

è.

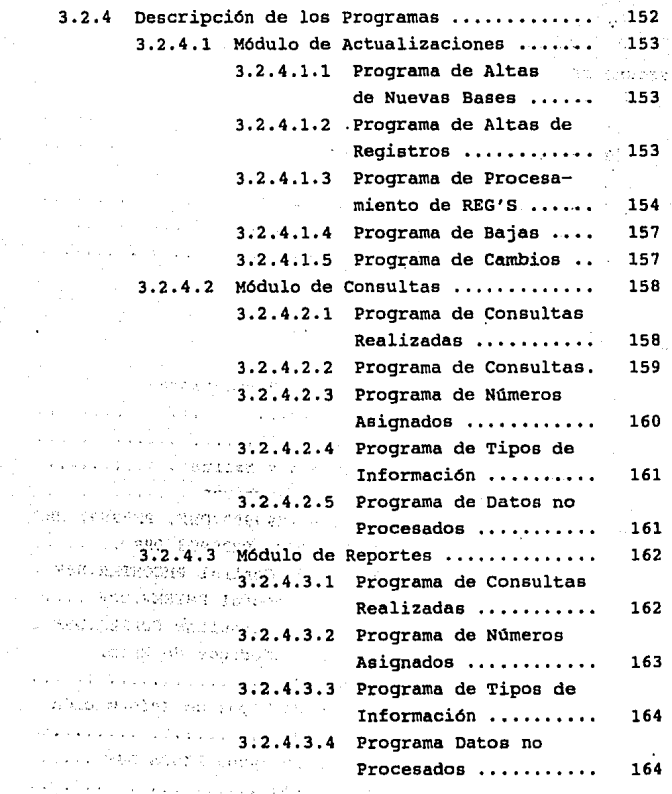

zia e p

#### **PAG.**

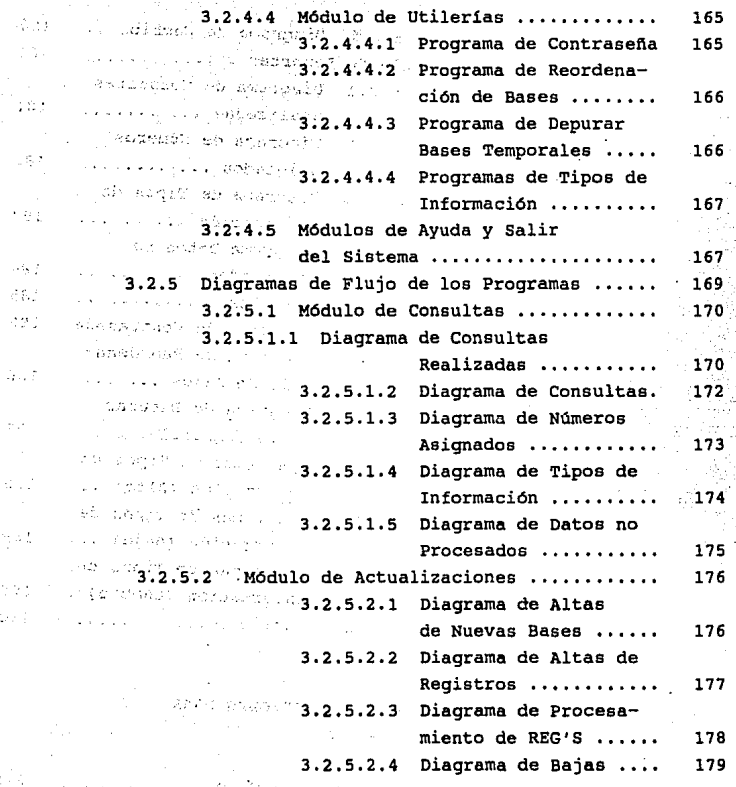

ister.

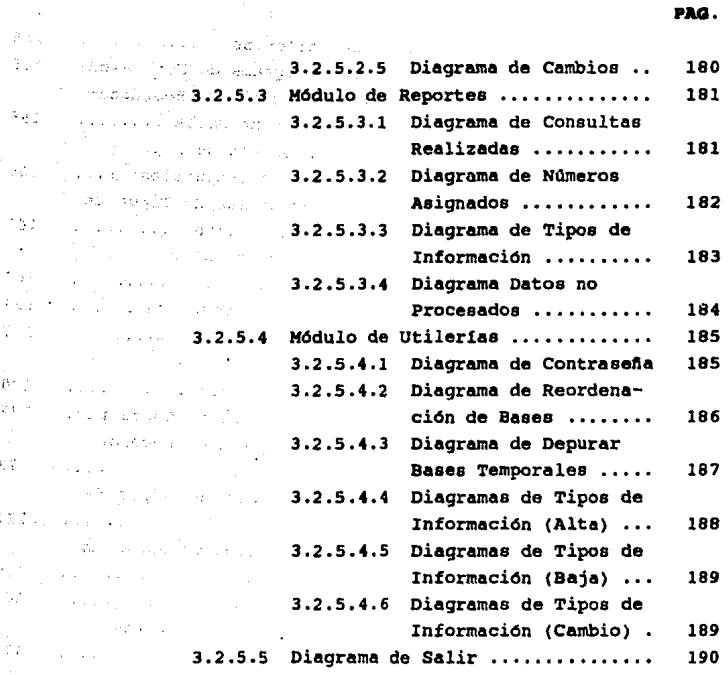

#### CAPITULO IV.- PREPARACION Y ESPECIFICACIONES PARA EL MANEJO DEL SISTEMA

4.1 Requerimientos de Hardware y Software........... 215

·.

#### **PAO.**

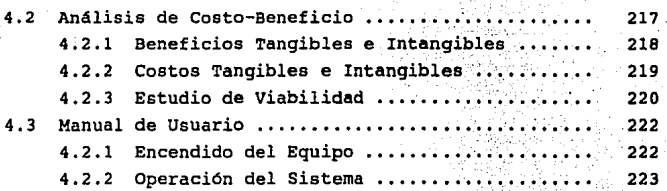

#### **CAPITULO V.- EVOLUCION DEL SISTEMA**

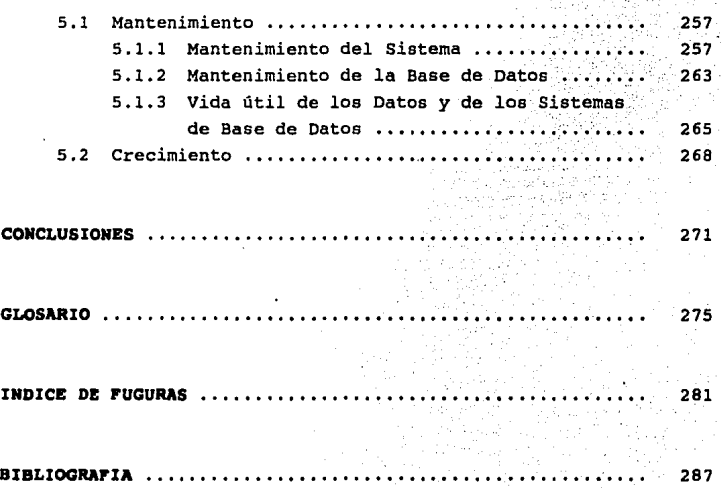

THE TCR

 $\eta \neq 0$ 

المبردة

الأفهر

संसद  $\sim$  100

 $\mathcal{L} \times \mathcal{L}$ 

-192

ver

XV.

, bay

ąЫ,

281

trong

*:,* ·-.

20 January 2010 - 2010 Block & McBarton College 2010 น<br>โดยที่สามารถนำ สามารถนำ มีเด็ก มีเด็ก เดียว เดียว เดียว เดียวกัน เดียวกัน เดียวกัน เดียวกัน เดียวกัน เดียวกัน

<u>. In the contract of the protocol state of the state of the state of the state of the state of the state of the state of the state of the state of the state of the state of the state of the state of the state of the state</u>

a proposition de la companya de la proposition

and the same companies of the

a sa sa san

and and

a di Parancas

will be a monoton and considerably show him he has not

- Tephone was made peak on the control to

product such that's distribution of a control

.<br>Video de de Portos

Safether, Lugar Chicagott (Big. 3)

.<br>Nas kront ar erskúst el ransko solska (1990) rika programa kata katika politika na mata katika na katika na katika na katika na katika na katika na katika

Title Conservation of the Conservation

Liu Anterio Segundo

.~·

197,77,3053D

trice.<br>Altre

e Sul .<br>Notas

a<br>Britania

七つ 下

ansuppe an glaus

. . . . . atkadootusta

المحرمة فدارا والرادو

#### state is a slift in adversive **INTRODUCCION**

The COMBIT SPEED esserator ta l'eglació

Hace *ya* casi 50 afies que dió inicio la era de las computadoras, *y* a pesar de su corta existencia, *ya* ha influido en gran manera en la forma de vida de los seres humanos.

Los grandes avances tecnológicos que ha sufrido la· electrónica en los últimos años han permitido que las computadoras hayan **simplificado su operación, reduciendo su tamaño y disminuido su**  costo de tal manera que cada dia es más accesible el adquirir equipo de cómputo para realizar las actividades propias de la oficina *y* la industria.

En los 111 timos afies las computadoras han penetrado como **herramientas de productividad primordialmente en oficinas, bancos,**  fábricas, escuelas, etc., que requieren del manejo de grandes **cantidades de información.** 

En la Subgerencia de Estudios Básicos e Investigación, de la vocalia de Obras Maritimas de Puertos Mexicanos, no es la excepción *ya* que debido a su naturaleza de trabajo (estudios, proyectos, desarrollo *y* calibración' de modelos matemáticos con el fin de **simular el comportamiento de la naturaleza, etc.), se requiere del** 

<sup>1</sup>**ver Glo1ario** 

 $\mathbf{1}$ 

manejo de grandes cantidades de información, la cual se encuentra concentrada en un Banco de Información<sup>2</sup>. El volumen de información **almacenada es bastante grande, si se considera que se puede**  encontrar información desde principios de siglo.

**Esto trae como consecuencia, que actualmente, sea problem6tico**  conocer en forma eficaz la información con que se cuenta. Por lo que se tiene la necesidad de sistematizar el proceso de entrada y salida de información del Banco.

El propósito de implantar un sistema dentro del Banco, es optimizar y dar mayor confiabilidad en el manejo de la información.

En el Capitulo I se describen en forma general la problem6tica que existe en el Banco de Información, asi como los beneficios y limitaciones que se tendrán al implantar un sistema que realizar6 de forma m6s eficiente *y* sencilla las actividades que en él se llevan a cabo. También se presentan las bases teóricas con las que **se realiza el Sistema.** 

El Capitulo II está dedicado a realización del An6lisis *y*  Disefio del Sistema, tomando en cuenta las necesidades de los usuarios. Y se presenta una solución que satisface éstas necesidades, apoyándose para ello de la construcción de Diagramas (funcionales, de flujo de datos, bases de datos).

En el Capitulo III se explica el Desarrollo del Sistema. En donde se hace un análisis *y* selección de la herramienta de trabajo; se proponen los formatos que tendrán las entradas y salidas de

Ÿ

 $\mathbf{r}$ De aquí en adelante el término "Banco de Información" podrá referirse<br>también como "Banco."

3

información asi como las estructuras que tendrán las bases. También se explican los programas que constituyen al sistema, auxiliándose para ello de diagramas de flujo.

El Capitulo IV está dedicado a especificar los requerimientos de Hardware y Software, que son necesarios para el buen **funcionamiento del Sistema. También incluye un manual de usuario,**  en donde se explica de una manera clara el funcionamiento y procesos principales que se llevan a cabo en el sistema.

Dentro del Capitulo V está contenido el análisis de costo, el beneficio, el mantenimiento que debe darse a los programas y bases **que constituyen al Sistema; asi como las expectativas de crecimiento que se contemplan.** 

ang pangangan.<br>Pangangan pangangan pang of a carrier of the confidence of the a a la film de la constantina de la film de la film de la film de la film de la film de la film de la film de<br>La film de la film de la film de la film de la film de la film de la film de la film de la film de la film de<br>L 

a a de la casa de la Caracción de la California de la María de la Caracción de la Caracción de la Caracción de<br>1990: La Caracción de la Caracción de la Caracción de la Caracción de la Caracción de la Caracción de la Carac<br> a politika je političkog političkog kontrologija (\* 1938)<br>20. oktober - Andrea Berlin, manski politički svetski politički politički politički stanovnik (\* 1930)<br>20. oktober - Andrea State, biolog politički politički politi להם המוצרים להם להם המוצרים המוצרים במשפטים המוצרים במוצרים המוצרים להם המוצרים במוצרים להם המוצרים להם המוצרי<br>משפט במוצרים במוצרים המוצרים המוצרים המוצרים המוצרים מוצרים המוצרים המוצרים המוצרים המוצרים למוצרים למוצרים המ 

a 1976.<br>1976 - John Harry Linds, Amerikaansk keunstsjer (d. 1986)<br>1986 - Johann John Linds, Amerikaansk keunstsjer (d. 1986) o sa matsayin ng Kabupatèn Kalèndherang Kalaysia ng Kabupatèn Kabupatèn Kabupatèn<br>Kabupatèn Kabupatèn Kabupatèn Kabupatèn Kabupatèn Kabupatèn Kabupatèn Kabupatèn Kabupatèn Kabupatèn Kabupatèn<br>Kabupatèn Kabupatèn Kabupatèn ת המוצר להמשפט היה היה לצבע משפט התאמינה להופעה מאומצים מסוגים היה את המלך היה הופעת המוצרים במוצרים מקורים וה<br>תאמינים להמשפט היה היה היה היה מיוחד משפט לא היה היה להיה המשפט היה המשפט היה המאוד המאוד המאוד המשפט היה למשק יני מוסיקה מיוחד ומחיר.<br>את המציאה באופניה את האינו את האופניה להם האל היה

## CAPITULO 1

## Marco de Referencia

 $\mathcal{L}_{\rm eff}$  and  $\mathcal{L}_{\rm eff}$ 

**Contract** 

#### 1.1. JUSTIFICACION

La Subgerencia de Estudios Básicos e Investigación, de Puertos **Mexicanos realiza estudios y proyectos relacionados con la**  hidráulica marítima portuaria. Debido a la naturaleza del trabajo, **se requiere de un Banco de información, donde se conceritre toda la**  información posible de los puertos del país, la cual incluve planos batimétricos, proyectos de obras de protección, estudios físicos de la zona, etc.

La información que se maneja en el banco data de inicios de siglo hasta la actualidad, la cual es administrada en forma manual.

Durante la existencia del banco se han hecho intentos por llevar una administración eficiente. Actualmente es llevado un sistema de libros en donde es registrada la información que entra *y* sale, por medio de una clave que es asignada conjuntamente por el administrador *y* el Subgerente, de acuerdo a normas establecidas. Debido a esto se han presentado problemas en el manejo de información, como por ejemplo la duplicidad de claves; lo cual **origina que no se conozca realmente la información existente.** 

Esta forma de administración presenta además, la deficiencia de no estar actualizada periódicamente *y* no llevar un control estricto en lo referente a la entrada *y* salida de los documentos.

El hecho de que solo los administradores conozcan el **movimiento del Banco; trae como consecuencia, que cuando se**  encuentran ausentes, la información requerida no sea encontrada de una manera rápida por personas no relacionadas al mismo.

#### llARCO DB REFERENCIA

 $\sim 2$ 

6

Debido a lo expuesto anteriormente, surge la necesidad de actualizar la forma en que es llevada la administración del Banco. Por lo que se propone automatizar dicha administración por medio de **un Sistema que sea capaz de llevarla de una manera eficiente,**  solucionar en forma óptima los problemas que actualmente se presentan y tener la facilidad de la obtención de la información por otras personas.

ò.

÷.

#### 1.2. APLICACION

#### 1.2.1. ALCANCES Y LIMITACIONES.

Con el sistema propuesto se espera que se presenten mejoras en el manejo de la información como las listadas a continuación:

- Tener un control completo sobre la administración del banco, en lo referente al registro de la entrada y salida de planos y documentos.
- El sistema se disefta de manera que soporte la administración de los planos que existen actualmente, pero se contempla la posibilidad de manejar mayor cantidad de información.
- Consultar de manera más eficiente y rápida toda la información que exista sobre un tema en particular (Estado, puerto, tipo de información, etc.).
- Evitar en lo posible la duplicidad de claves que surgen por las fallas que existen en la administración.

**Proporcionar al usuario reportes automáticos tanto en**  pantalla, como en· impresión de la información que es consultada; asi como del estado que guarda el sistema, **etc.** 

- **Proporcionar al usuario ayuda en linea, de manera que el**  sistema resulte lo más amigable posible.
- Manejar de una manera más óptima la información.

·.

٠

Dentro de los limitaciones que tendrá el sistema se pueden **mencionar las siguientes:** 

- En su etapa inicial se contempla que el sistema sea **manejado en forma monousuaria, pero dentro del disefio se**  debe contemplar que pueda funcionar en un sistema de red.
	- Los respaldos no se llevarán a cabo dentro del Sistema.
	- Se planteó como una necesidad a futuro, el que además de presentar la información referente al plano, también se **manejara una interfase gráfica; con el fin de presentar**  al usuario el plano al mismo tiempo que se visualice la información referente a él. Esta interfase gráfica se deja para diseño posterior.

El volumen de información que pueda administrar el Sistema, estará en función de almacenamiento del Disco Fijo. capacidad de

MARCO DR 'REFREENCIA

Se deben crear programas para convertir el formato de los datos del Sistema a un formato más general para tener la facilidad de ser leido por otras aplicaciones; y poder leer de la misma forma datos que provengan de algún otro Sistema.

#### 1.2.2. REMEPICIOS

Los beneficios que ofrece la automatización del Banco de Información son los siguientes:

- Tener un control completo sobre el proceso de **administración.**
- Facilitar la búsqueda de información sobre un tema especifico a personal no relacionado con el manejo del Banco.
- Verificar de manera automática *y* eficiente si existe la información que se esta buscando.
	- Evitar los errores que se presentan al haber duplicidad de claves en el Banco.

÷.

Elaborar reportes tanto del estado que guarda el Sistema, como de la información que se requiera por parte del usuario; evitando así búsquedas de planos infructuosas.

Evitar la dependencia que se tiene actualmente con el personal· que maneja la administración del Banco de Información.

Reducir el tiempo que se toma al realizar manualmente la büsqueda.

· Tener actualizados los registros de la información que existe; registrando la información que entra *y* la que sale del Banco, para poder conocer realmente con que **información se cuenta.** 

#### 1.3. **BASE TEORICA.**

#### **1.J.l. TIPOS DE COMPUTADORAS.**

Existen 3 tipos de computadoras que se describen a continuación:

- Computadoras Digitales.

- Computadoras Analógicas.

- Computadoras Híbridas.

Las computadoras digitales modernas se aplican a diferentes áreas fundamentales como son: cientifica, procesamiento de datos en los negocios, *y* control de procesos industriales que se refiere a problemas reales que se suceden en tiempo real.

#### MARCO DE REFERENCIA

administrate

Estas computadoras modernas constituyen elaborados sistemas de procesamiento de información, Pueden trabajar tanto con datos numéricos, como no numéricos;

Las computadoras analógicas se dividen en rn4quinas de propósito general y de propósito especifico, llamadas indirectas y directas respectivamente; las analógicas indirectas resuelven ecuaciones algebraicas y diferenciales de tipo lineal y no lineal, adern6s de poder representar sistemas fisicos de varias clases,

.·

pero este tipo de máquina puede ajustarse para resolver cualquier tipo de situación del problema que se pueda presentar.

El tipo directo establece una analogia directa con el comportamiento forma y parámetros del problema, por ejemplo para **simulaciones f isicas tales como el comportamiento de un avión o de órganos vivos, etc.** 

Las computadoras Hibridas utilizan simultáneamente las técnicas analógica y digital en sus componentes, un ejemplo lo constituye el analizador diferencial digital ya que cuenta con circuitos y técnicas digitales en una máquina que esta organizada como una computadora analógica, Las mas recientes computadoras analógicas utilizan almacenamiento digital de memoria para resultados inmediatos y para problemas repetitivos.

#### 1.3.2. LA COMPUTADORA EN LA ADMINISTRACION.

Debido a la evolución tecnológica, el manejo y control de la información se han facilitado enormemente, surgiendo herramientas

que provienen principalmente del campo de la computación *y* la electrónica.

La computadora es una herramienta útil en la solución de **problemas, es necesario mencionar que solamente ejecuta una serie**  de instrucciones *y* no •resuelve problemas• por si sola.

**Se necesita especificar una serie de instrucciones para la**  solución de estos problemas. La computadora ofrece una ayuda muy **valiosa, proporcionando resultados cuantitativos para comparar**  diferentes alternativas, lo que permite analizar *y* seleccionar aquellas alternativas que sean mejores.

#### 1.3.2.1. AUTOMATIZACION DE OFICINAS.

La auto111atización de una oficina **ea** la traneformación de los inetrwaentoa manuales *y* mec6nicos por herramientas de cómputo que permiten **a** loa empleado• *y* ejecutivo• la manipulación de la información de una forma r6pida.

#### 1.3.2.2. **VENTAJAS DE LA AUTOMATISACION.**

El incremento de los costos se reduce con la eliminación del doble procesamiento de la misma información en cualquier etapa del ciclo de proceso de ésta. Por ejemplo, en ocasiones la elaboración de cartas o **memorandums se realiza de forma periódica. cuando se** 

#### MARCO DE REFERENCIA

**enviaba una carta, diferentes personas el personal tenia que elaborar repetidas veces la misma carta cambiando sólo a quien esta dirigida. Con la utilización de la computadora seltiene un archivo con la información**  necesaria de tal manera que sólo se tiene que modificar exclusivamente, parte del texto sin tener que repetirlo en su totalidad.

.·

Se mejora la calidad y presentación en la elaboración de reportes, mediante el uso de las computadoras podemos hacer uso de la gran variedad de procesadores de texto **que existen en el** ~ercado, **los cuales ofrecen muchas aplicaciones para 1 generar** ~eportes **con calidad,**  permitiendo verificar la ortografía.

Se incrementa el control *y* la calidad de servicio, al tener todos los servicios comunicados entre si, de tal forma que se pueda abcesar cualquier tipo de información desde cualquier área de trabajo.

La automatización da como resultado una reducción de la funciones de mano de obra, la acción de clasificación y bllsqueda de documentos estará implicita al utilizar equipo de cómputo. El uso de papel se reduce ya que sólo se emitirán aquellos documentos que sean realmente **necesarios.** 

12

经重新的 医原子

oku -

#### 1.3.3. CONCEPTOS BASICOS.

William Constitution

•• En este punto se tratarán los conceptos básicos que se deben **de tomar en cuenta para el entendimiento, análisis y** *diseño* **de un**  Sistema de Información.

1.3.3.1. ALGORITMOS.

Concepto. Un algoritmo es un conjunto de acciones que **determinan la Secuencia de los pasos a seguir para resolver un**  problema especifico.

Por las caracteristicas del problema que se plantea, es posible distinguir dos tipos de algoritmo:

- **Numérico**   $\sim$   $\sim$
- **No numérico.**

Dentro de las caracteristicas que deben de cumplir los **algoritmos, podemos citar las siguientes:** 

FINITUD. El procedimiento para la solución de un problema dado, se debe determinar en un número finito de pasos. De aquí que no es posible establecer un nümero infinito de pasos para la solución de un problema propuesto, al construir el algoritmo.

DEFINICIOR. Durante el desarrollo del algoritmo, los pasos deben estar establecidos con precisión. Por lo tanto, no deben

**MARCO DE REFERENCIA** 

existir especificaciones cuya interpretación sea ambigua y den origen a elegir una decisión·que no es la deseada.

**EllTRADA.** Se considera como entrada el conjunto de datos o información requerida para resolver un problema dado. Esto es, cuando se establece un algoritmo para encontrar la solución **a** un problema, los datos deben cumplir con las caracter1sticas propias a dicho problema, por lo que no cualquier grupos de datos se puede considerar como entrada en el procesamiento senalado.

**SALIDA.** Recibe el nombre de salida, el resultado que se obtiene al desarrollar un algoritmo utilizando loe datos de entrada.

**EFECTIVIDAD.** El desarrollo del algoritmo que se proponga nos debe de conducir a la solución del problema planteado, es decir que al ejecutar o realizar los pasos senalados, el procedimiento nos conduzca al final del mismo a obtener el resultado buscado.

**De lo anterior podemos pensar que cuando se supone un problema**  después de analizarlo *y* ver la conveniencia de utilizar la computadora para su solución, entonces habrá que visualizar dicho problema planteado de modo tal que sean definidas perfectamente **todas las operaciones o descisiones, estableciendo una secuencia**  entre ellas que conduzca a los resultados esperados, es decir habrá que plantear el problema con un algoritmo o una serie de ellos.

14

 $\mathcal{O}(\mathcal{O}(1/\sqrt{2}))$ 

#### **1.3.3.2. PROGRAMA.**

**Se le llama programa a una serie de instrucciones escritas en**  alguno de los lenguajes disponibles, por medio de las cuales se logra que la computadora realice todas las operaciones o desiciones señaladas en dichas instrucciones. Podemos distinguir dos tipos de programa:

**PROGRAMA FUENTE.** Generalmente recibe el nombre de programa fuente el conjunto de instrucciones escritas en algün lenguaje de computadora, las cuales han sido transcritas para ser interpretadas por algün dispositivo de lectura de la computadora.

**PROGRAMA OBJETO,** Recibe este nombre el conjunto de **instrucciones que componen un programa fuente y que han sido**  traducidas al lenguaje de máquina por medio del compilador **correspondiente.** 

#### **1.3.3,3. LENGUAJE DE PROGRAMACIOH.**

 $2.12321$ aan bagen

Un lenguaje de programación es un conjunto de postulados claramente predefinidos que tienen la finalidad de hacer que la computadora realice acciones especificas con el fin de procesar información para obtener resultados. En otras palabras; Cuando se **tiene que resolver un problema con el uso de una computadora, es**  necesario indicarle cuales son los procesos que debe realizar con nuestra información. La forma de indicarle dichas acciones es mediante un lenguaje de programación.

MARCO DE REFERENCIA

La figura 1.1 ilustra como un lenguaje de programación es la interfase entre el usuario y la computadora.

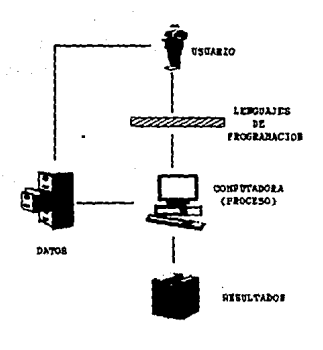

tolo kus the c 22.35

FiG. 1.1 LENGUAJE DE PROGRAMACION

Existen Varios tipos de lenguajes de programación los cuales están catalogados en diferentes categor1as dependiendo de las aplicaciones particulares para las cuales será usado *y* del nivel de complejidad que tenga el manejarlos. Por ejemplo, existen lenguajes desarrollados especialmente para aplicaciones de negocios (COBOL) como manejo de nominas, contabilidad, etc. Existen otros que fueron creados para ser empleados en escuelas con fines didácticas (PASCAL).

En cuanto **a** la complejidad de la programación de un lenguaje, esta depende del lenguaje en si y de la aplicación que se quiera programar. El lenguaje BASIC es uno de los lenguajes **mas** fáciles de

en li

**aprender en la actualidad, mientras que otros, como el RPG, se**  requiere de algún curso de capacitación para su manejo.

#### 1.3.3.4. COMPILADORES E INTERPRETES.

La forma en la que una computadora puede leer un programa y ejecutar las instrucciones que se le especifiquen, tiene dos variantes principales las cuales se mencionan a continuación;

**INTERPRETE.** La computadora lee una instrucción del programa *y*  la ejecuta; si no tuvo problemas, lee la siguiente *y* la ejecuta, continuando sucesivamente hasta terminar con el mismo.

El intérprete necesita tener en memoria todo el sistema de ejecusión de instrucciones además del programa. Esto implica que antes de ejecutar un programa en un lenguaje interprete es necesario cargar el lenguaje en la memoria.

Es importante resaltar que el intérprete se carga en memoria una vez en cada sesión de trabajo y al haber hecho esto se pueden correr cualquier número de veces los programas sin volver a cargar el interprete.

Los intérpretes usualmente tienen integrado un EDITOR en el cual se pueden hacer los programas, ejecutarlos y todas las acciones de manejo de archivos de instrucciones.

Unos ejemplos de lenguajes interpretes son: BASIC, LOGO, etc.

**MARCO DE REFERENCIA** 

**COKPIIJU>OR.** La computadora lee todo el programa *y* verifica que este correcto, de ser as1, genera un archivo ejecutable que puede hacer las tareas que se le solicitan a la computadora sin necesidad del programa original (programa fuente).

La mayoria de los lenguajes compilados tienen un editor en el cual se pueden realizar las acciones necesarias de manipulación de archivos de instrucciones, compilación *y* ejecución de programas.

La desventaja que tienen los compiladores sobre los intérpretes es que al hacer modificaciones al programa, este debe ser compilado nuevamente en su totalidad mientras que el intérprete ejecutará el programa sin verificar las correcciones hechas, esto hace a los compiladores más lentos cuando se está haciendo la depuración de un programa.

Un compilador verifica todas las instrucciones del programa, esto implica que la posibilidad de error en programas terminados, es menor en compiladores.

La depuración en programas grandes es más lenta; pero mejor en compiladores.

Algunos ejemplos de lenguajes compilados son: FORTRAN, PASCAL, **e, etc.** 

Los compiladores usualmente corren mas rápido que los intérpretes pero toman tiempo para generar el archivo ejecutable. A este respecto, podemos decir que para programas cortos es mejor utilizar un interprete que un compilador.
**Cuando los programas se vuelven grandes, los compiladores se**  hacen más eficientes que los intérpretes.

Una ventaja importante de los compiladores sobre los intérpretes es que los programadores no necesitan entregar los **archivos fuentes a los .usuarios de las aplicaciones sino solamente**  los archivos ejecutables protegiendo con esto los derechos de autor.

# 1.3.3.5. DIAGRAMAS DE FLUJO Y SU SIMBOLOGIA.

Un diagrama de flujo es un representación gráfica de un **algoritmo, en los cuales de contemplan los siguientes elementos:** 

- l.- Inicio.
- 2.- Especificación de los datos de entrada.
- **3. - Operaciones a realizar con los datos o desiciones a tomar.**
- especificación de la salida (resultados).

S.- Fin.

Ÿ.

Hasta ahora no existen reglas o estándares que indiquen claramente la interpretación o uso que deba darse a todas las figuras geométricas que usualmente se utilizan para la elaboración de un diagrama de flujo. Sin embargo las figuras más comúnmente **utilizadas, as! como su interpretación son las que a continuación se indican:** 

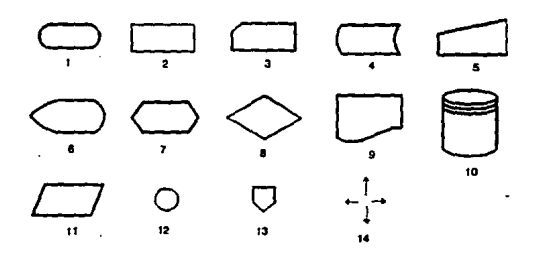

**PIG. 1.2 SIMBOLOS USUALES PARA LOS DIAGRAMAS DE FLUJO.** 

El significado de cada simbolo se explica a continuación:

- 1.- Indica el inicio o fin de un procedimiento.
- 2.- Simboliza cualquier operación que se tenga que realizar en el programa o procedimiento.
- 3. Indica una operación de entrada o salida a través de tarjetas perforadas.
- 4.- Se utiliza para representar un disco magnético, e indica entrada de datos almacenados en él o bien la salida que será grabada en dicho disco.
- s.- Representa la transmisión de información a través de un teletipo o modem.
- 6.- Se utiliza para simbolizar una terminal de video.
- 7.- Indica un proceso interactivo.
- 8.- Indica una decisión en el flujo de un programa.
- 9.- Este simbolo se utiliza para denotar que los resultados **en una operación aparecerán en hoja impresa.**

- 10.- Sirve para representar la información almacenada en un disco fijo.
- 11.- Indica una operación de entrada o salida.
- 12.- Conector que se utiliza para indicar cambios en la **secuendia del procedimiento.**
- 13.- Conector utilizado para indicar la continuación de un diagrama de hoja a hoja.
- 14.- Las fl<mark>echas se utilizan para indicar el flujo del</mark> procesa.

# 1.3.3.6. DIAGRAMA DE FLUJO DE DATOS.

cuando los analistas de sistemas indagan sobre los requisitos **de información df los usuarios, deben ser capaces de concebir la**  manera en que los datos fluyen a través de la organización, los procesos o transtormaciones que sufren tales datos *y* sus tipos de salidas. Aunque lla entrevista *y* la investigación de documentos **permiten contar con una narración verbal del sistema, también puede**  obtenerse una descripción visual que sea de gran utilidad.

Los analistas de sistemas se encuentran en posición de agrupar en un esquema grffico los movimientos de flujo de los datos a lo largo de la organización, mediante el uso de la técnica de an6lisis estructurado denominada Diagramas e flujo de Datos (DFD). El enfoque de flujd de datos enfatiza la lógica que sustenta al **sistema.** 

1.3.3.6.1. VENTAJAS DE UN ENFOQUE DE FLUJO DE DATOS.

son: El enfoque de flujo de datos tiene tres ventajas, las cuales

La libertad de contar con rapidez con una implantación técnica del sistema.

.·

- La comprensión adicional de la relación existente entre los sistemas *y* los subsistemas.
- La comunicación a los usuarios del estado actual del sistema, mediante los diagramas de flujo de datos. **Cardinal**

1.3.3.6.2, CONVENCIONES EN LOS DIAGRAMAS DE FLUJO DE DATOS.

Para representar el flujo en un diagrama de flujo de datos se utilizan cuatro símbolos básicos, que son los que se muestran en la figura 1.3.

El cuadrado doble representa una entidad externa cuna empresa, una persona, etc.) que da *y* recibe datos del sistema. A esta entidad externa se le denomina también como fuente o destino de los datos *y* tiene una connotación externa durante el estudio. Cada identidad externa se identifica por medio de un nombre apropiado, aunque interacciona con el sistema se considera externa fuera del limite del sistema.

**La flecha representa el movimiento de datos de un punto hacia**  otro, donde la punta señala el destino de los datos. El flujo de información que ocurre de manèra simultánea puede representarse por medio de dos flechas paralelas.

**Se utiliza un rectángulo con sus esquinas redondeadas para indicar la existencia de un proceso de transformación. Los procesos**  siempre denotan un cambio o transformación de los datos y es por ello que el flujo de información que sale, siempre tendrá un nombre diferente al que hubiera tenido al entrar.

El rectángulo abierto por uno de sus extremos se utiliza para denotar el almacenamiento de datos fisicamente (cinta, diskette, etc.), el cual permite la adición y acceso de datos.

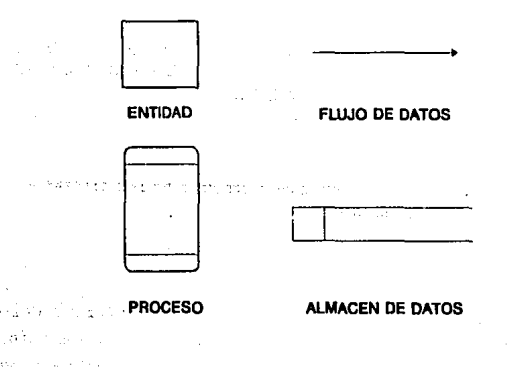

**PIG. 1.3 SIMBOLOS BASICOS DE LOS DIAGRANAS DE FLUJO DE** 

l!AllCO DE REFERENCIA

Muchas veces la repetición constante de éstos simbolos en un diagrama, puede dar lugar a un diagrama confuso. Con el fin de simplificar y aclarar lo que representa un diagrama de flujo de **datos, se cuentan con una serie de convenciones suplementarias,**  tales como las que se ilustran en la figura 1.4:

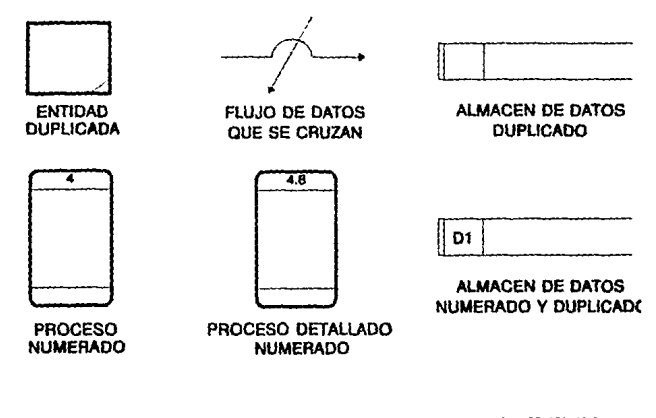

FIG. 1.4 CONVENCIONES SUPLEMENTARIAS DE LOS DIAGRAMAS DE FLUJO DE DATOS,

Mediante una linea diagonal en la esquina inferior derecha de un símbolo de entidad externa, se indica que la entidad no es **nueva, pero que vuelve a dibujarse para evitar el entrecruzamiento**  de lineas.

Los simbolos de procesos (rectángulo de esquinas redondeadas) puede dividirse en tres partes, de tal forma que pueda codificarse más información en cada uno de los simbolos. La parte superior del simbolo puede dedicarse para colocar el nürnero secuencial que **identifica a cada uno de los procesos, de izquierda a derecha**  conforme se presente en el diagramad. Resulta de utilidad numerar los procesos para facilitar su identificación, aunque tal numeración carezca de otro significado. La parte central del sirnbolo sirve para contener su descripción. La parte inferior del sirnbolo puede utilizarse más adelante, cuando se haya elegido el implemento fisico.

El circulo *y* el pentágono se utilizan corno conectores en los **diagramas, el primero indicará que la conexión se encuentra en la**  misma página; mientras que el segundo indica que la continuación del flujo se encuentra fuera de la página.

La \lltirna convención es la manera de dibujar el entrecruzamiento de dos flujos de datos, mediante el uso de una pequeña "asa", siempre y cuando esto no pueda evitarse.

# l.3.3.7. **TECNICA HIPO.**

La IBM desarrolló la técnica de diagramación HIPO (jerarquia más entrada proceso salida), ésta emplea un conjunto de diagramas para mostrar la entrada, la salida *y* las funciones de un sistema o de un programa. sirve corno herramienta de análisis *y* disefio, as1 **como para la documentación del sistema.** 

Esta es una técnica jerárquica porque el sistema completo de programación se conforma de pequeños subsistemas. Esto soporta un enfoque de diseño descendente *y* también reduce la complejidad, ya que cada uno de los subcomponentes puede consultarse de manera **separada. Segundo está técnica nos recuerda las tres partes**  principales de cualquier sistema: entrada, proceso *y* salida.

Hipo es una técnica visual. El principal beneficio de una técnica visual se deriva de la facilidad de lectura de sirnbolos estandarizados, utilizados para ilustrar los diferentes tipos de **entradas, almacenamiento de datos y dispositivos de salida.** 

El HIPO implica el empleo de dos tipos de diagramas: (l) un diagrama jerárquico, o una *tabla visual de contenidas (VTOC},* que muestran cómo encajan los módulos de la aplicación y (2) un diagrama general o *diagramas funcionales* de detalle que muestran la **entrada, el procesamiento y la salida para cada módulo.** 

## 1.3.3.7.1. EL VTOC (VISUAL TABLE OF CONTENTS)

El VTOC es el diagrama de jerarquias. Proporciona un mapa que permite al lector localizar un módulo del programa existente dentro del sistema principal. Este tipo de diagramas parece ser similar a un tipico diagrama de la estructura de una organización; tornando la forma de una pirámide. Debajo del diagrama debe haber un espacio para una descripción más detallada de los cuadros. El diagrama de la figura 1.5 ilustra lo anterior:

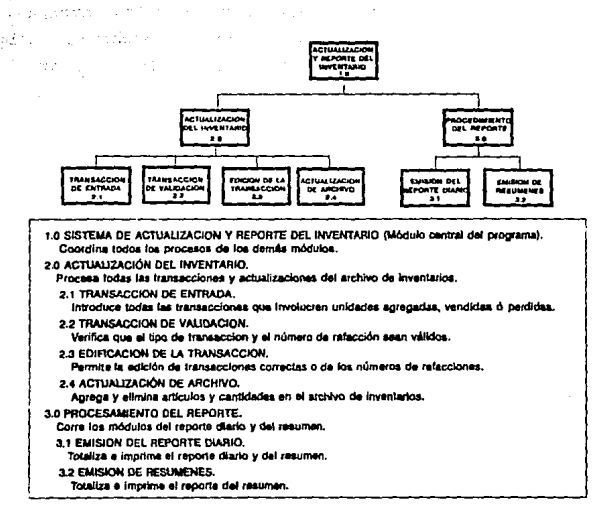

# PIG. 1.5 EL DIAGRAMA VTOC RELACIONA AL SISTEMA PRINCIPAL CON LOS MODULOS QUE LO CONSTITUYEN.

## 1.J.J,7.2. DIAGRAMA IPO.

Existen dos tipos: los generales y los detallados. Los diagramas generales permiten una visión global de la entrada, el proceso *y* la salida, y en consecuencia se refiere como diagrama

panorámico. Es este punto es útil ilustrar todas las entradas, los procesos *y* salidas en las tres secciones del papel sin dibujar simbolos especializados. La figura 1.6 ilustra lo anterior:

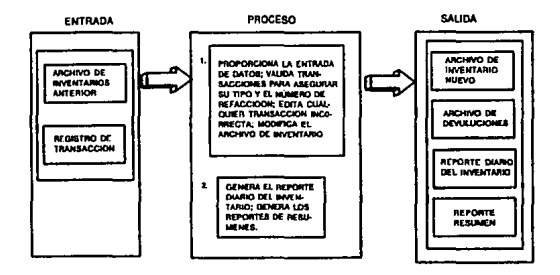

**P'JO. 1. 6 EJEMPLO DE UH DIAGRAMA JPO OBHERAL** 

Con el fin de contar con algo más útil, los dÍagramas **generales deben descomponerse en cada uno de los módulos autocontenidos en él. Aqui si es conveniente utilizar símbolos para**  los elementos de entrada y salida. La figura 1.7 ilustra un diagrama detallado IPO:

 $\alpha$  ,  $\beta$  ,  $\beta$ 

rings of

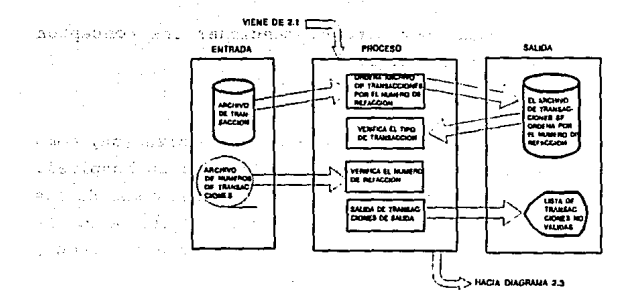

ALCOHOL: NO

sure and

**PIG. 1. 7 DIAGRAMA IPO DETALLADO** 

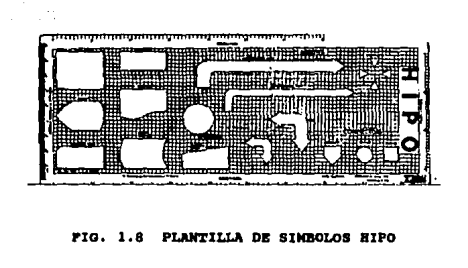

## **1.3.3.8. FUNDAMENTOS DE BASES DE DATOS.**

Los sistemas de base de datos se han convertido en una parte importante de los sistemas de cómputo, gracias a la facilidad que representan para el manejo de grandes volúmenes de información. Por

30

se k

The Control of Control Control

tal motivo no podemos pasar por alto el mencionar los conceptos fundamentales de las bases de datos.

**EMPRESA.** Una empresa es cualquier clase de organización, como una banco, una universidad, una planta industrial o un hospital. Ciertas empresas pueden requerir información sobre una o m6s de las **siguientes funciones: personal, nóminas, inventarios, etc. La información referente a estas funciones es acerca de una persona, un lugar, una cosa, un evento o un concepto.** 

**SWl'IDAD. una entidad es una persona, un lugar, una cosa, o un**  evento o un concepto acerca del cual se registra información. Un ejemplo de entidades, en un medio bancario son: Clientes, Cuentas Bancarias y Préstamo's Hipotecarios.

ATRIBUTOS (O ELEMENTOS DE DATOS). Toda entidad tiene algunos atributos b6sicos que la caracterizan. Una cosa se puede describir por su tamaflo, color, antigüedad. Un cliente de un banco puede describirse por atributos tales como nombre, dirección y, posiblemente, un número de identificación. Al atributo frecuentemente se le llama elemento de dato, campo 1tem de datos o 1tem elemental.

after paradict and for the community of the star of the second control of the second companying

The continuous continuous product in the continuant regards.

and the control of the control of the control of the control of the control of the control of the control of the control of the control of the control of the control of the control of the control of the control of the cont

| ENTIDAD          | <b>ATRIBUTOS</b><br>(o campos de datos) | <b>VALORES</b><br>(datos) |
|------------------|-----------------------------------------|---------------------------|
| <b>CLIENTE</b>   | Número de identificación del cliente    | 123456789                 |
|                  | Nombre del cliente                      | Prof. Higgins.            |
|                  | Dirección del cliente                   | Loreto 55 D.F.            |
| <b>CUENTA</b>    | Tipo de Cuenta                          | Cuenta de cheques         |
|                  | Número de Cuenta                        | 634250                    |
|                  | Saldo de la Cuenta                      | 20.53                     |
| <b>PROVEEDOR</b> | Nombre del proveedor                    | Federico Bueno            |
|                  | Número del Proveedor                    | s1                        |
|                  | Dirección del Proveedor                 | Loreto 199 D.F.           |

FIG 1.9. EJEMPLO DE TABLA DE ENRIDAD, ATRIBUTOS Y VALORES

VALOR DE LOS DATOS. El valor de los datos es la información o los datos mismos contenidos en cada campo de datos. Los valores que toman los campos da datos pueden ser cualitativos, cuantitativos o descriptivos, dependiendo de la manera en que los campos de datos describan a la entidad (Figura 1.9).

La información acerca de una empresa se puede representar con la ayuda de varias entidades, *y* una entidad individual se puede representar por medio de 'varios campos de datos. Los valores que toman los campos se conocen como datos. Al conjunto de valores tomados por los campos de datos de una entidad se le llama ocurrencia *de la entidad.* Las entidades están interconectadas por ciertas relaciones. Un modelo inherente de las entidades basado en los campos de datos que las representan, asi como en las relaciones que interconectan a las entidades, se conoce como modelo

## MARCO DB RBFERZNCIA

conceptual. El modelo conceptual muestra una visión general del flujo de los datos en una empresa.

BI.DIBllTO CI.AVB DE DATOS. Algunos campos de datos tienen la propiedad de que, al conocer el valor tomado por un campo particular de una entidad, es posible identificar los valores tornados por otros campos de datos de la misma entidad. Estos campos de datos, a partir de los cuales podemos inferir otros campos, se llaman elementos *clave* de datos. Los elementos clave da datos se llaman también *identificadores* de entidad. Es posible que haya dos o más elementos de datos que identifiquen de manera única a una entidad.

RBGISTRO DB DATOS. Un registro de datos es una colección de valores tomados por campos de datos relacionados.

ARCHIVOS DB DATOS. Los registros de datos forman un archivo de datos: asi, un archivo es un conjunto de registros. Al archivo de datos también se le llama, archivo o conjunto de datos.

# 1.3.3.9. DESVENTAJAS DEL MEDIO CONVENCIONAL DE LOS ARCHIVOS DE DATOS.

El procesamiento de información tiene que enfrentar loe siguientes problemas cuando se trabaja en un medio con varios archivos de datos, como los que se ilustran en la figura 1.10:

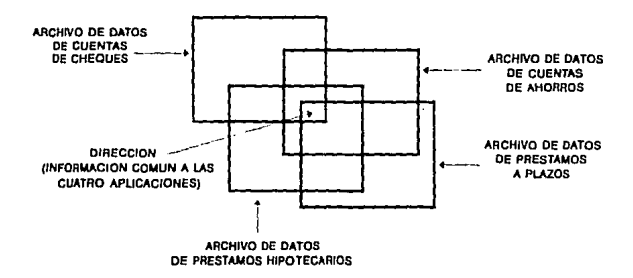

PIG. 1.10. DATOS REDUNDANTES ALMACENADOS EN VARIOS ARCHIVOS.

Redundancia de los datos. Es inevitable que algunos campos de datos como nombre, dirección y número de identificación del cliente se usen en varias aplicaciones. Puesto que los datos son requeridos por mültiples aplicaciones, con frecuencia se.-registran múltiples archivos de datos. En la mayoría de los casos los datos se almacenan repetidamente. Esta situación, conduce a muchos problemas que tienen que ver con la integridad de los datos.

Problemas de integridad de los datos. Una causa de que la integridad de los datos resulte inadecuada es la redundancia de éstos. Es inevitable que surjan algunas incongruencias al almacenar la misma información en más de un lugar.

La falta de integridad de los datos también puede deberse a la mala verificación de la vigencia de los datos al hacer los cambios. Antes del uso de las Bases de Datos, los intentos por integrar los datos eran más dificiles debido a:

- La insuficiente seguridad proporcionada a los datos almacenados.
- Los inadecuados procedimientos de recuperación en caso de falla.
- La dificultad en el manejo de registros largos.
- $\sim$ La inflexibilidad para hacer cambios.
- $\blacksquare$ Los altos costos de programación y mantenimiento.
- La dificultad para manejar los procedimientos en las  $\sim$ operaciones de computación (negligencia y errares humanos).

**Compartimiento limitado de datos.** Cuando los archivos de datos se instalan como unidades separadas es dificil, si no imposible, relacionar los campos de datos de las diversas aplicaciones. Para que una empresa funcione como una unidad organizativa, es deseable que compartan información las diferentes archivos de datos.

**Limitaciones a la disponibilidad de datos.** En los dinámicos medios actuales los datos deben de estar disponibles para la persona autorizada en el momento oportuno. Cuando los datos se encuentran dispersos en varios archivos, la disponibilidad de los datos combinados provenientes de tales archivos está, de alguna manera limitada.

Dificultad del control administrativo. Como resultado de la redundacia de los datos en los archivos, es dificil implantar nuevas directrices que abarquen toda la empresa.

Para resolver esta clase de problemas se desarrollaron los sistemas de bases de datos.

## 1.3.3.10. BASE DE DATOS.

Una base de datos es una colección de datos relacionados **acerca de una empresa, con múltiples usos. En ellas las**  definiciones de los datos *y* las relaciones entre ellos están **separadas de las declaraciones de procedimientos de un programa.** 

La diferencia fundamental entre una base de datos *y* una **archivo radica en que la base de datos puede tener más de un uso,**  *y* los múltiples usos pueden satisfacer múltiples enfoques de los **datos almacenados. Un archivo de datos puede tener más de un uso, pero sólo puede satisfacer un enfoque de datos almacenados. Los**  diferentes enfoques de un archivo sólo se pueden satisfacer después de clasificar los datos.

**Se necesita un sistema que integre los archivos en una base de**  datos *y* que pueda proporcionar diferentes orientaciones a diferentes usuarios. El software, el hardware, el firmware y los **procedimientos para manejar la base datos conforman un sistema de**  manejo de la base da datos (DBMS, Data Base Management System).

Es decir, el DBMS consiste en un conjunto de datos relacionados entre si *y* un conjunto de programas para tener acceso **a los datos. el conjunto de relacionados es conocido como base de**  datos. El objetivo primordial de un DBMS es crear un ambiente en el que sea posible guardar *y* recuperar información en forma rápida *y*  **eficiente.** 

1.3.3.10.1. DESVENTAJAS DE LA INTEGRACION DE LOS DATOS,

La integración de datos en un lugar central puede acarrear algunas desventajas. Se puede perder fácilmente el sentido de propiedad *y,* corno resultado, la responsabilidad por los datos.

Esto puede causar serios problemas a menos que se tomen medidas extensivas para la integridad *y* la validez de los datos. La base de datos también se puede convertir en blanco de las fallas de seguridad a menos que se mantenga una disciplina estricta, debido a que sirve a las necesidades de rnültiples usuarios.

Para evitar estos inconvenientes potenciales, un sistema de manejo de las base de datos (DBMS) debe satisfacer los siquientes objetivos:

- Que el mismo DBMS atienda de manera efectiva las diferentes funciones de la empresa.
- Minimizar la cantidad de redundancia en · los datos almacenados.
	- Suministrar información consistente al proceso de toma de desiciones. of the control of the control of the

Aplicar controles de seguridad.

Desarrollar, mantener *y* mejorar los programas de aplicación de manera más rápida y económica, con menos personal.

 $\ddot{\cdot}$ 

Facilitar la reorganización física de los datos **almacenados.** 

Posibilitar el control centralizado de la base de datos.

Establecer procedimientos más sencillos para las **operaciones de computación.** 

# 1.3.3.10.2. IRDEPERDEHCIA DE LOS DATOS.

En el medio convencional de los conjuntos de datos, el programador de aplicaciones tiene que saber bajo qué formato están almacenados los datos, en dónde se localizan y cómo es el método de **acceso a ellos. Los cambios en cualquiera de estos tres puntos pueden afectar al programa de aplicación y ocasionar otros cambios,**  ya que los detalles de estos puntos pueden estar contenidos en el código de aplicación.

Es probable que con el avance en la arquitectura de **computadoras y con las mejoras en la eficiencia del software y hardware, cambien los métodos de acceso y los medios de**  almacenamiento de datos. Los métodos de acceso y los medios de almacenamiento están integrados a la lógica de la aplicación, por lo que se debe de emplear un porcentaje creciente de tiempo en el mantenimiento y actualización de los programas. Esto constituye una **fuente de errores y una desviación de recursos.** 

Con el uso de las bases de datos estos inconvenientes desaparecen, ya que éstas poseen independencia de datos (La

8

e e

Automotive

capacidad para utilizarlas sin conocer los detalles de representación y localización).

La independencia de los datos es decisiva desde el punto de vista económico. Un diseño ideal de la base de datos deberá permitir, hasta cierto grado, cambios ( incrementar el tamaño de un campo o agregar un campo nuevo) que no afecten a los programas de aplicación, pero esta independencia de datos depende tanto del diseño de la base da datos como del sistema de manejo de la base

En suma *las razones que justifican la independencia de los*  datos *son:* 

- Permitir al administrador hacer cambios de contenido, localización, representación y organización en las bases de datos, sin necesidad de volver *a* escribir los programas de aplicación que utilizan la base de datos.
- Facilitar el compartimiento de datos al permitir que parezcan que los mismos datos están organizados de manera diferente para los diversos programas de aplicación.

Simplificar el desarrollo de programas de aplicación y, en particular, facilitar el desarrollo de programas de **procesamiento interactivo con base de datos.** 

ż

Proporcionar la centralización de control que necesita el administrador de la base de datos para garantizar seguridad e integridad de la base.

## **1.3.3.11. HAllEJADOR DE BASES DE DATOS.**

·.

**Como se mencionó anteriormente, un manejador de bases de datos**  es un módulo de programas que constituyen la interfaz entre los datos de bajo nivel almacenados en la base de datos, los programas de aplicaciones y las consultas hechas al sistema. El manejador de bases de datos es responsable de las siguientes tareas:

**Interacción con el manejador de archivos.** Los datos sin procesar se almacenan en el disco mediante el sistema de archivos **proporcionado normalmente por un sistema operativo convencional. El**  manejador de bases de datos traduce las diferentes proposiciones de un lenguaje de manejo de datos a comandos de sistema de archivos de bajo nivel. As1, el manejador de base de datos se encarga del **almacenamiento, recllperaciÓn y actualización de los datos en la**  base de datos.

**I•plantaci6n de la integridad.** Los valores de los datos almacenados en la base de datos deben satisfacer ciertos tipos de limitantes de consistencia. El administrador de la base debe especificar estas limitantes en forma explicita, de tal forma que si durante las actualizaciones realizadas a la base de datos alguna de estas limitantes es violada, pueda realizar la acción apropiada.

**Puesta en pr6ctica de la seguridad.** No es preciso que todos los usuarios que manejan la base de datos tengan acceso a todo su contenido, el manejador de la base es el responsable de que se cumplan estos requisitos de seguridad.

Respaldo *y recuperación*, Un sistema de cómputo, como cualquie<sub>1</sub> otro sistema, esta sujeto a fallas. Existen diversas causas, entre ellas la ca1da de las cabezas lectoras de disco, la interrupción del suministro de energ1a *y* los errores de software. En cada uno de estos casos se pierde información de la base de datos. Es responsabilidad del manejador de la base de datos detectar estas fallas *y* restaurar la base de datos al estado que exist1a antes de presentarse la falla. Esto se logra normalmente iniciando diversos procedimientos de respaldo *y* recuperación.

control de concurrencia. Cuando varios usuarios actualizan la base de datos en forma concurrente, es posible que no se conserve la consistencia de los datos. Es necesario que el sistema controle la interacción entre los usuarios concurrentes; lograr dicho control es una de las tareas del manejador de la base de datos.

# 1.3.3.12. VENTAJAS DEL HAHEJO DE INFOllMACIOM MEDIARTE EL USO DE BASES DE DATOS.

El uso de bases de datos para el manejo de información tiene muchos beneficios, entre los cuales podemos mencionar los siguientes:

Bajo costo. El costo de almacenamiento es menor, también hay una minimización del costo en los cambios de información.

Claridad. Los usuarios podrán saber con claridad los datos que se encuentran a su disposición y comprenderla sin dificultad.

**Desempeño. Los pedidos de datos se atenderán con la rapidez**  adecuada según el uso que de ellos habrá de hacerse.

·.

Facilidad de uso. Los usuarios tendrán fácil acceso a los **datos. Las complejidades internas son ajenas al usuario, gracias al sistema de administración de la base.** 

Disponibilidad. Los datos se hallarán inmediatamente disponibles para los usuarios en la mayor1a de las veces que los solicite.

Menor proliferación de datos. Las necesidades de nuevas **aplicaciones serán satisfechas con los datos existentes en lugar de crear nuevos archivos, evitándose la proliferación .de**  datos.

Flexibilidad. Los datos podrán ser utilizados o explorados de **manera flexible, con diferentes caminos de acceso.** 

Rapidez de acceso. Los mecanismos de acceso y los métodos de **direccionamiento permiten un rápido acceso a la información requerida para satisfacer las necesidades del usuario.** 

1.3.3.13. MODELOS LOGICOS.

El manejo de la información implica tanto la definición de **estructuras para el almacenamiento como la creación de mecanismos para manejar la información. Para describir la naturaleza de una**  base de datos, se define el concepto de modelo de datos, que es un conjunto de herramientas conceptuales para describir: los datos, **las relaciones existentes entre ellos, su semántica** *y* **sus limitaciones.** 

Para que un modelo sea efectivo, debe representar lo mas **cercanamente posible los conceptos del mundo real que son usados**  para estructurar la información en una organización. Los ejemplos mas conocidos de modelos de datos son: el Jerárquico, el de Red, el Relacional, el de Entidad-Relación y el Semántico. Los tres primeros son los tradicionales, orientados a registros *y* los dos ültimos son orientados a entidades.

## l.3.J.13.l MODELO JERARQUICO.

**Una base de datos .jerárquica, consiste en un conjunto de**  registros que se conectan entre si por medio de ligas. Un registro **es un conjunto de campos, cada uno de los cuales contiene un solo**  valor... Una liga es una asociación entre dos registros, **exclusivamente.** 

Un diagrama de estructura de árbol es el esquema de una base de datos jerárquica, *y* consta de dos componentes básicos: cuadros, 42

**que corresponden a tipos de registro, y lineas, que corresponden a**  ligas. Un diagrama de estructura de árbol tiene el objetivo de especificar la estructura lógica general de la base de datos. Los **diagramas de estructura de árbol son similares a los de estructura**  de datos del modelo de red.

**Haciendo una analogia con las estructuras de árbol, en las**  cuales se tienen nodos *y* una relación de jerarquía que se da de un nodo padre a hijo, se define un conjunto como una jerarquía de dos niveles de registros. El registro padre es llamado propietario. Cada propietario puede tener una ocurrencia del propietario *y*  cualquier número de ocurrencias de los registros hijos llamados miembros. Las relaciones de padre a hijo pueden ser 1:1 (uno a uno), l:M (uno a muchos), pero nunca M:M (muchos a muchos). En el **caso de las relaciones muchos a muchos, es necesaria repetir registros si se desea conservar la organización de estructura de**  árbol de la base de datos. La figura 1.11 ejemplifica el uso de éste modelo.

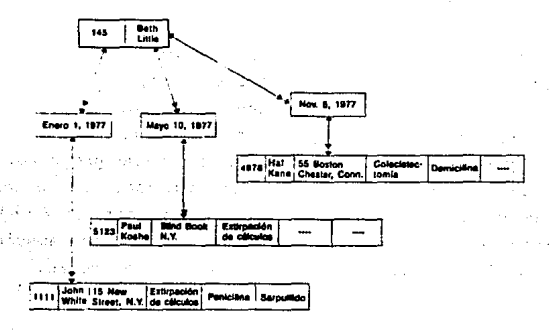

rxo. 1.11 MODELO JERARQUICO

## 1.3.3.13.2. MODELO DE RED.

una base de datos de red consiste en un conjunto de registros que se conectan entre si mediante ligas. Estos se organizan en forma de gráfica arbitraria. Un diagrama de estructura de datos es el esquema para una base de datos de red.

strategies and company

En una estructura de árbol no se permite que un nodo hijo tenga más de un nodo padre. En una estructura tipo red, según CODASYL/DBTG (Data Base Task Group) un hijo si puede tener mas un padre, siempre y cuando cada uno este en un conjunto diferente. Una relación M:N es una red en si misma. El modelo de red permite modelar en forma directa relaciones M:N, pero en este hay un nuevo elemento que se llama conector, que se puede representar como un registro· que contiene datos que describen la asociación entre padres e hijos.

·Todas las ocurrencias de un conector para un propietario se · colocan en una cadena que parte del mismo *y* retorna a él, igual sucede con las ocurrencias de un miembro. De esta manera cada ocu'rr'encia del conector esta en dos cadenas */* en una de su padre y en una de su hijo. Esto hace que la estructura interna de· un archivo sea muy compleja, pues contiene muchos apuntadores. Un problema que presentan, es que para una misma pregunta, se puede tener acceso a la información por dos caminos, uno de los cuales, según las condiciones específicas de la pregunta, será mejor que el otro. Esto se debe tomar en cuenta cuando la programación es muy rigida. La figura 1.12 ilustra el uso de éste modelo.

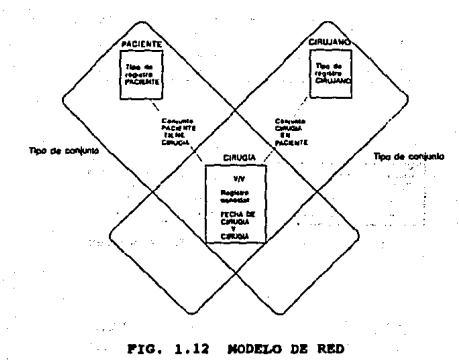

## **1.3.3.13.J. MODELO RELACIONAL.**

El modelo de datos relacional esta basado en una serie de tablas. El usuario del sistema de base de datos puede consultar **estas tablas, insertar registros nuevos, eliminarlos y**  modificarlos. Existen varios lenguajes para expresar estas operaciones, como el cálculo relacional de columnas *y* el cálculo **relacional de dominios, los cuales son lenguajes sin procedimientos**  que representan la capacidad básica requerida en un lenguaje de consulta relacional. El álgebra relacional es un lenguaje de **procedimientos que es equivalente, en capacidad, a las dos formas**  del cálculo relacional; define las operaciones básicas empleadas en los lenguajes de consulta relacionales. La figura 1.13 ejemplifica **este modelo.** 

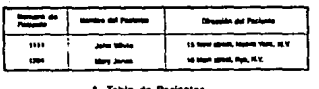

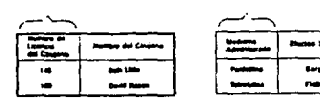

**B. Table de Ciniques** 

C. Tahin de

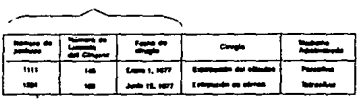

## FIG. 1.13 MODELO SELACIONAL

# **MODELO ENTIDAD-RELACION**

El modelo de datos Entidad-Relación (E-R) esta basado en una percepción de un mundo real que consta de una serie de objetos bAsicos llamados entidades, y de relaciones entre estos objetos. Se desarrolló para facilitar el diseno de bases de datos permitiendo **especificar un esquema empresarial.' Este esquema representa la**  estructura lógica general de la base de datos.

the co

Una entidad es un objeto que existe *y* que puede distinguirse de otros objetos. La distincíón se logra relacionando cada objeto **con una serie de atributos que lo describen. Una relación es una asociación entre varias entidades. Los conjuntos de todas las**  entidades *y* de todas las relaciones del mismo tipo se denominan **conjunto de entidades y conjunto de relaciones, respectivamente.** 

Una tarea importante dentro de la modelación de bases de datos **consiste en especificar la forma.en que se van a distinguir las**  entidades *y* las relaciones.

Conceptualmente, las entidades *y* relaciones individuales son distintas, pero desde el punto de vista de las bases de datos, su diferencia debe expresarse en términos de sus atributos, Para hacer estas distinciones, a cada conjunto de entidades se le asigna una llave primaria. La llave primaria es un conjunto de uno o más atributos que, juntos, permiten identificar en forma única una entidad dentro del conjunto de entidades o una relación dentro del conjunto de relaciones.

La estructura lógica general de una base de datos puede expresarse en forma gráfica mediante un diagrama E-R. Una base de datos que se ajuste a un diagrama E-R también puede representarse como una serie de tablas. Para cada conjunto de entidades *y* para cada conjunto de relaciones en la base de datos existe una tabla 11.nica a la que se le asigna el nombre del conjunto de entidades o de relaciones correspondientes. Cada tabla tiene varias columnas a las que también se asignan nombres únicos.

Una limitación del modelo E-R es que no se pueden expresar **relaciones entre las relaciones. La solución es emplear la**  agregación, que es una abstracción en la que los conjuntos de

relaciones se tratan como conjuntos de entidades de más alto nivel. As1, puede considerarse a un conjunto de relaciones *y* los conjuntos de entidades a los que asocia como una entidad de alto nivel que se maneja en la misma forma que cualquier otra entidad.

De acuerdo con la figura 1.13, cada tabla representaría una entidad *y* las llaves representan las relaciones que tienen entre si. As1 la figura l.13, de acuerdo al. modelo E-R, se representa como se ilustra en la figura l.14.

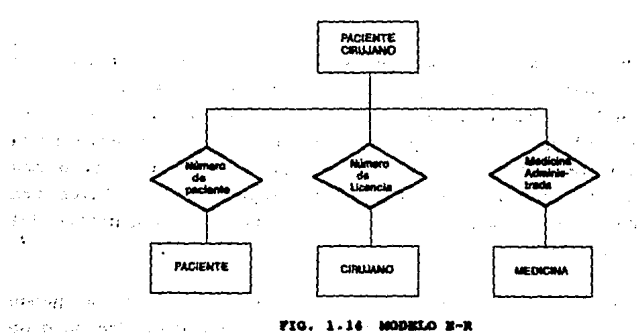

¡·

化氧化物 医三

 $\sim$   $\sim$ 

コームエスキャ

 $\mathbf{r}$  and  $\mathbf{r}$ 

## **.. 1.3.3.13.5 llODBLO HMIUITICO.**

a midsola

2011/07/2012 02:05 entry of community 39.3000

Los modelos tradicionales eat4n orientados a registros, e incluso las entidades u objetos del mundo real todavia no pueden ser directamente expresados en los modelos tradicionales. Una de las ventajas del modelado de datos semántico es que está más

orientado al usuario y que no lo restringe a usar ninguna estructura de implementación particular.

En el modelo semántico los tipos de objetos y entidades son llamados clases. Una clase es un medio de estructuración y no implica ninguna implementación fisica. Cada entidad es un miembro de alguna clase. Las entidades en una base semántica están organizadas dentro de una colección significativa de entidades que comparten características comunes.

## 1.3.3.14. MODELO CONCEPTUAL.

Para desarrollar una base de datos que satisfaga las neqesidades de información actuales y futuras, se debe diseñar un modelo conceptual. Este modelo refleja las entidades y sus relaciones y está basado en las necesidades de la organización de procesamiento de datos. Cuando se determinan las entidades y sus relaciones es necesario hacer un análisis de datos. Este análisis puede basarse en la información sobre aplicaciones existentes como futuras. datos, tanto para

El modelo conceptual no es la forma mediante la cual procesa la información un programador individual de aplicaciones. En lugar de esto, es una combinación de varios procedimientos usados para procesar los datos de varias aplicaciones.

El primer paso en el disefio del modelo es el análisis de los datos, el cual proporcionará la información sobre los campos de datos y las relaciones entre ellos. Los puntos que se deben de considerar en el disefio del modelo conceptual son:

**AJIALISIS DE DATOS.** Primeramente debe de haber, por parte del administrador, una recolección de información acerca de los datos para las aplicaciones existentes. En segundo término, se debe de **investigar los usos, operaciones** *y* **procesamiento de datos de los**  datos de la oficina. Un punto que no se debe de pasar por alto es el hecho de que los formularios, informes, archivos existentes de datos y programas antiguos son puntos de partida para la recolección de datos.

**Pero, aunque los registros históricos son de gran importancia;**  no se debe de perder de vista el hecho de saber que datos son los necesarios para la nueva base de datos para apoyar a las aplicaciones. Algunos procedimientos utilizados son los cuestionarios. Ellos deben de proporcionar al disenador, toda la información posible acerca de los datos que se desean administrar; sus características y naturaleza de ellos (nombre de la entidad, nombre del campo, descripción, atributos, etc.).

Junto con la realización de la encuesta, el administrador debe de investigar el flujo de datos de la oficina, administrativos y el **procesamiento de datos de la empresa.** 

El siguiente proceso, el de realizar el análisis en forma de los datos, a partir del cuestionario y de la investigación del flujo de los datos. El .representar por medio de diagramas las **entidades, campos, fuentes de la información, etc. resulta ser una**  forma muy útil de conceptualizar el problema.

**RECOLECCIOll DE IllFORMACIOH ACERCA DE LOS DATOS PARA APLICACIONES FUTURAS.** Una de los puntos más importantes en la tarea de recolección de información, es saber que uso futuro tendrá la **base de datos. Si la base de dato se diseña solamente en función**  del conocimiento del uso actual de los datos, puede ser dificil el implantar nuevas relaciones,·nuevas entidades *y* nuevos campos de datos. Para minimizar este tipo de problemas, el administrador de la base de datos debe determinar otras formas de utilizar la información en el futuro. La información sobre el uso futuro de los **datos no sólo es necesaria para el diseño de los modelos conceptual**  *y* lógico, sino también puede afectar al modelo fisico. La información anticipada sobre el volumen de datos en el futuro puede ser un factor importante en la desición referente al modelo fisico.

CONCEPTOS RELACIONALES PARA EL PROCESO DEL DISE&O. Una manera **más efectiva de desarrollar un modelo, consiste en aplicar los conceptos de modelo de datos relacional.** 

El concepto principal, tornado del modelo relacional utilizado en el modelo conceptual, es el *proceso de la normalización,* esto es, el proceso de agrupar a los campos de datos en tablas que representan entidades *y* sus relaciones. La teoria de la normalización está basada en la observación de que en cierto conjunto de relaciones tiene mejores propiedades en un medio de **inserción, actualización y supresión, que las que tendría otro conjunto de relaciones conteniendo los mismos datos. La razón de**  usar la normalización es asegurar que el modelo conceptual funcionará óptimamente, *y* no presentara dificultades al programador cuando se traten de modificar la base de datos.

Posteriormente, se deben establecer claves (llaves) y **relacionarlas con los campos de datos, de manera que un sólo grupo**  de datos dependa de una sola clave *y* separar aquellos que deban de tener una existencia independiente en la base de datos.

# 1.J.J.15. DICCIONARIO DE DATOS.

un diccionario de datos es un depósito central de información *:*  acerca de las entidades: los campos de datos que representan a las entidades, las relacibnes de éstas, sus or1genes, significados, usos *y* formatos de representación.

Los beneficios de usar un diccionario de datos están relacionados con la recopilación especificación *y* manejo efectivo de los recursos totales de datos de una empresa. Un diccionario de datos debe ayudar al usuario de una base de datos a:

- Comunicarse con otros usuarios.
- Controlar los campos de datos de manera simple y efectiva, es decir, introducir nuevos campos en los sistemas o a cambiar las descripciones de los campos.
- Reducir la redundancia e inconsistencia de los datos.
- Determinar el impacto de los cambios en los campos de  $\rightarrow$ datos sobre la base de datos total.
- Centralizar el control de los campos de datos, como una ayuda en el diseño y en la expansión del diseño de la base de datos.

Además, un diccionario de datos ideal, contiene información sobre otras entidades. Almacena información sobre loa grupos de

campos de datos, sobre las bases de datos y sobre las referencia cruzadas entre los grupos de campos de datos y las bases. También indica qué programas se usan cbn las bases de datos, y conserva información concerniente a los códigos de autorización y de seguridad.

## 1 **1.3.3.16. SISTEMAS r BASES DE DATOS**

1 El Sistema es un conjunto de elementos interrelacionados entre  $s1$ , para lograr un fin especifico. \

\

1

OBJETIVOS DEL DESARROLLO DE SISTEMAS. ""'~'~' ""'''~"" ~1·,·~··

- Reducción de errores y mayor precisión en la captura de datos.
- Reducción en el costo de salidas del sistema (Simplificar o eliminar informes duplicados o innecesarios).
- **Reducción en el tiempo de la captura y procesamiento de** datos.

1

Una vez que se decide implantar un sistema, esto conlleva una serie de pasos antes de empezar a diseñarlo.

Lo primero que se debe establecer es, si existe algún problema en el proceso manual que se esta realizando y si es viable un

cambio; ademas de realizar algunas técnicas para el proceso del diseno, es necesario enfrentarse también a los problemas que se susciten con el personal que maneja el proceso manual *y* que manejara el proceso automático, algunos de estos conflictos serán:

- La amenaza a la seguridad, es decir el suponer que la computadora puede reemplazarlos.
- Muchas de las veces la introducción de un sistema ocasiona una reorganización en el departamento, con esto un posible rompimiento entre grupos de amigos por reasignación del personal.
- Para enfrentarse a este cambio la gente necesita **confianza en si misma, sin embargo esta confianza no**  siempre existe por la falta de conocimiento, debido a esto el equipo puede parecer extrafto *y* ocasionar miedo a la posibilidad de no tener capacidad para adquirir las habilidades necesarias para el trabajo.
- Ademas de enfrentarse a algunos problemas en cuanto a la recopilación de información para lograr un sistema eficiente.

Es importante tener presentes todos estos factores debido a que la gente que manejara el sistema es la responsable directa de la exitosa implantación de una aplicación en la computadora. Por lo tanto una manera de manejar este tipo de problemas es:
Presentar periódicamente una información de todos los cambios que los afecten directamente, a todos los **niveles¡ se debe incluir un reentrenamiento si es**  necesario, los motivos del cambio y los efectos que puede tener.

#### 1.3.3.17. CICLO DE DESARROLLO DE LOS SISTEMAS.

Durante el desarrollo de sistemas se presentan varias etapas en las cuales, el diseñador establece los pasos a seguir para solucionar un problema. Podemos definir estas etapas como sique:

- 1.- Identificación de problemas, oportunidades y objetivos. Durante esta etapa el diseñador de sistemas identifica loa probleus que tiene un grupo de usuarios, *y* determina qué procesos pueden perfeccionarse con el uso de sistemas de inforución computarizados.
- 2.- peterminación de los requerimientos de información. En esta etapa el diseñador identifica los requerimientos necesarios para solucionar los problemas planteados en la etapa anterior, mediante el uso de herramientas de sondeo e investigación como son: muestreos, estudios de datos, cuestionarios *y* entrevistas. Se puede determinar que esta es una etapa esencial del desarrollo de sistemas, pues durante esta se podrán establecer los elementos para lograr un diseño que satisfaga las necesidades requeridas por un grupo de usuarios. Esta etapa se caracteriza por

#### KADOO DE DEPERENCIA

el trabajo interactivo entre el disefiador y el usuario final.

- 3 .- Anélisis de las necesidades del sistema. Durante esta etapa se determinan los requerimientos propios del sistema, es aquí donde el analista prepara una propuesta del sistema que resume todo lo que ha encontrado, y plantea las recomendaciones de lo que deberé realizarse. Para auxiliarse en sus actividades el disefiador hace uso de los diagramas de flujo y del **diccionario de datos.** 
	- **4. - Disefto del sistema recomendado. Se realiza la**  elaboración de un disefio lógico del sistema, considerando cuales serán los procedimientos de captura de datos, los accesos efectivos al sistema (Diseño de formas v pantallas)\_, la interfaz con el usuario y loe formatos de salida que proporcionará (Pantalla o impresión). Los formatos de salida son sumamente importantes ya que loe **usuarios frecuentemente juzgan el mérito del sistema,**  exclusivamente por sus salidas, También son dieefiadas durante.esta etapa las estructuras de las bases de datos que se utilizarén para manejar la información.
	- 5.- Desarrollo y documentación del Software. Se desarrolla el Software original (diagramas de flujo). El diseñador elabora loe algoritmos ·y hace la Posteriormente se realizan los procedimientos. documentación. manuales de
	- **6.- Pruebas y mantenimiento del sistema. Una vez que se ha concluido el sistema, se realizan las pruebas del mismo, antes de ser entregado al usuario final. Primero se usan**

#### MARCO DE PEREPENCIA

datos ficticios y luego se trabaja con datos reales, El mantenimiento del sistema empieza aquí, y se llevará de forma rutinaria a lo largo de toda la vida del sistema.

7.- Implantación y evaluación del sistema. Esta es la última etapa del desarrollo, donde se realiza la implantación y puesta en marcha formal del sistema. Durante esta etapa se incluve la capacitación y adiestramiento del usuario final en su manejo.

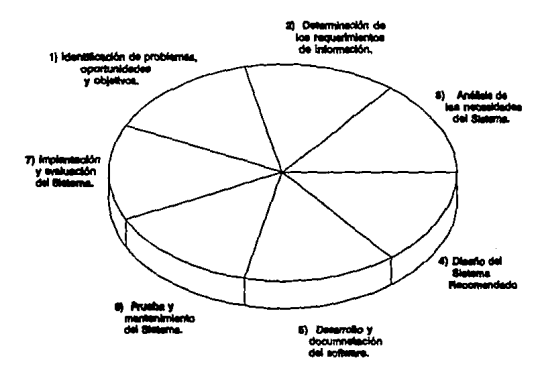

#### FIG. 1.15 LAS SIETE ETAPAS EN EL CICLO DE VIDA DEL DESARROLLO DE UN SISTEMA.

### MARCO DE REFERENCIA

ふっこっ in e S

 $\epsilon_{21}$   $\sim$ 

 $\omega_{\rm{1-2}}$  as

in Horn and we reliable

 $\mathcal{L}_2$ 

 $\lambda$  $-534$ 

ÿ.  $\sim 10^{-1}$ 

Sacadés de

means of a support

s establicado

s like agus

وواديني ويرا a. anie<br>Austr

s de Polo sue un cela

alia ko

da La

**State** 

<sup>d</sup>ayako er<br>Barrena

soft a rastalen an endersweele ins

which it was no countries and we

受給 (する)の間の

Ã.

# CAPITULO II

Análisis y Diseño

#### 2.1. DEFINICION DEL PROBLEMA

Debido a la naturaleza de las actividades que realiza la **Subgerencia de Estudios Básicos e Investigación, de Puertos Mexicanos; se requiere de un Banco de Información en donde este recopilada la información que se genera (proyectos, estudios, modelos físicos y matemáticos, etc.) de los estudios realizados a**  los diferentes puertos *y* litorales de la Repüblica Mexicana, por **parte de la Subgerencia, as1 como por los realizados por otras Instituciones.** 

**El manejo y administración de la información mencionada, actualmente es realizada en forma manual solamente por una persona; la cual tiene como funciones: inventariar, clasificar, actualizar**  *y* proporcionar la información requerida por parte del personal de la Subgerencia en forma permanente. El hecho de que solo el administrador conozca el movimiento del Banco; trae como problema **que cuando se encuentra ausente, la información requerida no sea**  localizada de una manera rápida por personas no relacionadas al **mismo.** 

**Por otra parte, durante la existencia del Banco, se han**  llevado a cabo diversos métodos de clasificación de la información. Dicha clasificación era .llevada a cabo, de acuerdo a normas no oficiales que reglan en ese tiempo. Dichas clasificaciones en su **momento, funcionaron adecuadamente, pero tuvieron como inconveniente el no ser previstas a futuro. Ya que con cada cambio**  de administración el método *y* la forma de asignar las **clasificaciones no seguian un lineamiento constante, lo que ha**  provocado que actualmente se tenga diferentes formatos en las **claves con las cuales se localiza la información.** 

Adicionalmente a esta problemática se cuentan con otros factores que hacen que la forma en que es llevada actualmente la administración de la información resulte ineficiente, de los cuales se pueden mencionar:

- Al incremento continuo del volumen de información.
- La falta de reglas bien establecidas, que especifiquen la forma en que deben de ser asignadas las claves y el formato que deben de cumplir.
- A la falta de un control eficiente en el momento de asignar clasificaciones.
- Una actualización poco efectiva debido a que no se lleva un buen control de las claves que ya han sido asignadas, provocando con ello duplicidad de claves.
- Desconocimiento por parte del personal ajeno al Banco, la forma en que es ordenada la información por parte del administrador.

Con lo que respecta a los formatos que se han utilizado durante la existencia del Banco, para la asignación de claves; estos han variado debido a los cambios de administraciones que han existido en el transcurso de vida del Banco.

Asi, la Subgerencia de Estudios Básicos e Investigación, surgió primeramente como un Departamento de Estudios *y* Laboratorio de la Secretaria de Marina. Durante el tiempo que existió el Departamento (1967-1987).

61

Las claves asignadas a la información del Banco se realizaba en base a una tabla. La cual estaba constituida por los nombres de los lugares de los cuales se tenia registro de información de los litorales de la República Mexicana, asociándolos con un número progresivo. El problema que se tenian con este método eran:

- En la tabla inicial solamente se contemplo los lugares de los cuales se tenia información, no tomando en cuenta que el volumen de información crecerla y que habria información de nuevos lugares.
	- Se asignaban diferentes nümeros progresivos a un mismo lugar, debido a que no se llevaba un control adecuado sobre estas tablas.

No existia una comunicación adecuada entre el administrador del Banco y el Jefe del Departamento, ya que cada uno asignaba una clave diferente para un mismo proyecto.

La tabla que se utilizaba en la asignación de claves era·como la que se muestra a continuación:

> that a company of the property of the state of the state of the state of the state of service the country of the country of

regional control of the control

 $\overline{\phantom{a}}$ 

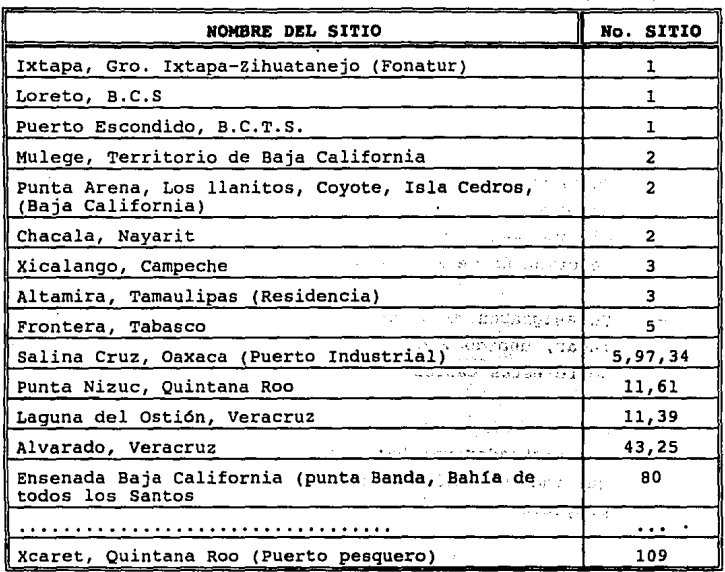

 $\sigma_{\rm{eff}}$ 

#### FIGURA 2.1. TABLA DE ASIGNACION DE CLAVES

the supervision of the con-

Como se puede observar en la tabla anterior existen discrepancias en la asignación de los números ya que un mismo lugar tiene hasta tres números de clasificación.

El formato utilizado durante este período fue el siguiente:

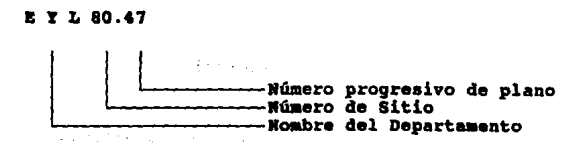

La clave anterior indica que la información fue generada por el Departamento de Estudios *y* Proyectos, perteneciente al Sitio de Ensenada, B.C.N. *y* que el número del plano es el 47. Como se puede observar no se indica el aíio ni el tipo de información que contiene el plano.

Posteriormente¡ el Departamento pasó a formar parte de la Secretaria de Comunicaciones *y* Transportes, bajo el nombre de Departamento de Laboratorio de Hidráulica Maritima, en su lapso de vida (1987-1989), la clasificación de la información en el Banco se llevó en base una nueva clave, la cual ya contenía el Departamento que elaboró el plano, el tipo de información que contenia, el Estado de la República, el ano, *y* un número progresivo.

Las iniciales del tipo de plano estuvieron en función de las **siguientes convenciones:** 

**TH.-** Topohidrografia **OE.-** Obras Exteriores **MS.-** Mecánica de Suelos **c:v.-** Clases Varios.

El formato que se siguió fue el siguiente:

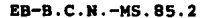

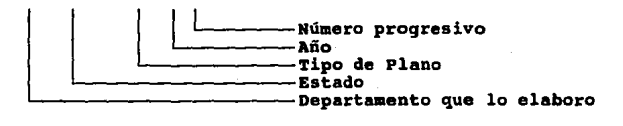

Asi tenemos que la clave mostrada anteriormente indica que se trata de un plano de Mecánica de Suelos, elaborado por el Departamento de Estudios Básicos, en el año de 1985, del Estado de B.C.N. y número progresivo 85.

Los problemas que se tuvieron con este nuevo sistema fueron:

- La nueva clave fue manejada de una manera "no oficial", por lo que el administrador tenia que llevar simultáneamente la nueva clave conjuntamente con la anterior. Lo que provocó que la información comprendida dentro de este periodo presentara dos clasificaciones.
- En este nuevo Sistema se omitió especificar el lugar a donde pertenecia la información.
- Se siguió presentando la dependencia en las consultas con el personal que lleva la administración.

Las iniciales que indicaban el tipo de información fueron mal establecidas, debido a que una gran mayoría de información' (batimetrías, estudios, proyectos, etc.) quedo catalogada como "Clases Varios".

Por último, con la creación de Puertos Mexicanos ( 1989), Organo Desconcentrado de la S.C.T. el Laboratorio quedo bajo administración de la Subgerencia de Estudios Básicos e Investigación. Durante los primeros meses se trato que hubiera una uniformidad de claves, provocando con ello que surgieran nuevos formatos de clasificación. Quedando un formato establecido, que es el actualmente usado.

La estructura del formato esta basada en el nombre del Departamento (que puede ser Proyectos Hidráulicos PH, o Laboratorio Hidráulico LH), Estado, afio y un número progresivo.

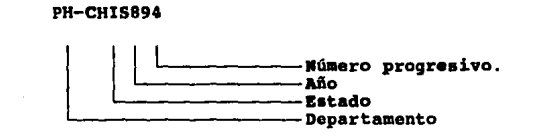

como se puede observar existe un anarquia en el manejo y administración de la información. Ya que para la realización de consultas es necesario basarse en el año en que fue asignada la clave, y por lo tanto es necesario conocer el formato de clave ocupado en ese tiempo. Resultando asi una dependencia con el personal que lleva la administración.

**Por lo explicado anteriormente, se hace necesario uniformizar**  el método de clasificación *y* manejo de claves, para una mejor administración; evitando asi la dependencia que se tiene actualmente en el manejo del Banco *y* la duplicidad de claves que **se presenta actualmente.** 

#### 3.3. **AllALISIS DE REQUERIMIENTOS**

Debido a la desorganización de la información, duplicidad de claves de clasificación, necesidad de uniformizar el formato utilizado para las claves *y* simplificación de las consultas; surge la necesidad de implementar un sistema que sea capaz de llevar eficientemente el control sobre las claves que se dan a la información.

Dicho sistema además deberá cumplir con lo siguiente:

Ser capaz de administrar eficientemente la información actual, y además contemplar el crecimiento del volumen de la información del Banco a futuro.

Facilitar las consultas del personal ajeno al manejo *<sup>y</sup>* administración del Banco.

Evitar la dependencia que actualmente se tiene con el personal que lleva su administración.

**Emitir reportes tanto en pantalla como impresos acerca**  del estado que guarda el Sistema y la Información.

Proporcionar en las consultas; además de la clasificación, información general del registro, evitando **asi búsquedas físicas infructuosas.** 

#### 2.3. **MODELO CONCEPTUAL**

ri Scharp, keçim

e agostatego e p 2005 (2008) 2007 (2008) april 2017 and

**En base a los problemas existentes y a los requerimientos manifestados por el personal que se encuentra involucrado en el**  uso, manejo y administración del Banco de Información, de la Subgerencia de Estudios Básicos e Investigación. Se propone el uso de un programa de cómputo para mejorar la administración del mismo.

Dicho programa deberá cubrir todas las necesidades expuestas y además contemplar dentro de su diseño las necesidades futuras.

Por lo anterior, se determinó que el sistema en general, deberá cubrir lo siquiente:

El sistema en su etapa inicial deberá funcionar en modo local, pero dentro de su diseño se deberá tomar en cuenta el que a futuro pueda ser modificado, para ser empleado por más de un usuario al mismo tiempo.

El sistema podrá ser utilizado por todo el personal de la Subgerencia, a excepción de los módulos que controlen la manipulación de los tipos de información (Alta, Baja *y*  Cambio) . Eliminando con ello la actual dependencia que se **tiene con el personal que lleva la administración.** 

.·

- **Se creará una nueva clave, la cual será única y tendrá**  como finalidad la de uniformizar las clasificaciones; evitando con ello la duplicidad de claves, *y* logrando con ello que la administración de la información sea óptima.
- **Las consultas que se realicen podr6n hacerse en base a la**  nueva clave, o bien a la clave con que actualmente **cuentan los registros.** 
	- Las consultas también podrán realizarse en base a nuevos campos como pueden ser: Tipo de Información, Estado de la RepOblica, Año, Mes, Lugar, etc. *y* combinaciones de estos campos.
	- El sistema deberá emitir reportes (tanto en pantalla, **como en impresora) veraces de las consultas realizadas**  as1 como del estado que guarda la información.
- **El sistema deberá contar con ayuda, evitando al mínimo**  los errores que pueda cometer el usuario por **desconocimiento.**

#### ESQUEMA DE LA BASE DE DATOS

progressive to

**Una v\_ez que se conocen las necesidades y problemas que se**  · presen'tan en la actualidad, y los requerimientos a futuro de **información; es conveniente establecer la estructura que tendrán**  las bases que contendrán a la información que maneje el Sistema.

**De acuerdo a una muestra de información seleccionada,** *y*  **tornando en consideración las necesidades¡ se pudo distinguir los**  atributos (o campos de datos), y valores (datos) que distinguen a la entidad. De acuerdo a esto, se elaboró una tabla general en **donde se pudo observar las ocurrencias repetidas de los campos**  (Fig. 2.2),

**Posteriormente, se establecen la llave o campo primario, es el**  campo llamado Clave; y la relación que presenta ésta con los demás campos. Como se puede observar en la Fig. 2.3. los Campos mes, tipo, año y estado no dependen directamente de la llave primaria; por lo que se puede hacer referencia a ellos por medio de otros **campos que pueden ser usados como llaves secundarias.** 

Así las estructura que tendrá la base de datos, es la que se muestra en las Fig. 2.4 y Fig. 2.5.

Aunque la entidad "No. Consecutivo-Año" (Fig. 2. 5 .d) padria na **ser considerada como una estructura independiente¡ se juzga por razones de diseño** *y* **administración del Sistema, el contar con un archivo que cuente con esta información. Ya que el volumen que se manejará será grande, es conveniente tener un control acerca de los** 

#### LWALISIS Y DISERO

nllmeros consecutivos que se vayan utilizando en el Sistema. Esto ea debido, a que este número deberá ser único en todo el Sistema.

La figura 2.6. muestra el diagrama entidad relación (E-R), en donde se ilustra la relación de las entidades entre si.

Por otra parte, la longitud y el tipo de los campos, aer6n explicados con mayor detalle en el Capitulo tres.

#### :i.s. **DIAGRAMAS PUNCIONALES**

Como se mencionó en el.capitulo uno, el empleo de la t6cnica de diagramación HIPO est4 constit\_uida por dos tipos de diagramas: Loa diagramas jer4rquicoa *y* loa diagramas funcionales. La ventaja de este tipo de diagramación ea que facilita la compresión de loa diferentes procesos, entradas y salidas que se llevan a cabo dentro del programa.

Bas4ndose en la facilidad que supone este tipo de diagramación, se utilizar& como herramienta para explicar cómo estar4 estructurado el Sistema.

El Sistema que se propone estará comprendido por cinco módulos. Cada módulo englobla tareas que son comunes entre si.

Así se tiene que dentro del Módulo que Consultas estarán comprendidos: Las consultas de la información existente, Tipos de información, Números asignados e Información que no fue dada de alta en el Sistema.

Dentro del **M6dulo de Actualizaciones** se encontrarán englobadas tareas como la de dar de alta las bases donde se almacena la información en forma defin~tiva, el registro *y* validación de información, *y* la actualización (baja o cambio) de los registros que ya existen dentro del Sistema.

El M6dulo de Reportes tendrá la finalidad de emitir reportes en papel del las consultas realizadas *y* en general, del estado que guarda la información dentro del Sistema (Tipos de Información, datos no validados, etc.)

También se contempla la implantación de un **M6dulo de Utilerias,** el cual realizará tareas tales como: la actualización de los tipos de Información (alta, baja *y* cambios), mediante el uso de **una contraseña;**  el depuramiento *y* reordenación de las bases que se utilizan para almacenamiento temporal *y* definitivo de la información; y la actualización periódica de la contraseña del **Sistema.** 

Además se contempla, la implantación de un **M6dulo de Ayuda,** el cual apoyará al usuario, proporcionando ayuda acerca de las tareas que realiza cada módulo *y* de las restricciones que debe de seguir en el Sistema.

La funciones que realizarán cada módulo, los datos que **requieren como entrada, 19s procesos que realizan y las salidas que se tienen; son ejemplificadas en los diagramas funcionales tanto**  general (Fig. 2.7 a Fig. 2.9), como detallados (Fig. 2.10 a Fig. 2.29).

**AMALISIS Y DISMON** 

#### 2.6. DIAGRAMAS DE FLUJO DE DATOS

Una vez que se han definido los módulos que contendr6 el Sistema y los archivos para su funcionamiento; se hace necesario eatablecer y mostrar esquem6ticamente, la forma en que fluye la información dentro de los procesos principales del Sistema, y la forma en que se interrelaciona éste con el usuario.

Aqu1 se hace necesario por razones de administración del Sistema, el establecer archivos auxiliares, que son necesarios para el buen funcionamiento del mismo.

As1, se establecen los archivos: consultas, errores, ayuda· y temporal. Y el archivo password.

·El diagrama mostrado en la Fig. 2.30 muestra de una manera global, el flujo de información dentro del sistema. LOs diagramas de las Fig. 2.31 a Fig. 2.38 muestran de una manera m6s particular este flujo de información.

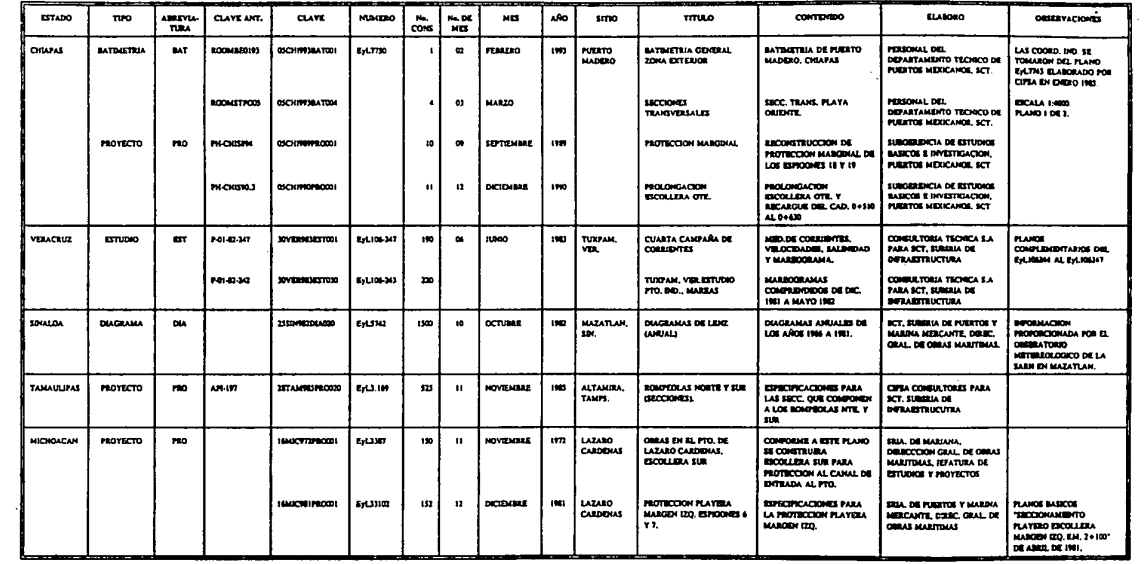

#### **Contract** FIG. 2.2. TABLA GENERAL DE DATOS

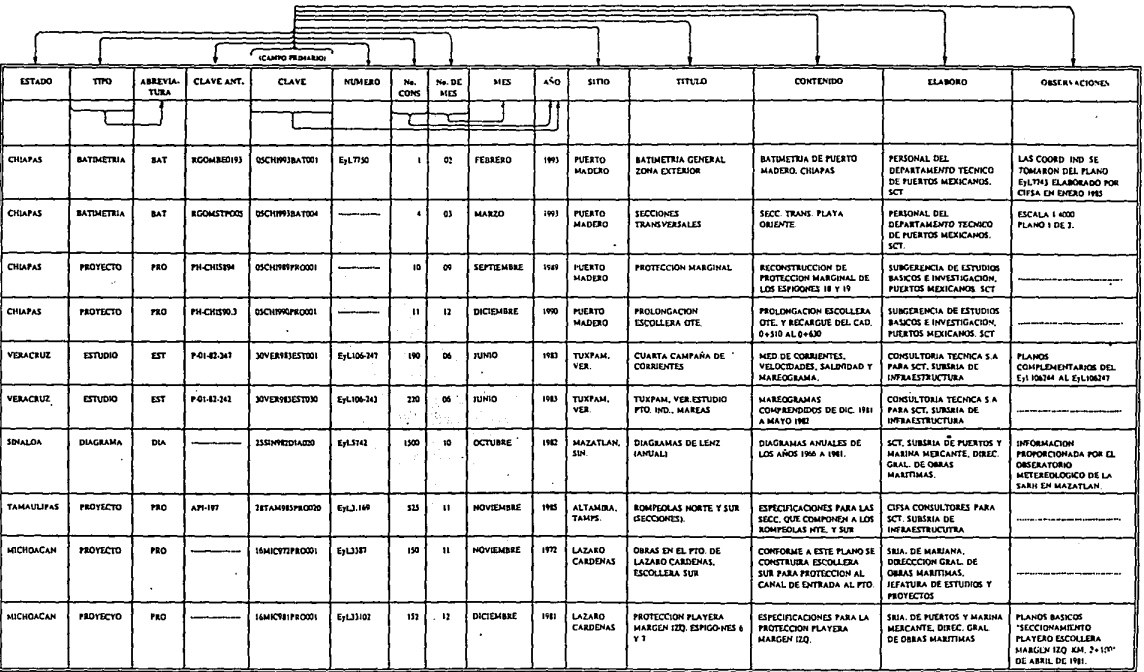

FIG. 2.3. RELACION DE DATOS

(CAMPO PRIMARIO)

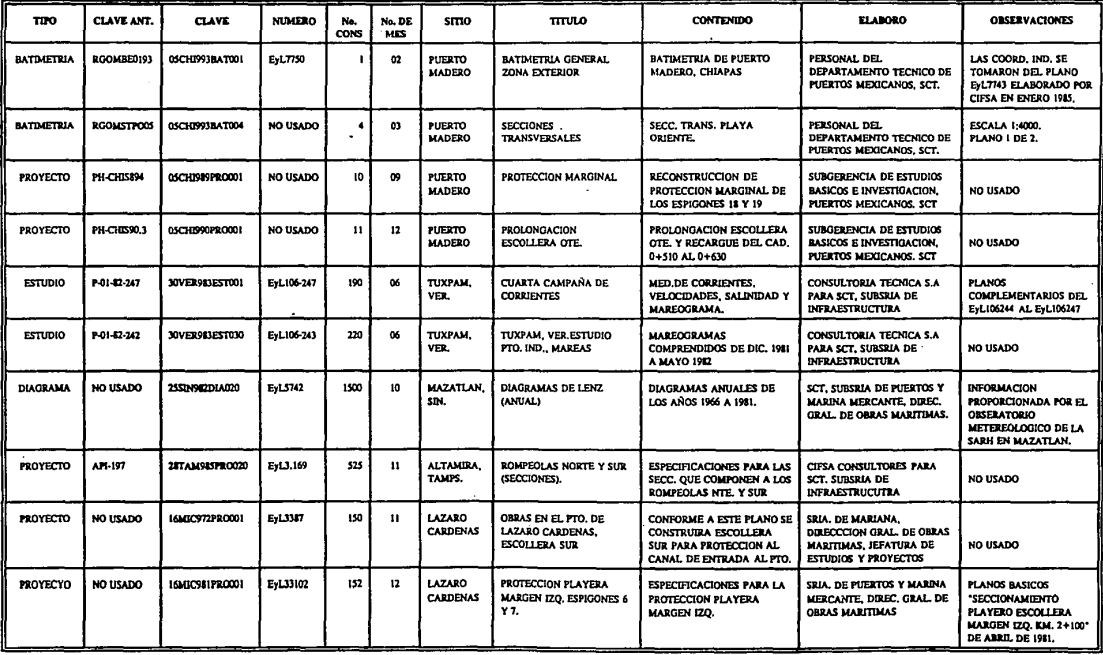

FIG. 2.4. ENTIDAD PLANO

 $\lambda$ 

**ESTA TESTS NO DEBE**<br>S.L.13 DE LA BIBLIOTECA

## ESOUEMAS DE LA BASE DE DATOS

| No. DE<br><b>ESTADO</b> | <b>ESTADO</b>            |
|-------------------------|--------------------------|
| œ                       | <b>CHIAPAS</b>           |
| 30                      | <b>VERACRUZ</b>          |
| 25                      | <b>SINALOA</b>           |
| 28                      | <b><i>TAMAULIPAS</i></b> |
| 16                      | MICHOACAN                |

FIG. 2.5.A. ENTIDAD ESTADO

| No. DE<br>MES | <b>MES</b>       |
|---------------|------------------|
| œ.            | <b>FEBRERO</b>   |
| 03            | MARZO            |
| 09            | SEPTIEMBRE       |
| 12            | DICIEMBRE        |
| 06            | <b>JUNIO</b>     |
| ı٥            | <b>OCTUBRE</b>   |
| 11            | <b>NOVIEMBRE</b> |

FIG. 2.5.B. ENTIDAD MES

## **DIAGRAMA ENTIDAD-RELACION DEL SISTEMA**

ä,

÷.

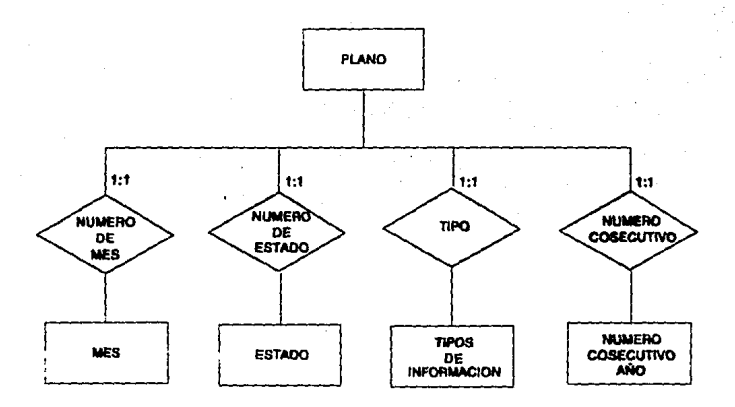

FIG. 2.6.

 $\mathcal{C}^{(1)}_{\mathcal{C}^{(1)}}$ in)<br>S n alla

ESOUEMAS DE LA BASE DE DATOS

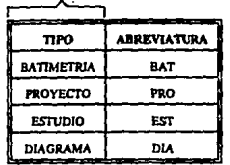

#### FIG. 2.5.C. ENTIDAD TIPO

| No.<br>CONSECUTIVO | AÑO  |
|--------------------|------|
|                    | 1993 |
| 4                  | 1993 |
| 10                 | 1989 |
| 11                 | 1990 |
| 190                | 1983 |
| 220                | 1983 |
| 1500               | 1982 |
| 525                | 1985 |
| 150                | 1972 |
| 152                | 1981 |

FIG. 2.5.D. ENTIDAD No. CONSECUTIVO-AÑO

80

 $\bullet$ 

śń.

## DIAGRAMA ENTIDAD-RELACION DEL SISTEMA

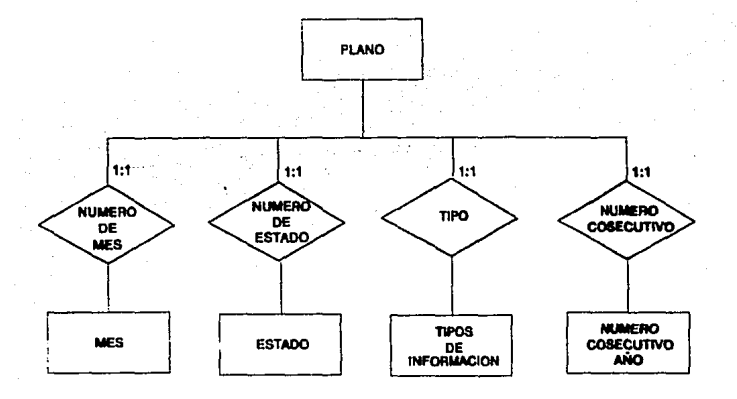

FIG. 2.6.

#### DIAGRAMA FUNCIONAL

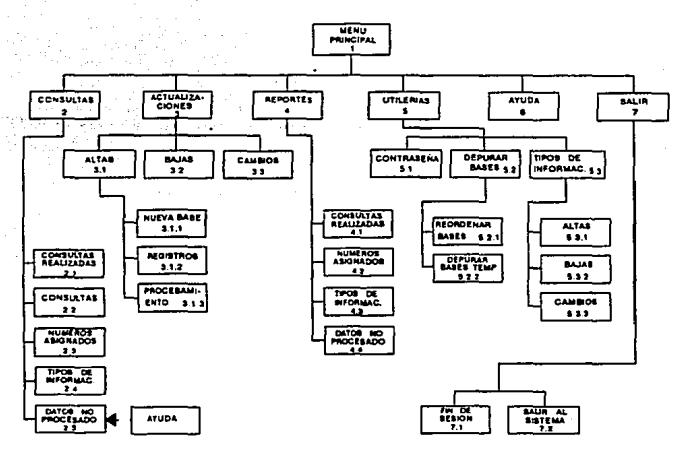

1. MENU PRINCIPAL (Módulo central del programa). Coordina todos los procesos de los demás módulos.

#### 2. CONSULTAS.

Coordinas los módulos de Consultas Realizadas, Consultas, Núm. Asignados y Datos no Procesados.

- 2.1 CONSULTAS REALIZADAS. Permite la edición de las consultas hechas por el módulo 2.2.
- 2.2 CONSULTAS. Realiza las consultas al Sistema, basandose en información (campos) dada por al usuario.
- 2.3 NUMEROS ASIGNADOS. Permite la edición de los números da liga asignados an al Sistema ya sea temporales o definitivos.
- 2.4 TIPOS DE INFORMACION. Edita los Tipos reconocidos como válidos en el Sistema.
- 2.5 DATOS NO PROCESADOS. Edita los registros no válidos.

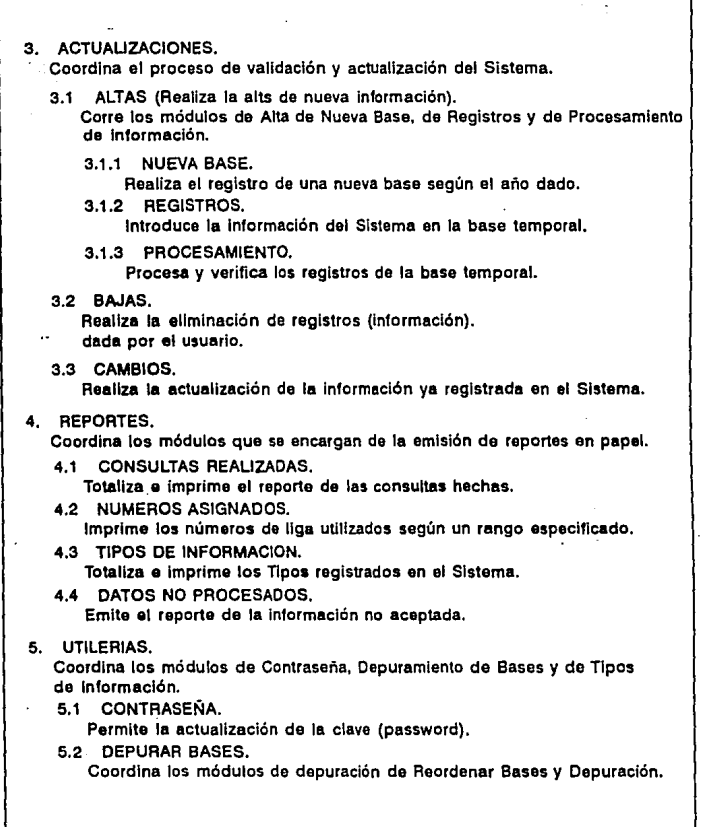

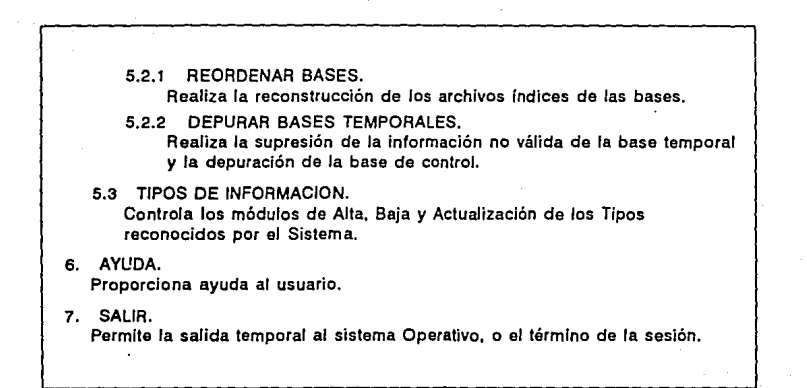

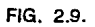

## DIAGRAMA DETALLADO PARA 2.1 **CONSULTAS REALIZADAS**

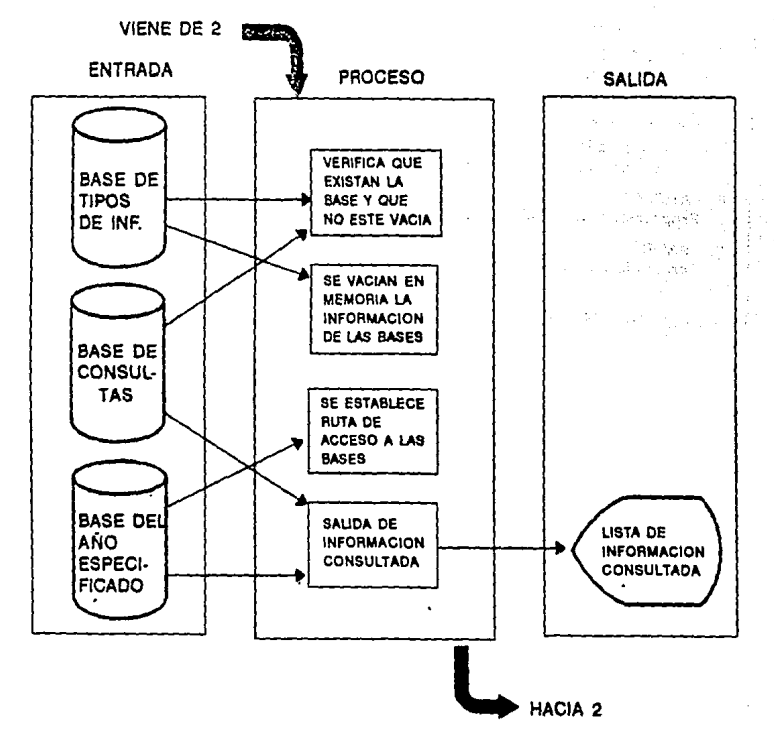

FIG. 2.10.

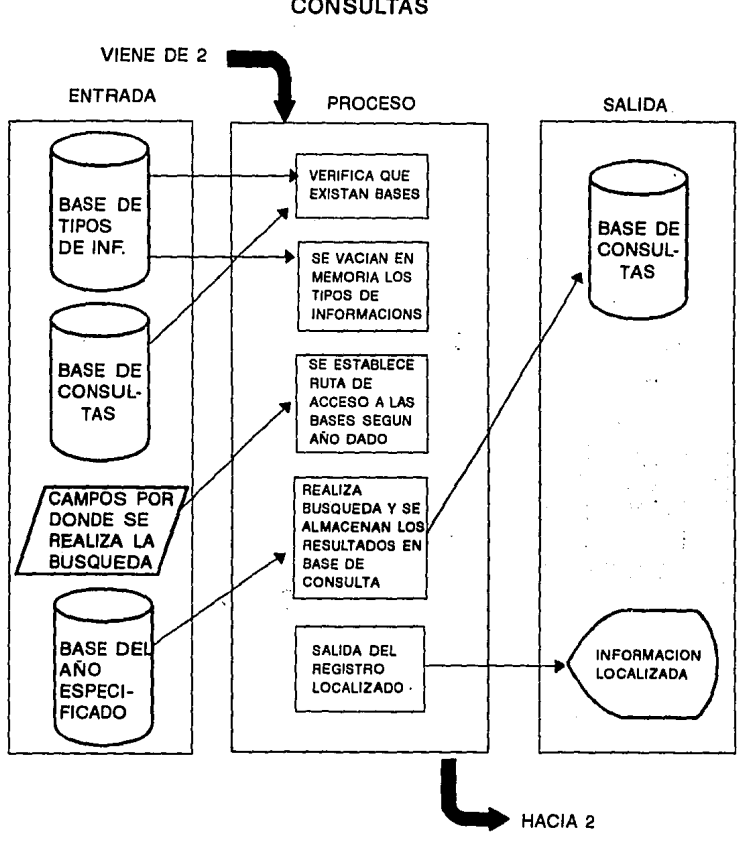

## DIAGRAMA DETALLADO PARA 22 **CONSULTAS**

FIG. 2.11.

## DIAGRAMA DETALLADO PARA 2.3 NUMEROS ASIGNADOS

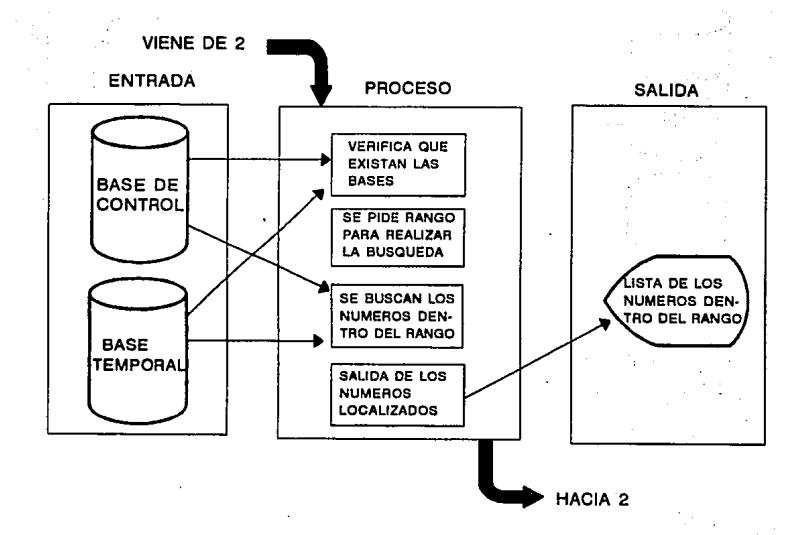

FIG. 2.12.

, Ab

BB

## DIAGRAMA DETALLADO PARA 2.4 TIPOS DE INFORMACION

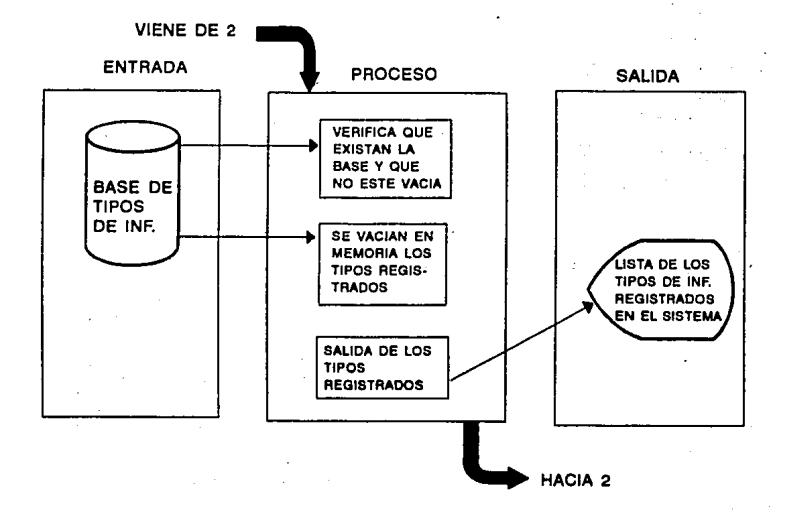

FIG. 2.13.

## DIAGRAMA DETALLADO PARA 2.5 DATOS NO PROCESADOS

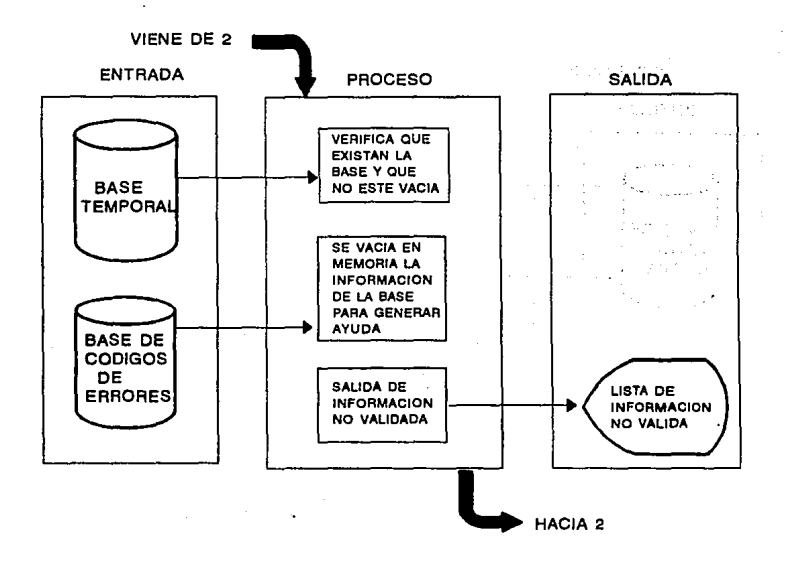

FIG. 2.14.

## DIAGRAMA DETALLADO PARA 3.1.1 **NUEVA BASE**

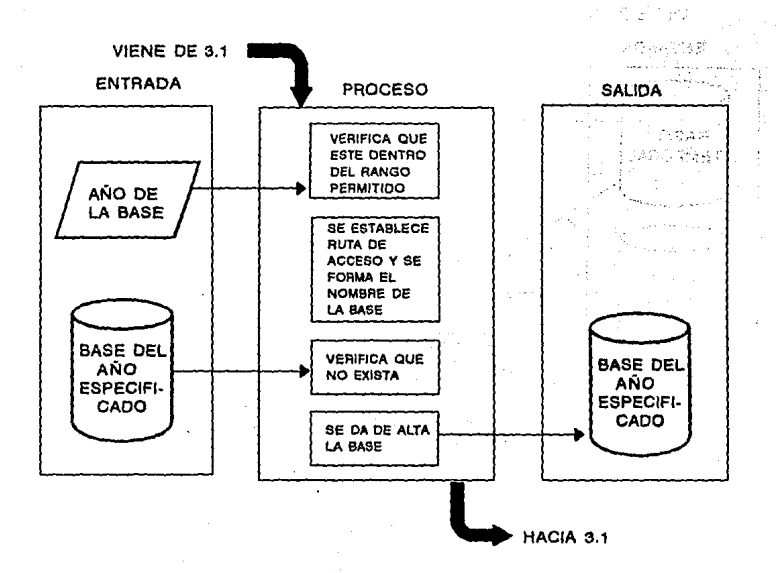

FIG. 2.15.

- 91
ANALISIS Y DISENO

### DIAGRAMA DETALLADO PARA 3.1.2 **REGISTROS**

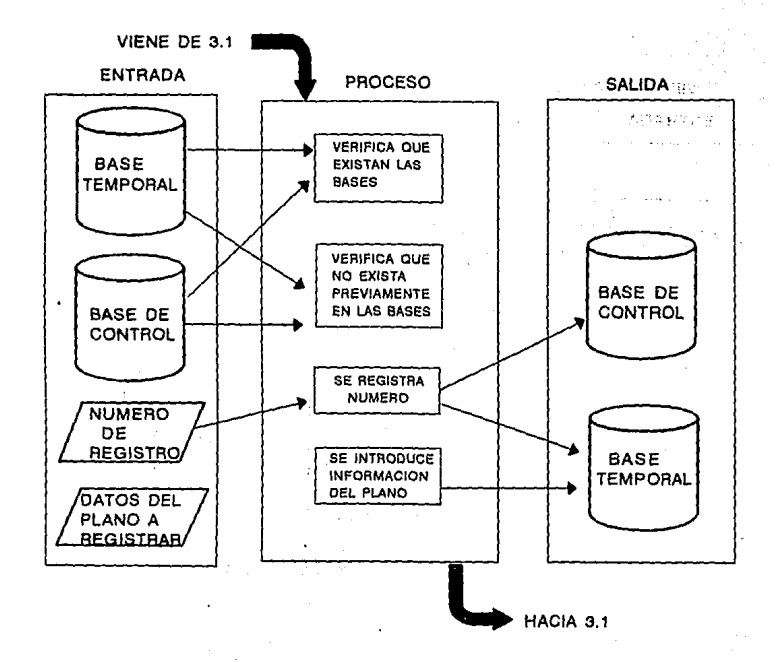

FIG. 2.16.

Pault College

# DIAGRAMA DETALLADO PARA 3.1.3 PROCESAMIENTO

 $\sim$ 

 $\ddot{ }$ 

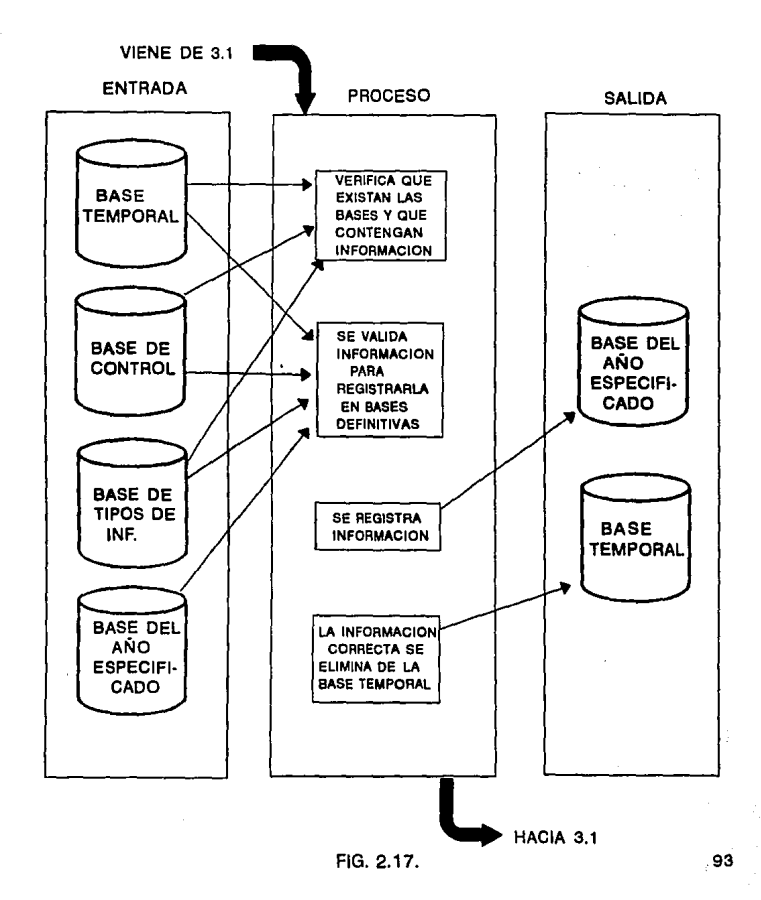

ANALISIS Y DISEÑO

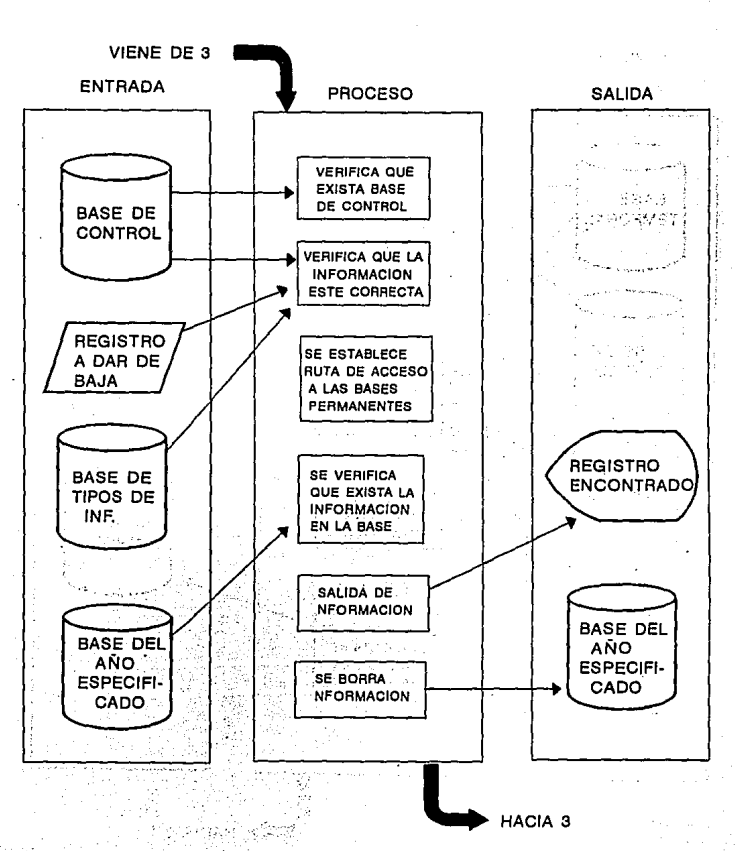

DIAGRAMA DETALLADO PARA 3.2 **BAJAS** 

FIG. 2.18.

# DIAGRAMA DETALLADO PARA 3.3 CAMBIOS

÷.

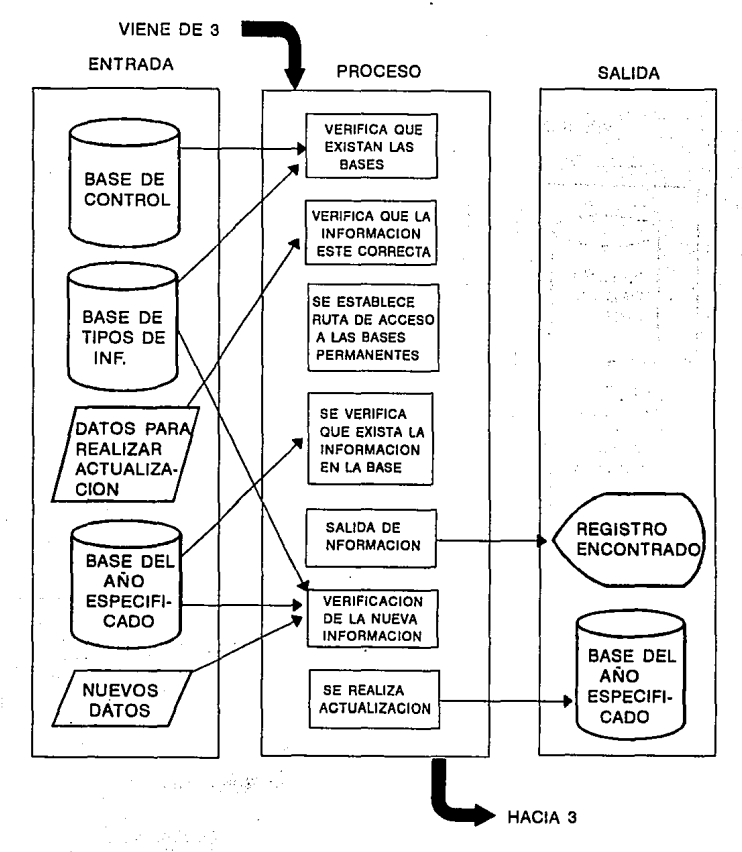

FIG. 2.19.

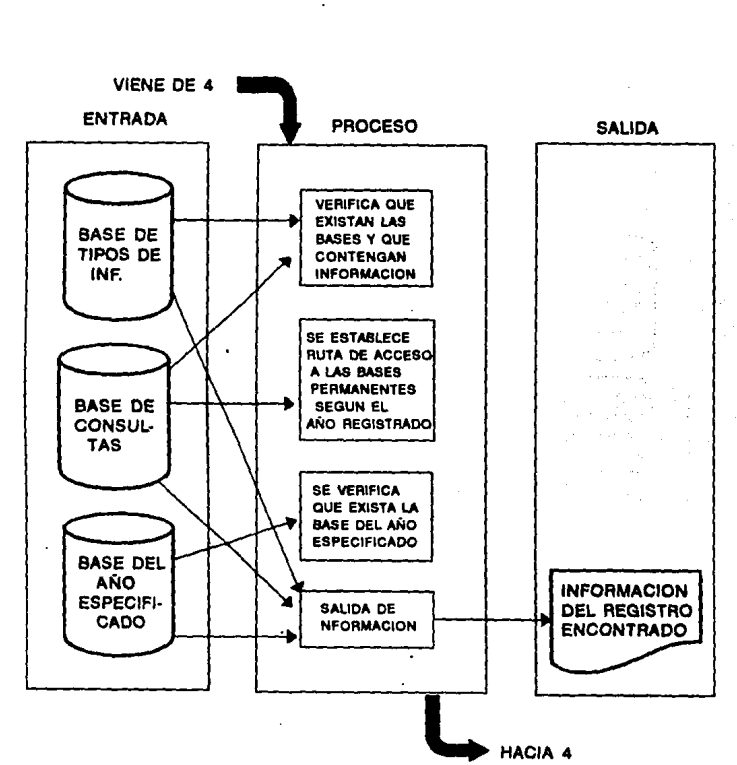

#### DIAGRAMA DETALLADO PARA 41 **CONSULTAS REALIZADAS**

FIG. 2.20.

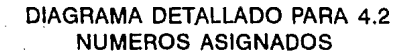

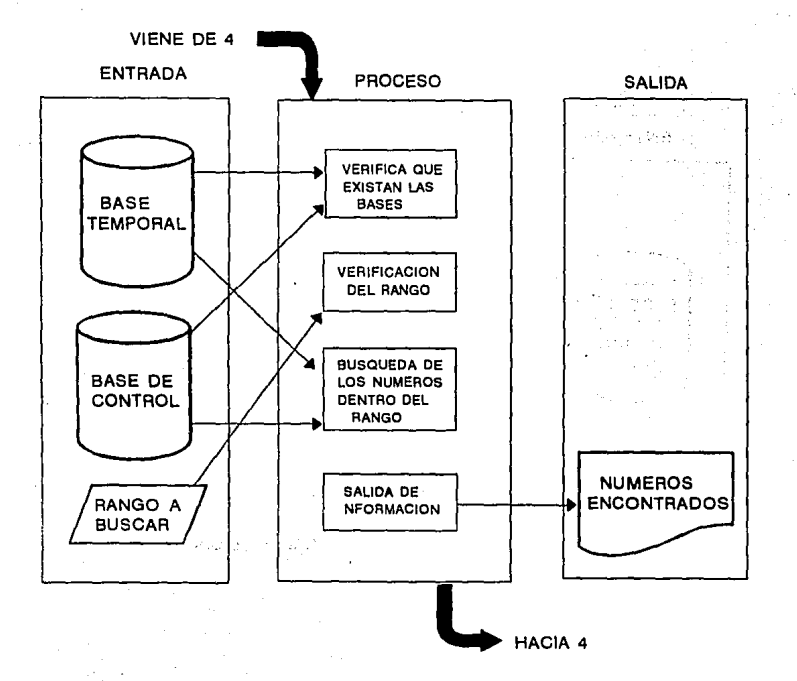

FIG. 2.21.

ANALISIS Y DISEÑO

#### DIAGRAMA DETALLADO PARA 4.3 **TIPOS DE INFORMACION**

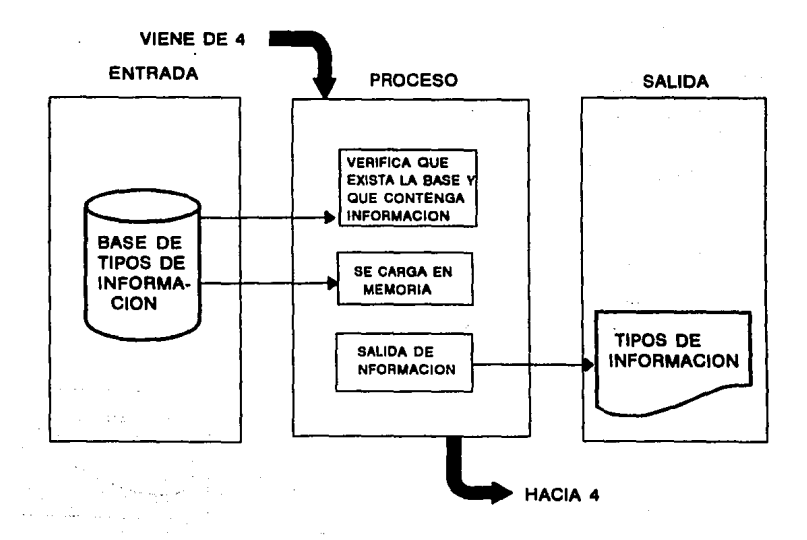

FIG. 2.22.

ANALISIS Y DISEÑO

# DIAGRAMA DETALLADO PARA 4.4 DATOS NO PROCESADOS

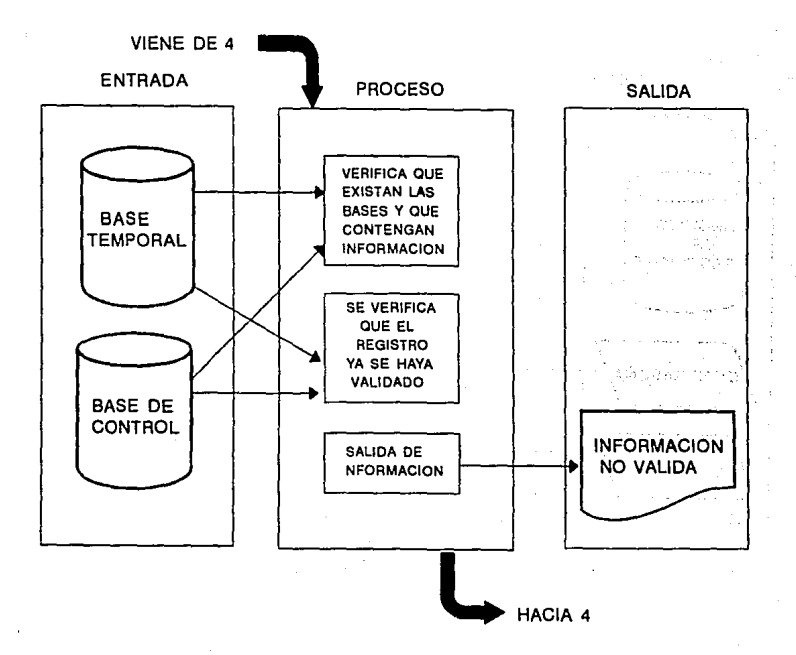

FIG. 2.23.

# DIAGRAMA DETALLADO PARA 5.1 CONSTRASEÑA

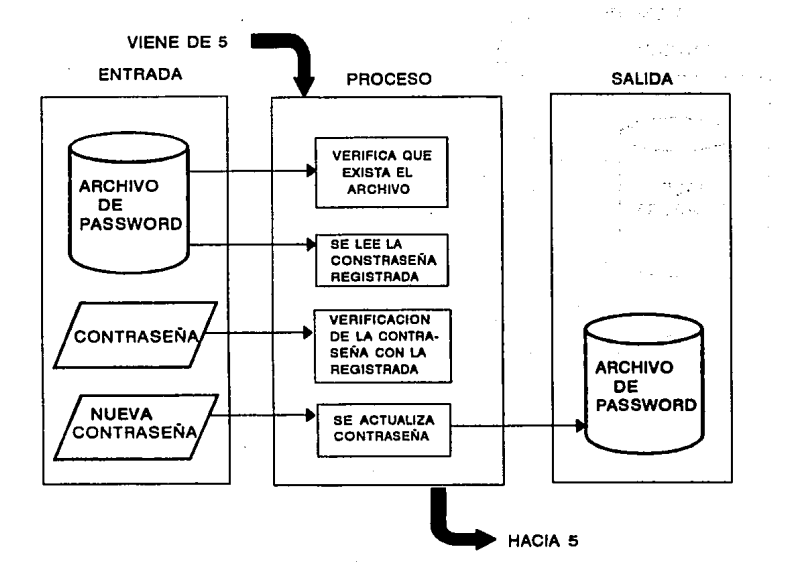

FIG. 2.24.

 $\sim 5$  $-100$ 

### DIAGRAMA DETALLADO PARA 5.2.1 **REORDENA BASES**

 $\bullet$ 

÷.

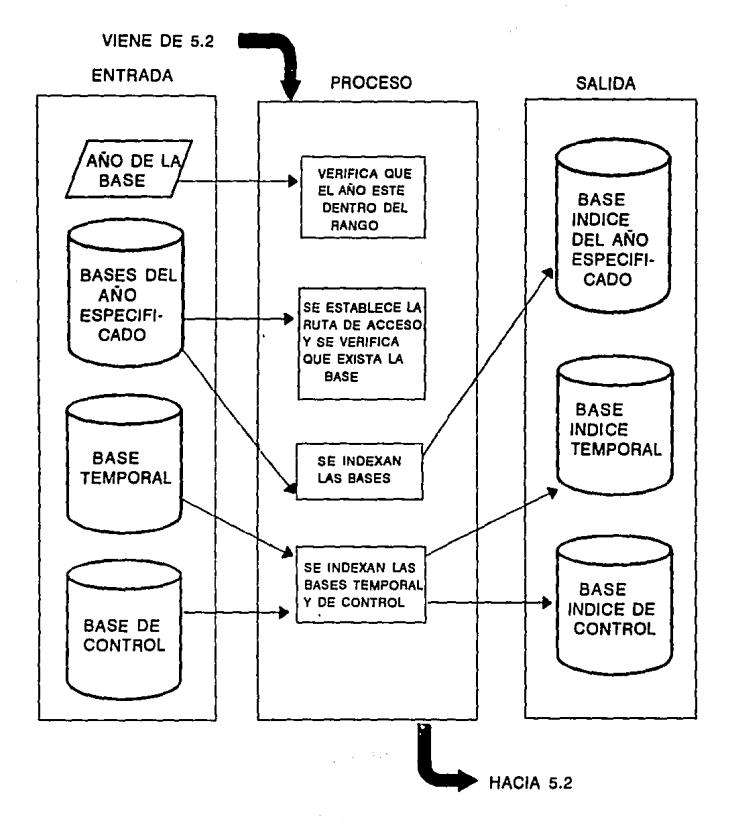

FIG. 2.25.

101 공도자

# DIAGRAMA DETALLADO PARA 5.2.2 DEPURAR BASES TEMPORALES

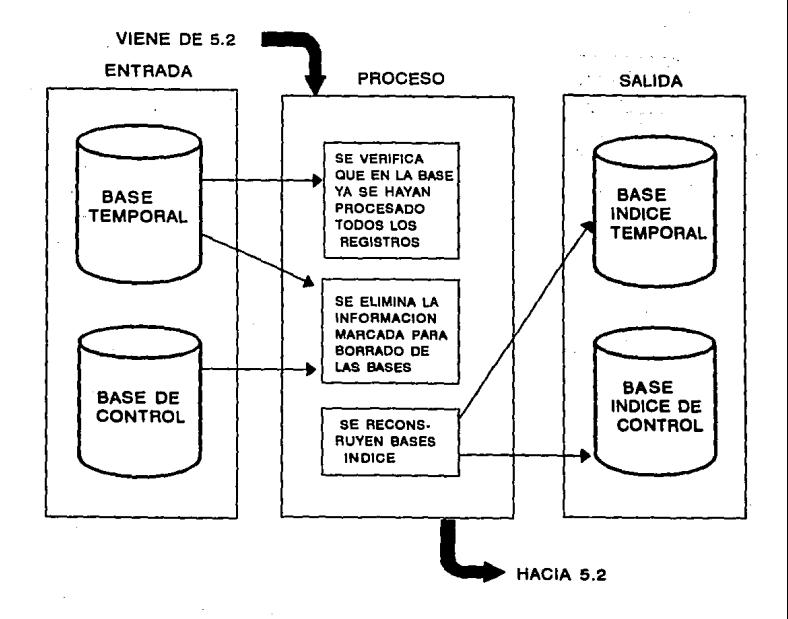

FIG. 2.26.

# DIAGRAMA DETALLADO PARA 5.3.1 TIPOS DE INFORMACION (ALTAS)

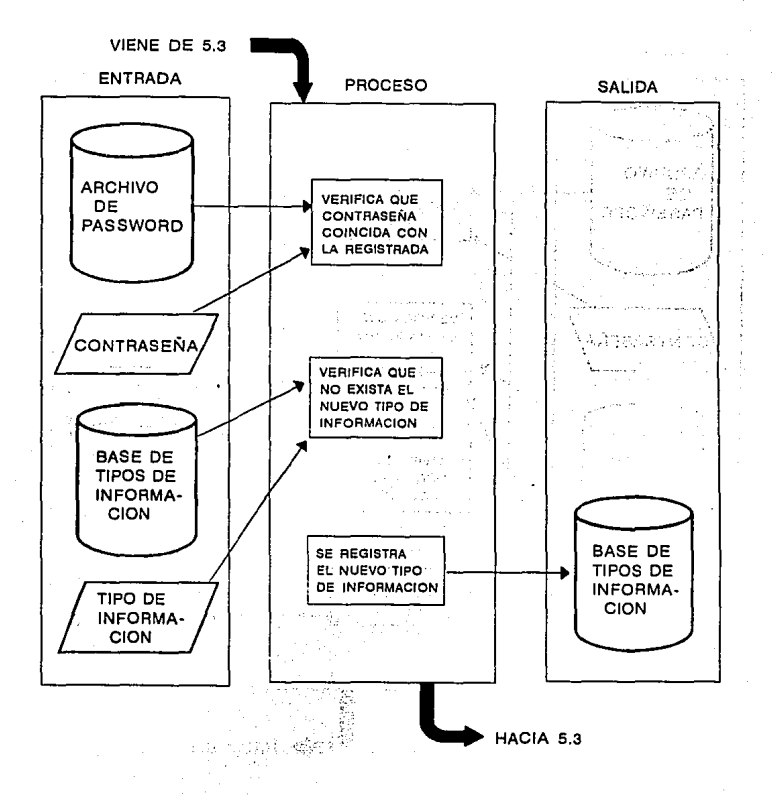

FIG. 2.27.

DIAGRAMA DETALLADO PARA 5.3.2 TIPOS DE INFORMACION (BAJA)

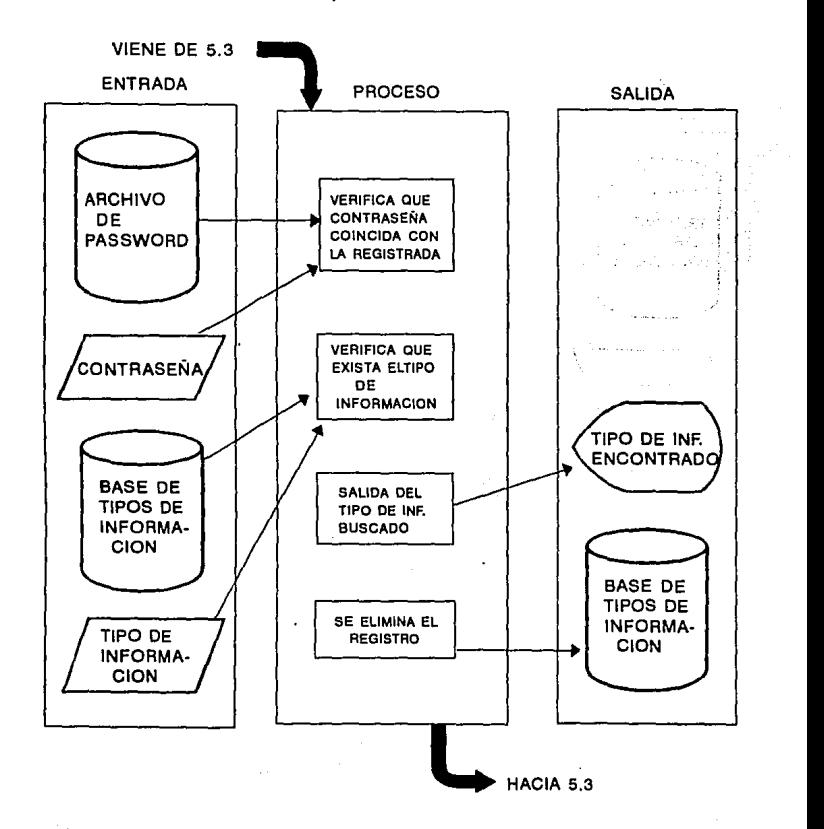

#### FIG. 2.28.

### **DIAGRAMA DETALLADO PARA 5.3.3** TIPOS DE INFORMACION (CAMBIO)

f.

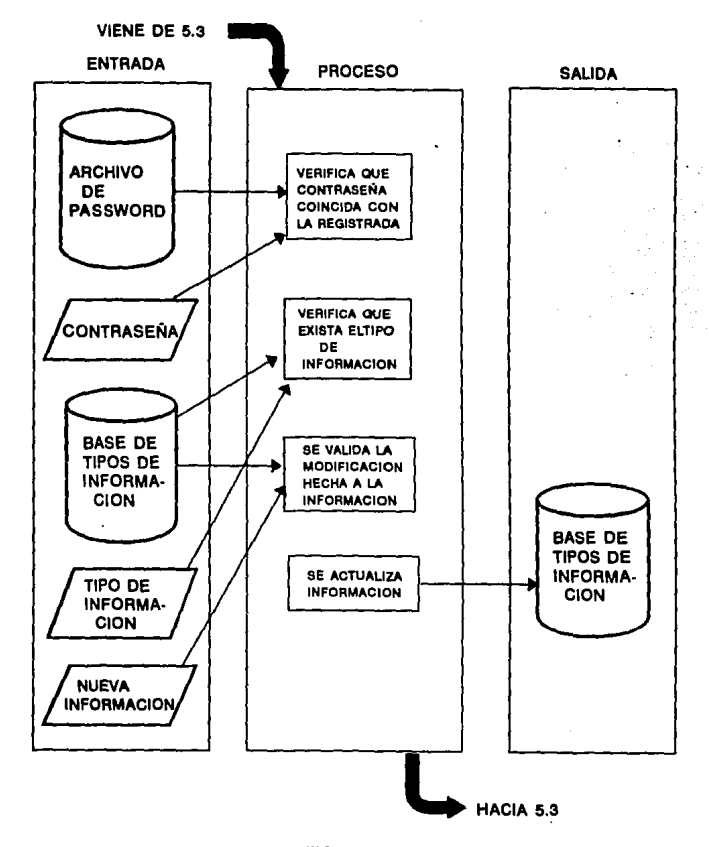

FIG. 2.29.

ekstrakter vorationen.

**ALL ANN JOALDATED ANKER AND** THE DE RECENSIONS (CARDIT

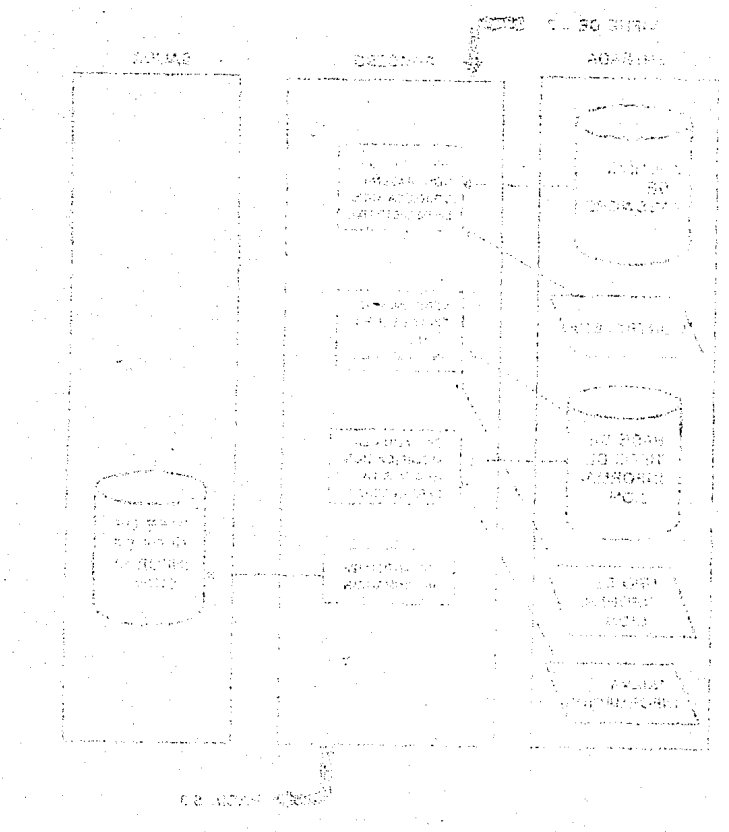

sec chias

Be i

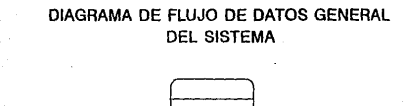

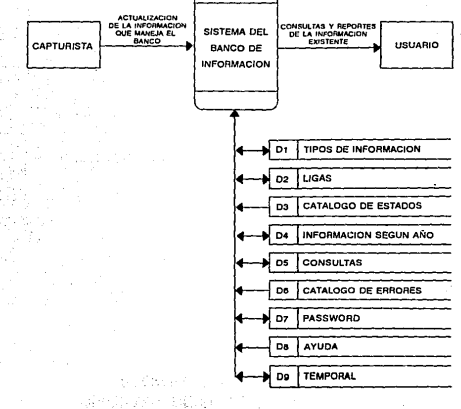

# DIAGRAMA DE FLUJO DE DATOS CON LOS PROCESOS PRINCIPALES

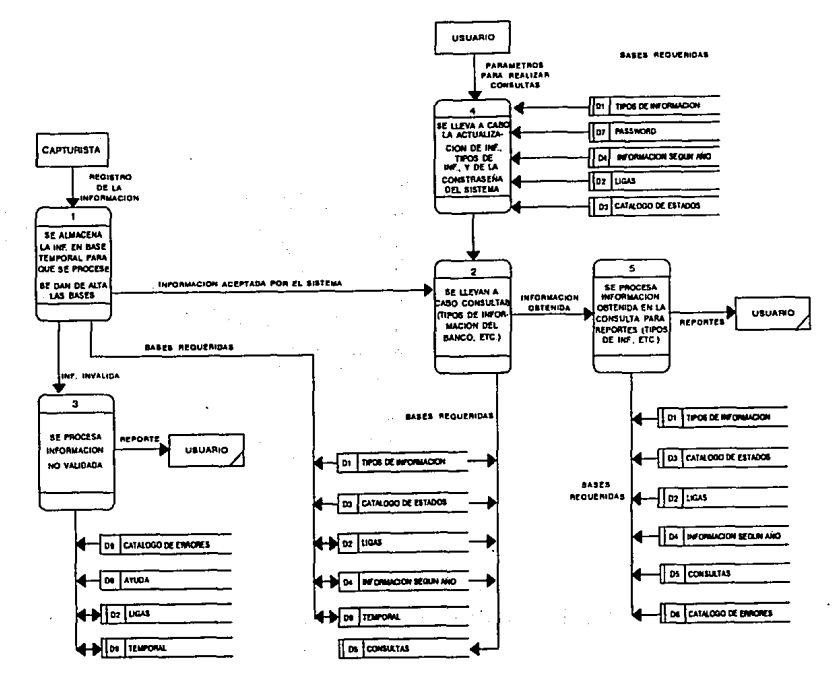

FIG. 2.31

**ANALISIS Y DISENO** 

٠.

 $\frac{8}{2}$ 

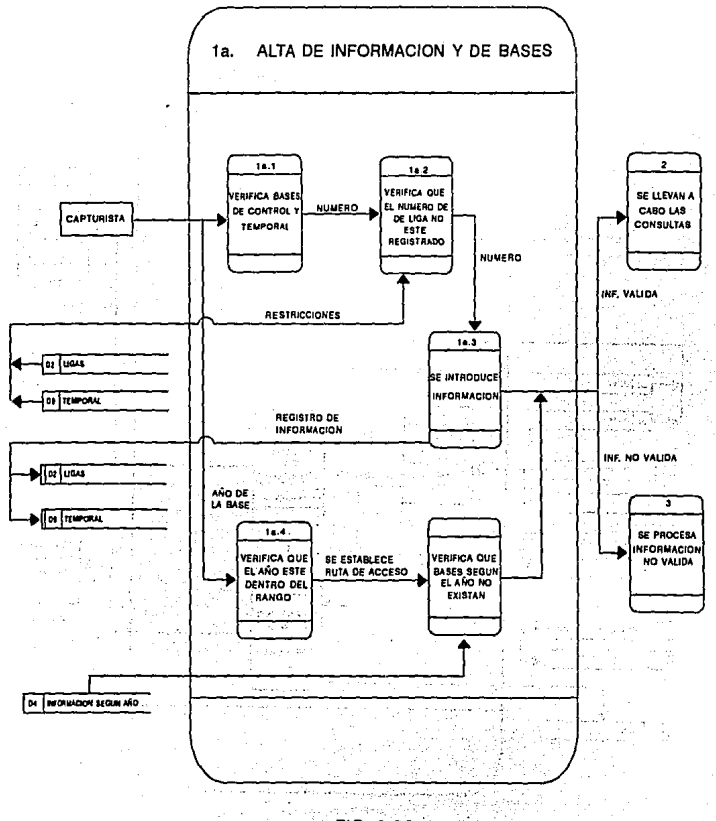

 $FIG. 2.32.$ 

 $\epsilon_{\rm A}$ 

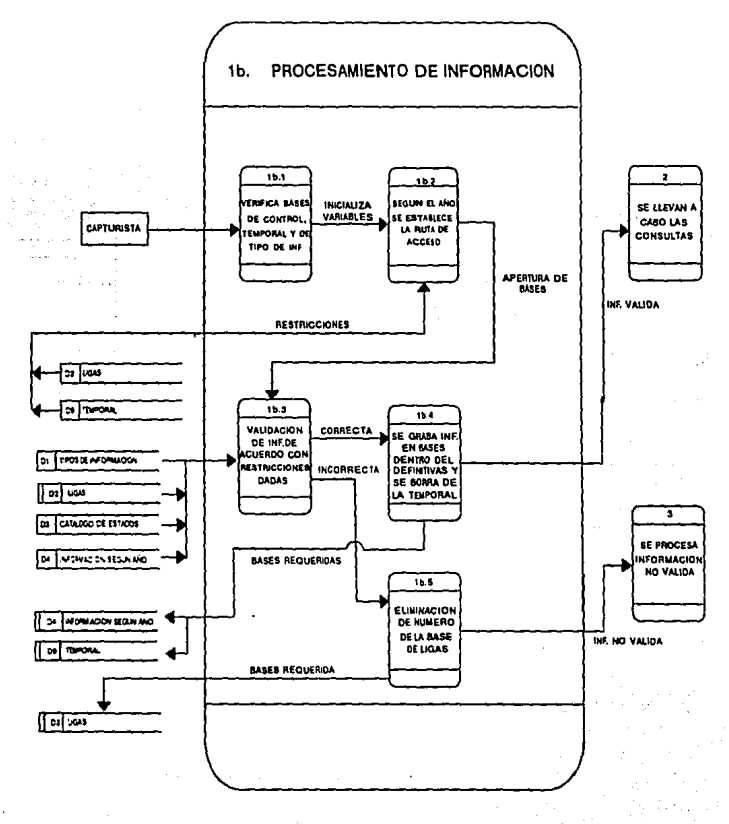

FIG. 2.33.

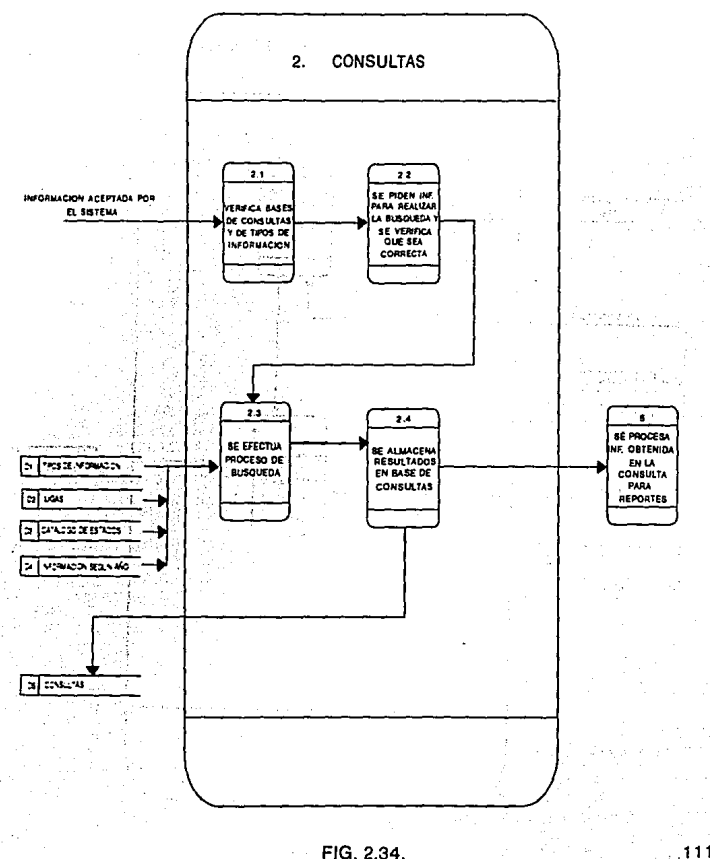

#### FIG. 2.34.

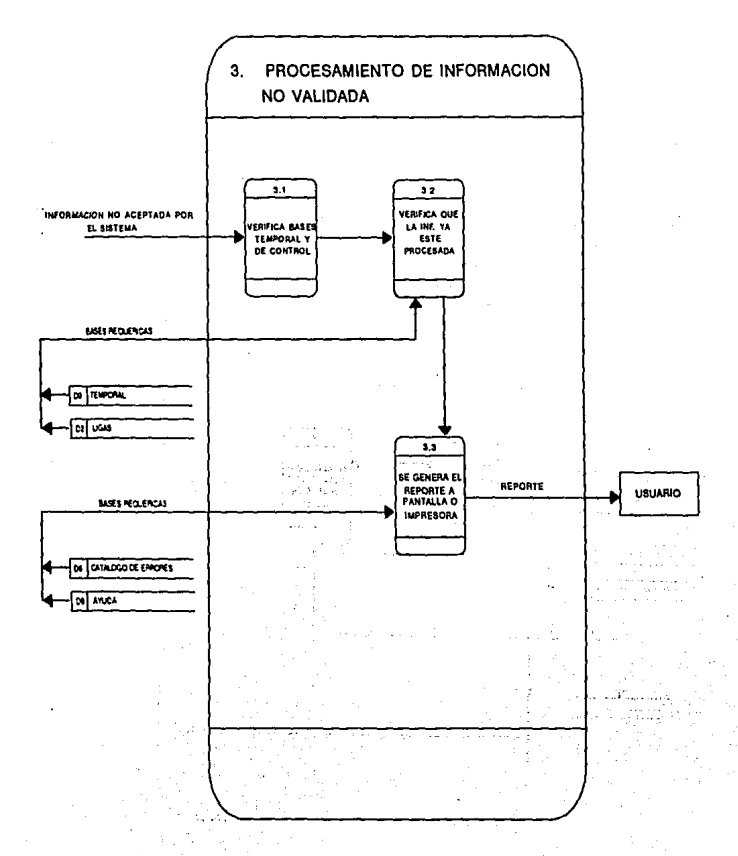

FIG. 2.35.

 $1 + 1.1$ 

DIAGRAMA DE FLUJO DE DATOS PARTICIONADO

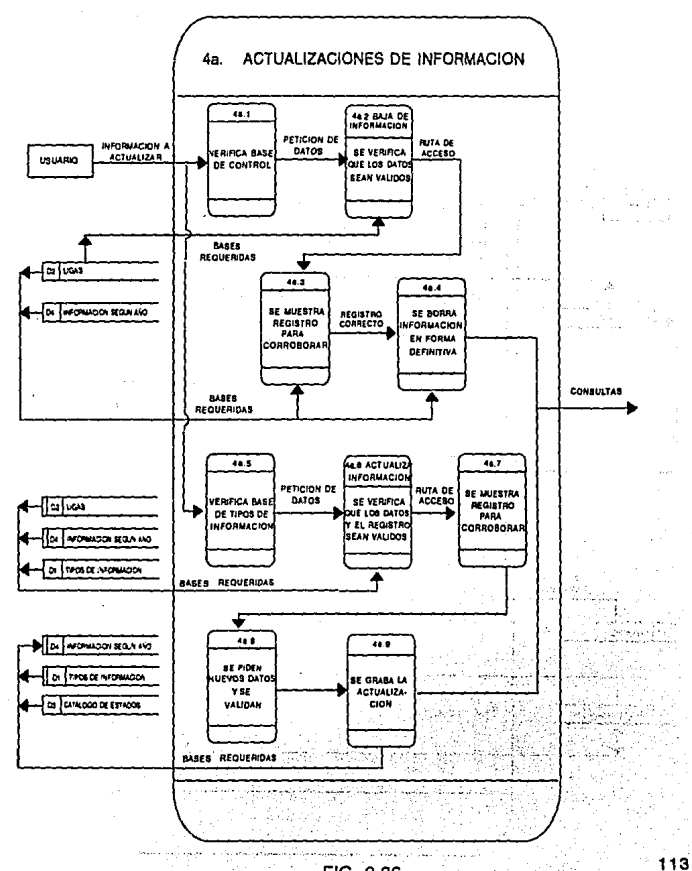

 $Fig. 2.36$ .

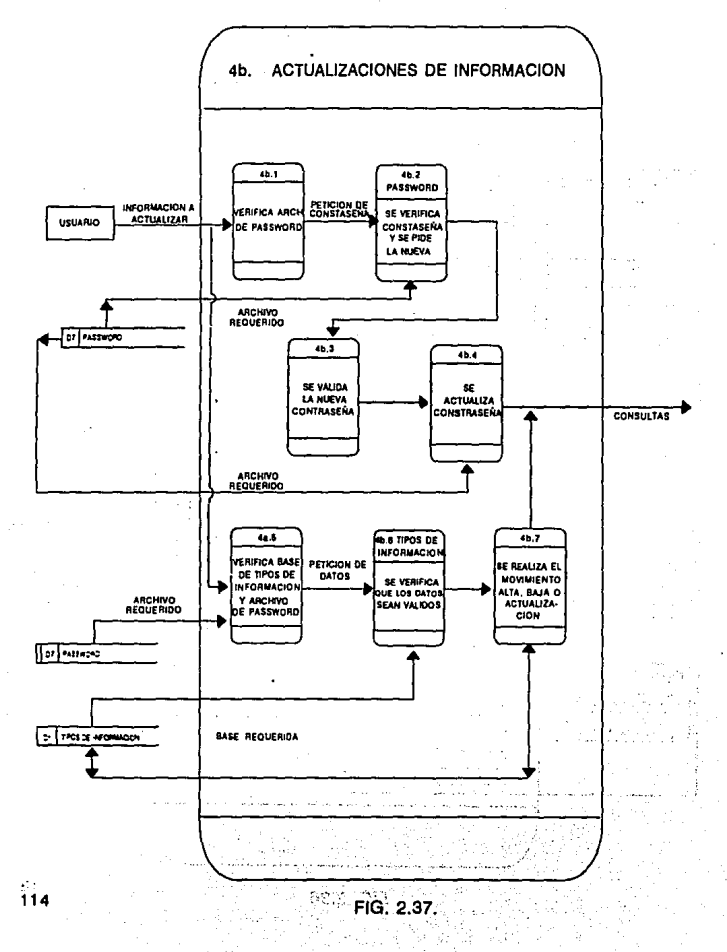

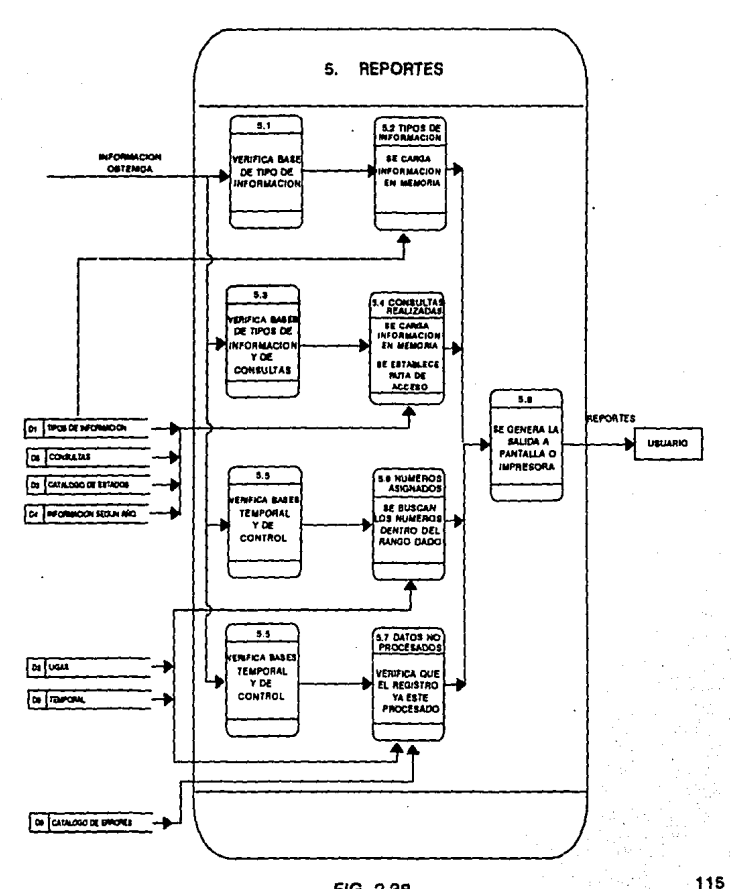

#### FIG. 2.38.

**BASKING BUSINE** 

671

OUARDE THUR BOYAR BOODLET HE AMAROKEE

**Legedate on** 

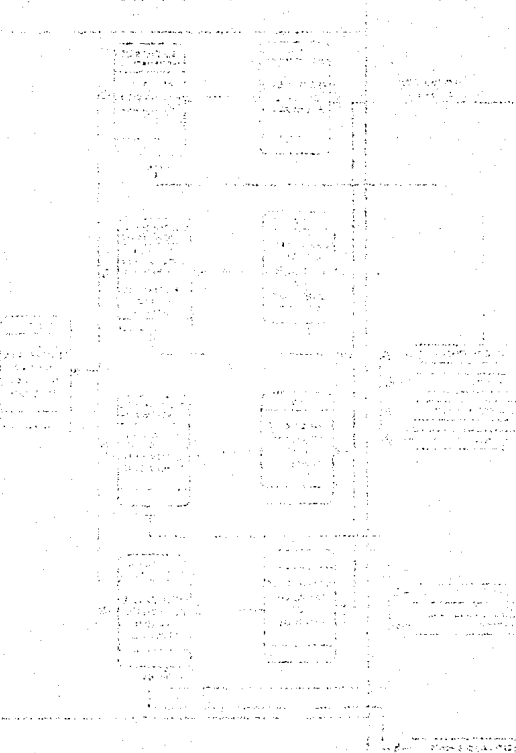

JOUR ON

# CAPITULO III

Desarrollo del Sistema

#### 3.1. **AllALISIS Y S!L'ECCION DE LA HERRAMIENTA DE TRABAJO**

Actualmente existen en el mercado una gran cantidad de paquetes *y* lenguajes especializados en el manejo de diferente tipos de información dependiendo de las necesidades de los usuarios.

t

Para los **requerimientos mencionados se necesita de una**  herramienta que sea capaz de manipular eficaz *y* rápidamente grandes volúmenes de información. Asi tenemos que lenguajes de programación, tales corno Pascal, C o Cobol podrian ser una herramienta útil; pero se tiene la inconveniencia de que la labor de programación puede llegar a volverse muy laboriosa.

Un paquete especializado en manejo de grandes volúmenes de **información puede adecuarse mejor a los requerimientos del sistema,**  además de que podria facilitar la labor de programación. As1, se contempla el uso de manejadores de bases de datos.

Ya que los manejadores de bases de datos presentan como ventaja frente a los Lenguajes de Alto Nivel tradicionales (Cobol, Pascal, Basic, etc.) el hecho de tener el programador resuelto todo **lo que se refiere al tratamiento de archivos. Mientras que en un**  lenguaje de alto nivel se tendrian que escribir muchas lineas para obtener una rutina de ordenación, en los manejadores de bases se tiene está función ya definida (SORT).

Entre la gran cantidad de paquetes que sirven como manejadores **de Bases de Datos, se pueden mencionar los siguientes:** 

- 
- 
- 
- D'Base IV<br>- Fox Pro<br>- Foxbase<br>- Clipper 5.01

**Siendo los cuatro tan accesibles, se plantean las siguientes especificaciones requeridas para el manejador.** 

- a) Flexibilidad *y* Sencillez en lo que se refiere a la programación.
- b) una biblioteca de funciones amplia y de fácil acceso.
- c) Independencia entre los programas de resultado y el paquete que se esté manejando.

d) Archivos ejecutables lo más pequeños posibles.

Los manejadores de bases como D'Base IV,Foxbase *y* Foxpro se caracterizan por tener que realizar la traducción de las instrucciones de los programas que en ellos se desarrollen, linea **a linea, es decir, son ejecutados mediante un Intérprete; lo que a pesar de su versatilidad para realizar programas, hace que su velocidad de ejecución se aminore.** 

Clipper es un manejador de bases de datos más potente, ya que en realidad es un Compilador *y* no un Intérprete (D'Base y Foxpro), **es decir, convierte el programa original en código máquina dotAndolo** ~e **una rapidez de ejecución, as! como absoluta autonom1a;** 

**es.decir, no se necesita tener instalado el software de Clipper en**  la computadora donde será ejecutado el programa, esto reduce considerablemente el tiempo de ejecución.

De las opciones presentadas, la que más se ajusta a los requerimientos del Sistema es el paquete Clipper en su versión s.01. Además, ofrece ventajas adicionales que son ütiles para el **Desarrollo del Sistema, de las cuales podemos mencionar las siguientes:** 

1.- Clipper traduce a partir de un archivo fuente ( .PRG), las instrucciones del programa (que pueden ser **introducidas en cualquier editor de textos que maneje**  formato ASCII), y las convierte en un archivo objeto ( **oOBJ)** */* **(a este proceso se el conoce como "Compilación**  del programa").

**Posteriormente, el archivo objeto es enlazado**  ( 'ºLinkeado'º) con bibliotecas predefinidas por Clipper y en su caso, por bibliotecas desarrolladas por el programador; creando asi un archivo ejecutable ( .EXE). El cual podr6. ser ocupado directamente desde el Sistema **Operativo, sin necesidad de almacenar previamente en**  memoria el Clipper.

- 2.- Clipper reduce considerablemente el tiempo de ejecución de los programas.
- 3. El código generado por los programas es pequei\o en **comparación con el generado por los otros manejadores ::onsiderados.**

- 4.- En su versión 5.01, se tiene la posibilidad de crear **arreglos multidimensionales y manejar nuevos tipos de variables.**
- 5.- Permite el uso tanto de bases de datos: como de archivos que no están grabados bajo ningún formato especifico (formato libre) en código ASCII. La manipulación de los archivos ASCII se realiza por medio de funciones de bajo nivel (fopen, fread, fclose, fseek, etc.)
- 6. Admite la introducción de funciones escritas en Assernbler, *y* en Lenguaje C dentro de su propio código ejecutable, *y* permite al usuario la construcción de librerías adicionales.
- **7.- Ofrece una ayuda residente, en cuanto a las funciones e**  instrucciones que reconoce Clipper. Lo que hace que la tarea del programador sea menos complicada.
- 8.- La estructuración de su código es excelente, de muv cómoda formalización *y* poco rigida en cuanto a la declaración de .los elementos.

Además de las ventajas indicadas, Clipper ver. 5.01 posee una extensa biblioteca con funciones predefinidas y, muchas de ellas son tan potentes *y* fáciles de programar, que para obtener el mismo resultado en otro manejador de bases de datos se deberia emplear más código de programación *y* su ejecución seria más lenta.

Special Council

and a series

**Carl Control** 

Andrew Carlos

3.2. DISEÑO ESPECIFICO.

**Sample Control** المواردة والموارد والمرابط والملاء

2010/03/14

经预算 医无心脏 医心脏 and a string of collabor

**El diseño a continuación propuesto, es resultado de las inquietudes manifestadas por el personal que se encuentra involucrado en el uso, manejo y administración del Banco de**  Información, de la Subgerencia de Estudios Básicos e Investigación.

**En base a un análisis de la información existente en el Banco se pudo concluir que el uso de bases relacionales serla la mejor**  manera de administrar la información. Debido también, a las inquietudes manifestadas por parte de los usuarios se concluyó que el Sistema debería ser lo más simple posible, en cuanto al manejo **de éste por parte del' usuario. Proporcionando un ambiente amigable,**  y que la información requerida fuese dada por el Sistema en el menor tiempo posible', evitando términos complicados de entender.

Cabe considerar que aunque el diseño propuesto para los **archivos de datos, de cada año correspondiente,**  podría caber un **solo archivo por año; se juzgó conveniente por razones de eficiencia el de almacenar la información en cuatro archivos .diferentes relacionados, para cada año.** 

Para poder manejar este volumen de información se planeó que **ésta se dividirá por años, y para cada año, la información estará contenida en cuatro archivos, cuya estructura se encontrará definida en el programa por variables de memoria (frameo, framel,**  frame2, frame3.) También para poder llevar un control de los **nümeros consecutivos asignados (números de liga) con respecto a un año dado en el sistema, se creará un archivo que tornará su**  estructura también por programa (frame4).

Se creará un archivo que tendrá doble función, una el de contener las capturas (altas) de información de datos; y la **segunda, que una vez procesada la información, éste mismo archivo sirva como archivo de "errores", en donde quedarán la información**  no procesada ó no dada de alta por el Sistema por alg\'ln motivo.

Para que ·el Sistema funcione óptimamente, primeramente deberemos definir la estructura de cada archivo. Como seria muy **problemática que cada vez que se abriera un nuevo archivo se definiera manualmente, a nivel se Sistema Operativo la estructura de cada una de los cuatro archivos necesarios para cada aii.o; se optó por tener esta configuración de cada archivo en variables de memoria. Esta es copiada a los cuatro archivos principales, las cuales tomránn su "estructura" respectiva de las variable e de**  memoria. Dependiendo del año que queramos dar de alta para el **archivo, se formarán los archivos; cuyo nombre estará constituido**  por las iniciales "PM"+ año + el indicador del número del archivo.

Por ejemplo: Si queremos dar de alta los archivos para el año de 1994; los archivos que se formarian a partir de las variables de **memoria que contienen las estructuras (Frame's), serian:** 

> FRAMEO da origen a PM19940.DBF FRAMEl da origen a PM19941.DBF FRAME2 da origen a PM19942.DBF FRAME3 da origen a PM19943.DBF

**Además para tener un control de los mlmeros consecutivos**  asignados, se contará con un archivo llamado PMCONTAR, la cual se crea desde la aplicación a partir de la variable de memoria FRAME4.

**Para las capturas, éstas se almacenarán en un archivo temporal**  para que posteriormente, se puedan procesar (guardar en los **archivos definitivos correspondientes a cada año). La información**  capturada es almacenada en un archivo llamado PMTEMP, la cual se crea también desde programa a partir de la variable FRAME5.

**Para las Consultas, éstas se almacenarán en un archivo**  temporal que contiene los números de registros (números de liga), para que posteriormente se puedan desplegar tanto en pantalla, como imprimirse. Tal archivo temporal es llamado GUARDA, generado a partir de la variable FRAME6.

*Si* tomamos en cuenta que se manejará información de por lo menos 100 años, y que para cada año se usan 4 archivos más los de **indexación; nos da corno resultado que manejaremos aproximadamente**  800 archivos, lo que implicaria grandes problemas de organización el manejarlos en un sólo directorio.

Por lo que se dividirán los archivos en subdirectorios. Los **subdirectorios que necesitarán crearse serán los siguientes:**  01890\_19 .10' 01911\_19. 30' 01931\_19. 50' 01951\_19. 70' 01971\_19. 90' 01991\_20.10. Con lo que los subdirectorios almacenarán 160 **archivos, cada uno. La aplicación se** *diseño* **para que éstos directorios fuesen creados por el programa en caso de que no existieran, y con esto asegurar el adecuado funcionamiento del Sistema; pero se juzgó más conveniente, por necesidades futuras,**  que se crearan manualmente por única vez antes de poner en funcionamiento el Sistema.

Ya que al elaborar respaldos de la información con el fin de liberar espacio en disco, estos se harán por subdirectorio. Se puede tener el necesidad de borrar algunos subdirectorios cuya

información ya este respaldada. Si se dejara la opción que el Sistema cree los directorios; se puede dar el caso de duplicidad de información, ya se el programa podr1a dar de alta dos veces las mismas bases.para el mismo año.

Las\_ Actualizaciones (Altas, Bajas o Cambios) de la información del Sistema se podrán llevar a cabo por medio del módulo de Actualizaciones. Para la alta, baja o cambio de la información se requeriré que el usuario tenga conocimiento de alguna información que se considera de control.

Por lo que respecta a los Reportes, estos se podrán llevar a cabo por un módulo especifico para ello. Los reportes que se pueden obtener pueden ser de la siguiente manera:

- Consultas realizadas
- Números Asignados (Números de liga)
- Tipos de Información
- Datos no Procesados.

Los reportes serán diseñados para que se puedan mandar imprimir por una impresora de matriz. Ya que se introducirán algunos códigos que sólo estas impresoras pueden interpretar correctamente (Ensanchar Letra, Remarcado, etc.).

También se implementará un Módulo que estará enfocado a tareas de administración *y* depuración del Sistema. Estas incluyen procesos **como actualización o reconstrucción de los archivos de indexación,**  depuramiento de las bases Temporal *y* de Control; ó el dar de Alta, Baja o Actualizar los Tipos de Información reconocidos como válidos por el Sistema.

Se contará también con una módulo de Ayuda, que tendrá la finalidad de proporcionar al usuario apoyo en el manejo del Sistema. El tipo de ayuda será acerca de cómo se maneja el Sistema y ·las restricciones que tiene.

Para poder tener un control eficiente sobre la información, se especificará un campo. Este está constituido por una serie de caracteres cuya secuencia y orden delimita claves. Estas "subclaves" tienen que cumplir con una serie de restricciones que estarán basadas en un conjunto de tablas. La siguiente clave ilustra lo anterior:

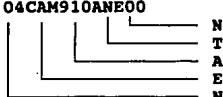

úmero asignado por el capturista ipo de información Año del plano stado de procedencia Número de que corresponde al Estado

El ejemplo anterior nos indica que la información registrada es un anexo de corresponde al estado de Campeche, cuyo número que le corresponde al Estado es 04, que fue hecho en el afio de 1910 y que es el plano número 00 de ese tipo (ya que podernos tener más de un plano del mismo lugar, mismo año, y del mismo tipo de información).

Las figuras 3.1 y 3.2 mustran las tablas con los tipos de información, asi como la de los estados se muestran a continuación: ÷.

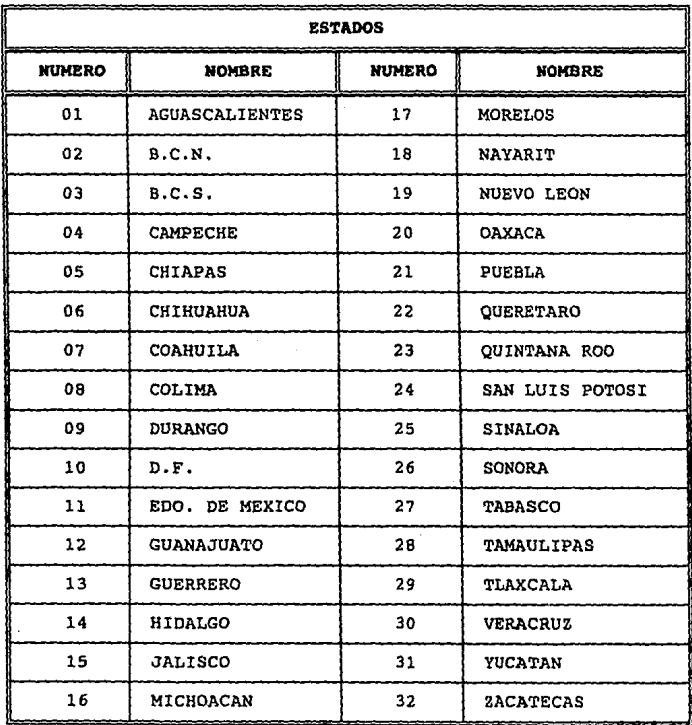

 $\mathcal{L}_{\mathcal{A}}$  , where  $\mathcal{L}_{\mathcal{A}}$  and  $\mathcal{L}_{\mathcal{A}}$ 

### **FIG.** 3.1. **TMLA DE ESTJIOOS**

 $\sim$
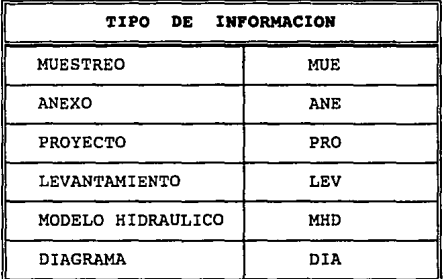

#### **FlG 3. 2. TABLA DE TIPOS DE lNFORMAClON**

**En base a lo anterior, se diseñaron los módulos que debería**  integrar al Sistema, la estructuras que deberian tener los archivos de datos, y los formatos de entrada y salida de información con que **contará para su óptimo funcionamiento.** 

3.2.1. FORMATOS DE ENTRADA Y SALIDA.

# DISEAO DE LAS ENTRADAS.

La calidad de la salida del sistema está determinada por la calidad de su acceso o entrada.

Un buen disefio de las pantallas de entrada debe satisfacer los **objetivos de eficacia, precisión, facilidad de uso, consistencia,** 

sencillez, y atracción. Tales objetivos se pueden alcanzar cuando uno se sujeta a los principios básicos del diseño y cuando se tiene el conocimiento de lo que ·se requiere como entradas para el sistema.

La eficacia significa que las pantallas de entrada satisfagan propósitos especificos del sistema de información de la administración, mientras que la precisión se refiere a un diseño tal que asegure una realización satisfactoria. La facilidad de uso implica que las pantallas serán explicitas y no requerirán de tiempo adicional para descifrarse. La consistencia, en este caso, que las pantallas ordenen los datos de manera similar de una aplicación a otra, mientras que la sencillez se refiere a mantener en un minimo los elementos indispensables que centren la atención del usuario. La atracción implica que el usuario disfrutará del uso o tránsito a través de las pantallas cuyos diseños le sean más atractivos.

# DISEAO DE SALIDAS.

La salida es la información que reciben los usuarios del sistema de información. Antes de convertirse en una salida adecuada, ciertos datos requieren de un proceso extensivo, otros sólo se almacenan *y* cuando se les solicita, se consideran salidas con poco o nada de proceso. Las salidas pueden tomar distintas formas: los reportes impresos tradicionales y salidas en formatos, tales como pantallas en monitor, microformas y salidas de audio. Los usuarios confian en las salidas para la realización de sus tareas; y con frecuencia, juzgan el mérito del sistema exclusivamente por sus salidas.

ŧ,

Con el fin de crear una salida de utilidad, el diseñador debe **de trabajar estrechamente ct>n el usuario, mediante un proceso interactivo, hasta que el resulto llega a ser satisfactorio.** 

Puesto que una salida útil es esencial para lograr la aceptación *y* el uso del sistema de información, el analista de sistemas tiene varios objetivos que cubrir. Los objetivos de una salida son:

1. Diseñar una salida para satisfacer el objetivo planteado. **Toda salida debe de contar con un propósito explicito. No es suficiente que se realice un reporte o una pantalla,**  sólo porque tecnológicamente es posible hacerlo. El **diseñador deberá de tener en cuenta que** *si* **una salida no cumple con una función, ésta no debe crearse, ya que hay costos de tiempo y de materiales asociados** ~on **cualquier salida del sistema.** 

# 2. Diseñar una salida que se adapte al usuario.

Es difícil personalizar la salida con un gran sistema de **información que atiende a numerosos usuarios con diferentes propósitos. Con base a entrevistas, costos,**  etc. será posible diseñar salidas que se apeguen a la mayoria, si no a todas las necesidades de los usuarios.

# 3. Proveer la cantidad adecuada de información.

Parte de la tarea del diseño de la salida es decidir qué cantidad de información es correcta para los usuarios. Si la información es excesiva *y* sólo se da con el fin de

demostrar la capacidad del sistema: el Sistema puede llegar a parecer engorroso y de dificil uso para el **usuario.** 

**4o. Asegurar que la salida esté disponible donde se necesita.**  Con frecuencia la salida se produce en un sitio (por ejemplo en el departamento de procesamiento de datos) y luego se distribuye entre los usuarios. El incremento de las salidas en-linea, desplegadas en pantallas, ha resuelto en gran medida el problema de distribución.

# **s. Proporcionar oportunamente la salida.**

El proporcionar la información lo más rápido posible, debe de ser uno de los objetivos de los analistas de sistemas para la salida. No únicamente debe de estar consciente acerca de quién recibe la salida, sino también debe de considerar la puntualidad en su distribución.

## **6. Elegir el** método **correcto de salida.**

La salida puede tomar diversas formas, incluyendo reportes en papel, pantalla, etc. Para muchos, la salida **se asocia con la idea de voluminosos bultos de papel, pero está idea ha cambiado últimamente. Con el movimiento**  de los sistemas en linea, la mayoria de la información es deplegada en pantalla. El analista debe evaluar las ventajas involucradas al elegir un método de salida.

. Para poder realizar tanto actualizaciones de Información (Altas, Bajas o Cambios), Consultas o Reportes, es necesario que el Sistema cuente con formatos claros y bien establecidos. Esto con el fin de que la información consultada. sea fácilmente entendible por el usuario.

ang sa pangang

 $7 + 111$ **Contractor** 

s kilo

Por lo anterior expuesto, se diseñaron tanto "pantallas" como impresiones de reportes lo más simples posibles, pero que contuvieran la información que realmente interesa al usuario para la fácil localización del plano requerido.

Se concluyó que las pantallas de captura y de consulta tuvieran el mismo formato, el cual se muestra a continuación:

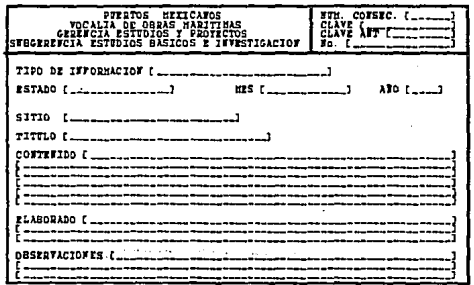

FIG. 3.3. FORMATO DE CAPTURA Y CONSULTA

a shekaray masukamilik Kubalimban na of a care with an anti-based products and products are all the conwhere the profit of the selection of

> e en agos  $131$

La pantalla que muestra la información que por restricciones dadas por el Sistema, no sea válida, es desplegada por una pantalla muy similar a la anterior. Con la variante de desplegar el Tipo de restricción que el registro no cumplió; y un rótulo en la parte inferior que indica si es toda la información no válida o si existe mas. El formato se muestra en la figura 3.4:

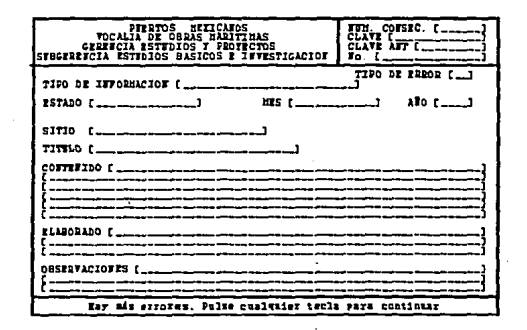

FIG. 3.4. FORMATO INFORMACION NO VALIDA.

El campo que muestra el tipo de error, puede que para el usuario, su contenido no le aclare la razón por la cual el registro no fue dado de alta. Para evitar este conflicto en el información; se implementa conjuntamente una pantalla; la cual será únicamente llamada por el usuario por una tecla Función específica, previamente definida. Dicha pantalla tendrá la función de mostrar el código de error reconocido por el Sistema y su significado. De esta manera se evita la ambigüedad de la información. Su formato es como el mostrado en la figura 3.5:

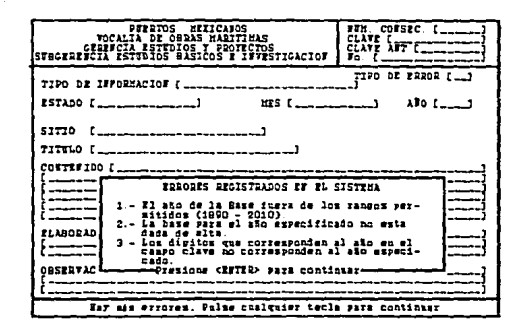

FIG. 3.5. FORMATO DE AYUDA A LA PANTALLA DE INF. NO VALIDA.

En cuanto a los tipos de información que el Sistema manejará y los números consecutivos (números de liga); estos también deberán mostrarse al usuario, para que tenga conocimiento de cual información será válida para el Sistema y cual incorrecta.

Así tenemos que, para los números de liga, estos deberán mostrarse por intervalos y además, mostrar el estado que guardan (temporales o definitivos) y al año de arcchivo al que están asociados. El que un número le anteceda la abreviatura "TMP", significará que es un número temporal y que podrá usarse posteriormente.

En cuanto a los Tipos de Información, estos deberán desplegarse primero su nombre y posteriormente su clave.

Los formatos para éstas pantallas serán los mostrados en las figuras 3.6 *y* 3.7:

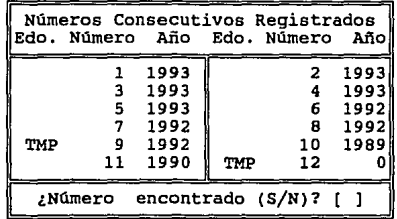

## **PIG. 3.6. FORMATO MUMEROS DE LIGA**

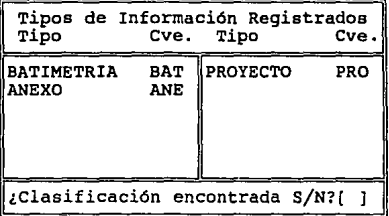

#### **FIG. 3.7. FORMATO TIPOS DE INFORMACION**

En lo referente a los formatos de los reportes se pueden obtener del Sistema; se concluyó que serán de las Consultas de la Información de los planos, de los número de liga, de los tipos de informació~ asignada al Sistema *y* de la información válida.

SB H

En lo que respecta a los reportes de las Consultas; se adoptó, por simplicidad para el usuario, el manejar un formato muy semejante a la pantalla de Consulta (Figura 3.8).

Con respecto al formato que se manejará para imprimir la información no válida para el Sistema, éste será muy similar al anterior, con la variante de que se agregan dos campos mas. Uno que indicará el código de error ocurrido *y* otro, que dará una descripción más detallada el código (Figura 3.9).

Para los números consecutivos asignados *y* para los Tipos de **Información; se adoptaron también formatos similares a los de las pantallas respectivas. Para los números consecutivos, se imprime el**  número antecediéndole el estado que guarda en el Sistema (Temporal o definitivo), *y* al año de base al que esta relacionado. Cabe hacer notar que la impresión se realiza por rangos especificados por el usuario (Figura 3.10).

**En el caso de los Tipos de Información; éstos se imprimirán primero su nombre y posteriormente, la clave con que son**  reconocidos por el Sistema (Figura 3.11).

La periodicidad de los reportes dependerá de .las actualizaciones que la información tenga en el sistema.

**Los formatos antes expuestos se muestran a continuación:** 

 $\mathcal{L}_{\mathcal{A}} = \mathcal{L}_{\mathcal{A}}$  $\alpha$  ,  $\beta$  ,  $\beta$  ,  $\beta$  ,  $\beta$  ,  $\beta$  ,

state of a country of

state of the state participant in  $\mathcal{L}(\mathcal{F})$  , we have the contribution 医内脏 医空气

 $\mathcal{E}(\mathcal{L}) \rightarrow \mathcal{E}(\mathcal{L})$  $\sim 10^{-4}$ 

 $\sim$   $\sim$ 

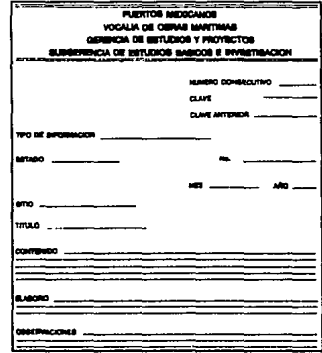

59. 18

 $\mathcal{L}^{\text{max}}$  and  $\mathcal{L}^{\text{max}}$ 

Television of ite us par reas

in a complexer

第二次为什么? i Titus

# FIG. 3.8. FORMATO DEL REPORTE DE LAS COMSULTAS.

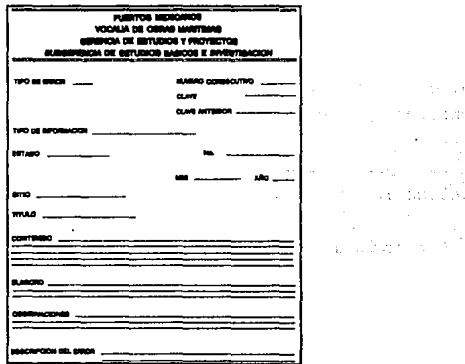

## FIG. 3.9. FORMATO DEL REPORTE DE LOS DATOS NO PROCESADOS.

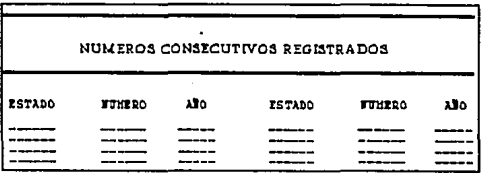

FIG. 3.10. FORMATO PARA LOS NUMEROS DE LIGA.

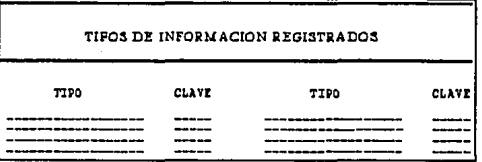

FIG. 3.11. FORMATO PARA LOS TIPOS DE INFORMACION supervision of the co

# 3.2.2. ESTRUCTURA DE LOS ARCHIVOS

Address to the control of the And other companies and

and their

Los archivos que se muestran a continuación, se diseñaron a partir de la idea de emplear bases relacionales. Con ello se logra que la duplicidad de información sea mínima, ya que la relación que existen entre ellos es por medio de campos "llave o clave".

Los campos llave que se utilizarán para tal fin serán: La clave (CVE), número de error (ERROR), etc.

Para los requerimientos del Sistema se determinó que diez archivos de datos son los necesarios y un archivo con el atributo **de oculto. Estos archivos son:** 

- Cuatro archivos por cada afio, los cuales tendrán la función de almacenar la información de los planos anualmente para el Banco de Información.
- un archivo de Control, la cual tendrá la función de **almacenar los números consecutivos (números de liga), que**  han sido ya asignados a los registros de los archivos del **Sistema.**
- Una archivo Temporal, la cual tendrá doble función. La primera de servir de archivo en donde permanecerá la información que se dé de alta hasta el momento en que sea procesada por el Sistema. La segunda función será; la que una vez que se ha llevado al proceso de validación de la **información, sirva corno archivo en donde se almacenarán**  los registros no aceptados por el Sistema, hasta que esta sea depurada.
	- Un archivo que tendrá la función de almacenar la información (números de liga y año) que se obtenga como resultado de serie de Consultas al Sistema; para

posteriormente ser utilizada como apoyo por los módulos de Consultas Realizadas y el de Reportes.

un archivo que contendrá los códigos de error que el Sistema considerará como válidos. Y que serán utilizados para dar información al usuario de la causa por la cual **un registro no fue aceptado como correcto en el Sistema.** 

Un archivo que contendrá los Tipos de Información que el Sistema considera como correctos y que utiliza para la validación de claves, büsquedas, etc.

Un archivo que contendrá toda la ayuda que proporcionara el Sistema, en su módulo de Ayuda.

;... **Un archivo oculto, de tipo texto, el cual tendrá la**  función de almacenar la contraseña o password (de una manera encriptada), que es requerida al usuario para procesos como actualización (altas, bajas o cambios) de los Tipos de Información.

La estructura de todos los archivos, a excepción de los archivos de ayuda y de códigos de errores, estarán almacenadas en **el programa. Esto con el fin de que si no existiesen, el programa**  sea capaz de detectar y generarlos.

En el caso de los Archivos de Ayuda y de Códigos de errores, si éstas no existen, el programa podrá trabajar normalmente, con la

restricción que no podrá proporcionar apoyo alguno al usuario en lo relacionado a los códigos de errores y la ayuda proporcionada en el módulo de Ayuda.

**A continuación se mostrará la estructura que tendrán dichos archivos, asi como las caracteristicas de los campos que las constituyen.** 

# 3.2.2.1. ARCHIVOS PM99990.DBF, PM99991.DBF, PM99992.DBF, PM99993.DBF

Tendrán la función de almacenar anualmente la información que **sea generada por el Laboratorio, asi como información que sea**  proporcionada por otras dependencias y que se encuentre dentro de él. El campo llave por el cual están indexados es el campo "NCON".

Cabe hacer notar que los campos que hacen referencia al Estado de la Repüblica y Mes que pertenece la información son numéricos. **Ya que esta información es interpretada por programa y relacionada**  con el Estado y mes correspondientes.

**La estructura de cada archivo es tomada de las variables de**  memoria **FrameO, Frame1, Frame2 y Frame3,** respectivamente. La **estructura se muestra en las siguientes figuras:** 

141

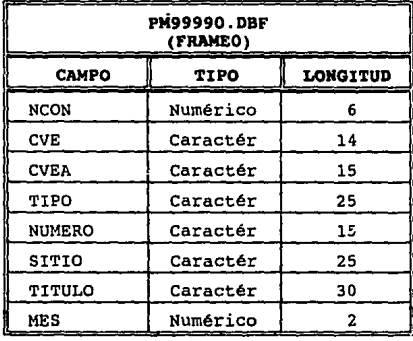

# FIG. 3.12 TABLA DE ESTRUCTRA PARA FRAMEO

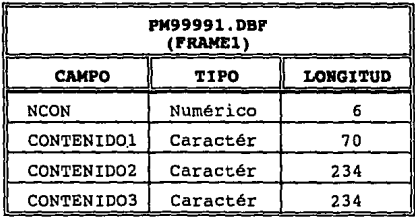

FIG. 3.13 TABLA DE ESTRUCTURA PARA FRAME1

 $\partial \mathcal{O}(\partial V) = \mathcal{O}(\partial V)$  $\sqrt{2}$  , where  $\sqrt{2}$  , where  $\sqrt{2}$ 

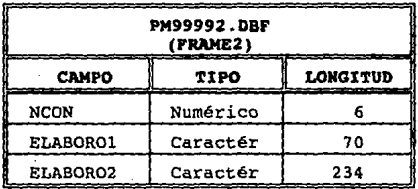

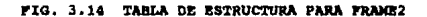

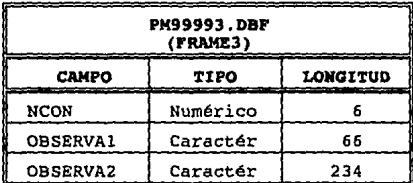

PIG. 3.15 TABLA DE ESTRUCTURA PARA FRAME3

# 3.2.2.2. ARCHIVO DE CONTROL (PMCORTAR.DBF)

Tendrá la finalidad de almacenar los números de liga, es decir, los números consecutivos asignados, acompañados por su año correspondiente; y que son considerados como válidos por Sistema. El campo por el cual esta indexado es por el "NCON"; esto con la

finalidad de poderlo relacionar con los demás archivos del Sistema. La estructura es tomada por la variable de memoria Frame4.

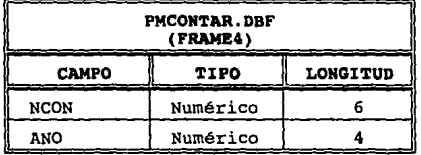

**PIG 3.16 TABLA DE ESTRUCTURA PARA FRAME4** 

## 3.2.2.3. ARCHIVO TEMPORAL (PMTEMP.DBF)

Tiene dos finalidades. La primera la de servir como archivo en **donde se guardará la información capturada para que posteriormente,**  sea procesada por el programa y no el momento de la captura.

**La segunda, es la de ser empleada como archivo en donde estará la información, que una vez procesada, presentó alguna anomalia; y** 

por tal razón no pudo ser aceptada por el Sistema. Está información permanecerá aqui hasta que el archivo sea depurado. Por razones de **disefio la estructura es tomada de la variable de memoria FrameS y es generada cada vez que el Sistema detecte que no existe.** 

**Se encontrará indexada por el campo "CVE". Su estructura se**  muestra en la figura 3.17:

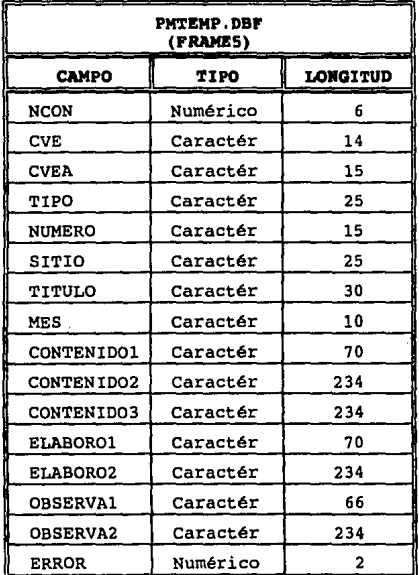

# FIG. 3.17 TABLA DE ESTRUCTURA PARA FRAMES

l,

# 3.2.2.4. ARCHIVO DE CONSULTAS (GUARDA.DBF)

Este archivo tiene la finalidad de almacenar los números de liga y su año respectivo que son resultado de una serie de Consultas; para que posteriormente sirva de apoyo en los módulos de Reportes y de Consultas Realizadas.

Este archivo no se encuentra indexado por ningún campo, pero se puede utilizar ambos campos que la constituyen como llaves.

Su estructura se encuentra almacenada en la variable de memoria **Guarda,** ya que por razones de eficiencia, el programa la crea en el momento que detecta que no existe. Su depuración es realizada periódicamente y su estructura es mostrada en la figura 3.18:

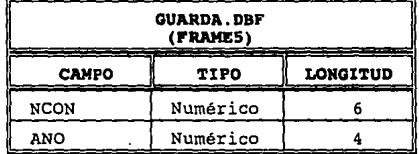

FIG. 3.18 TABLA DE ESTRUCTURA PARA FRAMES

## 3.2.2.5. ARCHIVO DE CODICOS DE ERROR (ERRORES.DBF)

Tiene la finalidad de guardar los códigos de error reconocidos como válidos por el Sistema; *y* por medio de ellos proporcionar la información de porque un registro no fue aceptado en el Sistema. Este archivo invariablemente siempre que es necesitada por algún módulo; dado que es una base muy pequeña, es cargada en un memoria.

Este archivo debe de ser generado fuera del Sistema, esto por razones de seguridad. Su estructura es la mostrada en la figura 3.19:

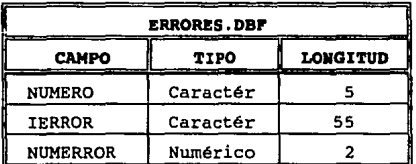

### PIG. 3.19 TABLA DE ESTRUCTURA PARA ERRORES

## 3.2.2.6. ARCHIVO DE TIPOS DE INFORMACION (TIPOS2.DBF)

Tiene la finalidad de guardar los Tipos de Información que son manejados dentro del Sistema. Estos tipos son definidos en el Sistema, por el administrador o por la persona que tenga conocimiento de la contraseña.

Es un archivo que no se encuentra indexado, pero que se puede relacionar con los demás archivos por medio del campo llave "TIPOA2". Su estructura se encuentra almacenada en el programa en la variable Tipos2 y es generada por programa. Su estructura es la siquiente.

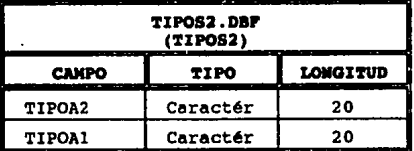

# PIG. 3.20 TABLA DE ESTRUCTURA PARA TIPOS2

# 3.2.2.7. ARCHIVO DE AYUDA (AYUDA.DBF)

 $\mathcal{L} \rightarrow \mathcal{R}$ 

Contendrá la información de la Ayuda del Sistema. Esta ayuda se desplegará en el módulo de Avuda. Este archivo no es generado por el Sistema. Su estructura es la que se muestra a continuación:

**Contractor** 

me in definition pay in the legislator

Additional Pro-

147 u B

ad successive and success

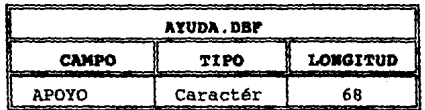

FIG. 3.21 TABLA DE ESTRUCTURA PARA AYUDA

# 3.2.3. DIAGRAMA DEL SISTEMA.

El diagrama presentado a continuación, no muestra el funcionamiento de las instrucciones de una manera especifica o detallada. Explican· el flujo del control de los programas que constituyen al sistema a una manera de bloques.

Cada una de las acciones tornadas en los programas, puede implicar grandes bloques de instrucciones que pueden ser desglosadas en diagramas de flujo mas particulares, sin embargo, el diagrama de flujo general nos. permite tener una visión panoramica de las operaciones que se llevan a cabo dentro de ellos.

Algunas acciones que realiza el Sistema como transferir el control a un subprograma, hacer desplegados, solicitar validaciones, etc. no son ilustradas en el diagrama para no caer en detalle excesivo.

El diagrama del Sistema del Banco de Información (Fig. 3.22), muestra que éste esta constituido por una serie de programas qui realizan una acción especifica. Esta constituido por seis módulo principales, los cuales son:

- $\equiv$ Consultas
- Actualizaciones

de parecer en el component de la component de la component

- Reportes  $\sim$
- $\sim$ Utilerias
- $\overline{a}$ Ayuda

Service Bank Province

Salir  $\sim$ 

Dentro de cada módulo se encuentran englobados un grupo de programas que realizan tareas similares (afines).

**El Módulo de Consultas tiene como finalidad el de** proporcionar la Información del Sistema en pantalla. Así se tiene que en éste módulo sè encuentran contenidos las opciones de:

- a) Consultas Realizadas
- b) Consultas
- c) Números Asignados
- d) Tipos de Información
- e) Datos no Procesados

Dentro del Módulo de Actualizaciones se cuenta con las opciones que sirven para dar de alta, baja o modificar la Información del Sistema. Dichas opciones son:

- a) Altas (Nueva Base, Registros, Procesamiento).
- b) Bajas
- c) Cambios

El Módulo de Reportes tiene la finalidad de proporcionar de una manera impresa, el estado que guarda la información dentro del sistema. cuenta con las siguientes opciones:

- a) Consultas Realizadas
- b) Números Asignados
- c) Tipos de Información
- d) Datos no procesados

El módulo de Utilerias contiene programas que si bien, no realizan tareas similares; si tienen que ver con tareas de administración del Sistema. Dichas tareas son las de depuración de bases, actualización de contraseña y actualización de los Tipos de Información (Altas,Bajas,Cambios). Las opciones con que cuenta éste módulo son:

- a) Contraseña
- b) Depurar Bases (Reordenar Bases, Depurar Bases Temporales)
- c) Tipos de Información (Altas, Bajas, Cambios)

El módulo de Ayuda provee como su nombre lo indica, una ayuda más especifica del uso y restricciones del Sistema. La ayuda proporcionada dentro del Sistema no sólo se da en éste módulo; sino que también se proporciona en por medio de una barra de mensajes (que pueden ser de errores o informativos) que aparece en la parte inferior de la pantalla de diálogo. del Sistema, o por medio de **recuadros.** 

151

any of the special

Finalmente el módulo de Salir tiene las opciones ya sea de tener una salida temporal del sistema (Shell), o una terminación de la sesión de trabajo del sistema. Las opciones que contiene son:

- a) Fin de Sesión
- b) Salir al Sistema

Como se puede observar en el Diagrama, cada vez que se necesita de un proceso en particular, éste es mandado llamar por medio del programa global y cuando la tarea es finalizada, el control es devuelto al programa principal. De ésta manera se evita **tener en memoria variables innecesarias, ya que cada subprograma**  cuando termina su labor; libera las variables de memoria.

El diagrama de la constitución general del Sistema se muestra en la figura 3.22:

นเด็กทั้ง ค.ศ. กรรดกรรม<br>เมติการ์ต ค.ศ. กรรดกรรม I's and the logic medicines in the state of the medicine and contract of the follow assessment of class of the contents of an interest of the memory equals and in the complete state of the second complete state of the state of the second complete state of the state นกับสัญหากษัตริย์ ซึ่งเป็นความความ เป็นสมัย (Machine Pallas) ซึ่งเป็นความที่เพิ่มที่ (Machine) (Machine) และที่ (Galax) .<br>Turbeki 99 ji karatan daga katika 1988 tang kata salah salah salah dari kacamatan dan kalendar dan kacamatan d

Here with and its mage through the day of the consequence of a trans

アオリカ いいい つけむ

and the product of the control of the

**Contract Contract** 

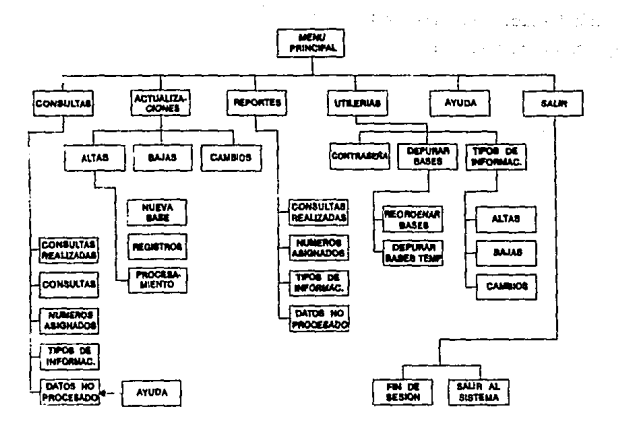

**PIG 3.22 DIAGRAMA A BLOQUES DEL SISTEMA** 

# **3.2.4 DESCRIPCIOH DE LOS PROGRAMAS.**

En este apartado se explicarán los programas que constituirán al Sistema y su objetivo que tendrá cada uno de ellos. El establecer la función que cumplirá, delimitar perfectamente su ámbito que abarcarán y establecer lo que necesitará como información de entrada es muy importante, ya que de éstas consideraciones dependerán los resultados que se obtengan.

A continuación se explicará el objetivo particular de cada programa que constituye al Sistema.

# **J;2.4.l. MODULO DE ACTUALIZACIONES**

Capture Centre 9 المراوي المتعدد والمقدر المحدود

Este módulo está constituido por los siguientes programas:

## **3.2.4.l.l. PROGRAMA DE ALTA DE HUEVOS ARCHIVOS**

Tiene por objeto dar de alta los archivos en las cuales se almacena la información. Por versatilidad se crean 4 por año.

Corno ya se mencionó; dependiendo del año que queramos dar de alta para el archivo, se formarán los archivos; tales se forman con las iniciales "PM"+ año + el indicador del número de la base, Cabe hacer notar que se podrá hacer éste proceso sólo una vez, para cada año. Ya que el proceso es invalidado si el Sistema detecta la existencia de los archivos del año que se pretendan dar de alta.

# **3.2.4.l.2. PROGRAMA DE ALTAS DE REGISTROS**

Tiene por objeto el de almacenar temporalmente los datos correspondientes de cada plano. Dichos datos se guardarán en un archivo temporal *y* el número de liga también será registrado en el archivo de control (PMCONTAR) para que posteriormente se pueda **procesar la información, es decir, después de un proceso de**  validación de la información se pueda guardan en los archivos

definitivos. Tal información se guardará en el archivo PMTEMP.DBF. El registrar el número consecutivo (número de liga) en el archivo **de control, tiene como objeto de que· no se ocupe ese no.mero mientras la información se encuentre en el archivo temporal.** 

# **3.2.4.1.3. PROGRAMA DE PROCESAMIENTO DE RBG'S**

Tiene por objeto el de que una vez que se hayan capturado los datos en el módulo de altas de registros, se puedan procesar posteriormente y no en el momento que se capturan. Ya que este módulo tiene por objeto el de distribuir la información a cada archivo, para lo cual se tiene que verificar que no haya duplicidad de información, que el tipo de información sea uno de los registrados, que las letras que indican el tipo de información en la clave sean las correctas, que el número de estado corresponda (esto de acuerdo a las tablas mostradas anteriormente), etc. Una vez que los datos hayan cumplido con todas las reglas establecidas para su validación, se procede a su almacenamiento en la base del afio que le corresponda *y* se borra de la base temporal (PMTEMP).

La información que por alguna razón no cumpliera con alguna de las restricciones impuestas dentro del sistema, se borrará su número de liga del archivo de control *y* permanecerá en el archivo temporal hasta que sea borrada por otro módulo del Sistema. Aqui el archivo temporal tendrá una segunda función, que es la de servir **corno archivo de errores del procesamiento; para que posteriormente,**  se puedan visualizar en pantalla o se puedan obtener impresiones de los registros no validados, para que se puedan volver a capturar.

**Una vez terminado el procesamiento forzosamente se despliegan los errores derivados de este proceso. Las causas por lo que un**  registro no sea válido pueden ser:

- 1) El nombre de Estado no corresponda con el número asignado a dicho estado.
- 2) El tipo de información no exista.
- 3) No haya un archivo previamente definido para un año, y se quieran de altas planos de ese año.
- 4) El tipo de información declarada en el campo tipo no **corresponda con la subcadena del campo cve.**
- 5) El nombre de Estado declarado el campo Estado no **corresponda con la subcadena del campo cve.**
- 6) Que el año declarado en el campo ano no coincide con la **subcadena del campo cve.**
- 7) Que el Estado o el mes estén mal escritos, etc.

Para que el usuario sepa la razón por la cual la informaqión no es válida para el sistema, se contará con una serie de **c6digos de errores.** Estos códigos indicarán de una manera más clara la razón de que el registro sea inválido. Estos códigos serán almacenados en el archivo ERRORES. DBF, y de acuerdo al error que hubiese sucedido será el código que se grabará en el campo ERROR de la Base Temporal.

Cabe hacer notar que un registro pudiese tener más de un error. El programa considerará a un registro como inválido en el **momento en que encuentre que alguna restricción no se cumpla,**  ignorando los demás errores que pudiera presentar la información. **Los errores que reconoce el Sistema, que pueda tener el registro**  son, de acuerdo con la tabla mostrada en la figura 3.23 son los **siguientes:** 

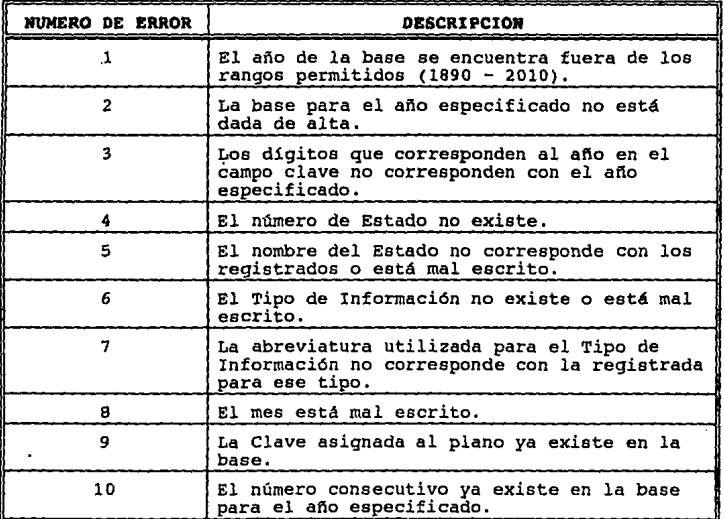

### **FIG. 3.23 TABLA DE CODIGOS DE BRRORES**

# 3.2.4.1.4. PROGRAMA DE BAJAS

Este programa tiene como objetivo el eliminar información de los archivos definitivos. Para esto se asume que si se quiere eliminar información se debe de tener conocimiento (por ra2ones de seguridad) de los siguientes campos llave o clave:

Año

Van Synthesis

- Número Consecutivo  $\sim$
- $\sim$ Clave
- Clave anterior y  $\overline{\phantom{0}}$
- Nllmero.

Si el registro existe, se despliega en pantalla la información y se pregunta si se quiere eliminar. Una vez eliminado el registro es imposible recuperarlo.

and the support of the state and the state of the state

### 3.2.4.1.5. PROGRAMA DE CAMBIOS

Tiene como objetivo el de actualizar la información de los archivos que por alguna razón haya sido digitada (capturada) incorrectamente, pero que para las restricciones del Sistema se considera como correcta. Para ello se requiere, por ra2ones de seguridad, que se conozcan los cinco campos de control; ya que si la información que se pide en estos campos es incorrecta, la actualización no procede. En caso de que la información cumpla con

los parámetros especificados por programa, se procederá a buscar dicha información dentro del archivo para el afio especificado. Si **la información existe en el archivo, entonces se procede a mostrar**  el registro que se desea actualizar y se pregunta se quiere llevar a cabo el proceso.

Si el registro mostrado es el pedido, entonces se procede a pedir la nueva información. En este punto se tienen como únicas restricciones, el no poder modificar el número de liga ni el año del registro. Si la nueva información es correcta se procede a la actualización. De lo contrario la actualización no es llevada a cabo.

### **3.2.4.2. MODULO DE CONSULTAS**

Este módulo está constituido por los siguientes programas:

# **3.2.4.2.1. PROGRAMA DE COHSUI.TAS REALIZADAS**

Tiene como finalidad el de mostrar las consultas que fueron efectuadas en el programa de consultas. Para ello este programa se apoya de la información que contenga el archivo GUARDA.DBF; ya que ésta almacena el número de liga y su año correspondiente resultado de una consulta.

una vez que se verificó que este archivo esta presente y contiene información, se procede a localizar las bases que contiene 158

la información; según el número consecutivo y el año correspondiente para que posteriormente se localice el registro en las bases y se muestre en pantalla la información obtenida.

Este proceso se llevará a cabo hasta que se muestre por completo la información a la que hace referencia la base GUARDA.DBF.

# 3.2.4.2.2. PROGRAMA DE CONSULTAS

Tiene como objetivo el de realizar las consultas a los  $\hat{a}$ diversos archivos. Para realizar estas consultas se partirá de una pantalla en donde, con una "X" se marcan los campos por donde se va a realizar la búsqueda.

Posteriormente se pide la información según los campos marcados, se válida y se procede a realizar la búsqueda según el año especificado. En este paso se-tendrá como única restricción que las consultas se deberán hacer por año y por al menos otro campo. Por ejemplo, si deseamos la información del Sistema de diez años, esta consulta bien podria hacerse por meses para cada año.

Como resultado de la consulta únicamente se registra el número de liga y al afio respectivo en el archivo GUARDA.DBF; para que posteriormente, apoyándose en éste archivo se pueda enviar la información ya sea a pantalla o a impresora según sea el caso.

## **3.2.4.2.3. PROGRAMA** DE'llUMBRO~ **ASIGNADOS**

Tiene simplemente como función; el de mostrar al usuario los número de liga ocupados, ya sea de manera temporal o de una manera definitiva.

**Para poder llevar a cabo esto, primeramente se verifica la**  existencia de las bases temporal y de control. Posteriormente se pide al usuario que de un rango dentro del cual se realizar6 la búsqueda de números.

Si el rango dado por el usuario es correcto, se procede a buscar los números que esten dentro del intervalo. Esta búsqueda primeramente se lleva a cabo en la base de control y posteriormente en la temporal.

Por último la información obtenida es desplegada en pantalla, la información del número encontrado va acompaftada también del ano del archivo y del estado que guarda el número. Este estado puede ser temporal, si se localizó en el archivo temporal; o permanente si fue localizado en el archivo de control.

Para que el usuario pueda diferenciar entre estos dos estados que puede tener el número, se antepone las inicial "TMP" en el caso de ser temporal.

El que un número sea temporal implica que ese número de liga **una podrá nuevamente ser usado una vez que se haya depurado el**  archivo temporal. Tal tarea es realizada por otro módulo del Sistema.

**3.2.4.2.4 PROGRAMA DE TIPOS DE IHFORMACIOH** 

The second approved and control of the con-

distribution de l'article

**Tiene como objetivo el de mostrar en pantalla al usuario los**  tipos de información válidos para el Sistema *y* de esta manera evitar en lo posible, claves erróneas al Sistema. Los tipos son **mostrados, su abreviatura con su nombre correspondiente.** 

# **3.2.4.2.5. PROGRAMA DE DATOS HO PROCESADOS**

Este programa tiene como finalidad, el de mostrar al usuario la información que no cumplió por las restricciones impuestas· por el Sistema en el Programa de Procesamiento, del módulo de **Actualizaciones.** 

La información es obtenida a partir del archivo temporal PMTEMP. Para poder saber que si el registro que se mostrará es un **registro que ya fue procesado, basta con verifica que el número de**  liga no existe en la base de control PMCONTAR.

Una vez hecho esto. se procede a mostrar en pantalla la información. Esta.pantalla tiene una sola variante con respecto a las otras que tienen la función de mostrar la información. Y es que **ésta incluye un campo en donde se especifica, por medio de un número, el error por el cual no fue válido el registro.** 

**Para poder comprender este nümero de error, se cuenta con el**  archivo ERRORES.DBF. En él se encuentran registrados los códigos de

**error que el Sistema reconoce y que previamente fueron cargados en**  memoria por el programa.

**Para poder conocer el tipo de error al cual hace referencia el**  número, se implemento un programa residente de Ayuda, el cual· muestra en una pantalla por separado, los números de error *y* su significado de cada uno de ellos. Este programa residente es activado con la tecla función Fl *y* desactivado con la tecla ENTER.

El programa residente sólo esta presente cuando se ejecuta esta parte del Sistema. Una vez que el programa de Datos no Procesados termina, el programa residente de Ayuda es retirado de la tecla función,

#### **3.2.t.3 MODULO DB RBPOR1'BS**

Este módulo lo constituyen los siguientes programas:

## **3.2.t.3.1. PROGRAMA DB COKSULTAS REALIZADAS**

Tiene la finalidad ,de mandar impresión las consultas que fueron resultado del programa de Consultas, del módulo de Consultas.

Aqu1 solamente se verifica que el archivo GUARDA.DBF exista *<sup>y</sup>* que contenga información. Posteriormente apoyándose de éste archivo se procede a localizar la información dentro del archivo correspondiente. Y por último se verifica que la impresora esté en
163

 $\mathcal{M}^{\prime}$  ,  $\mathcal{L}^{\prime}$  ,  $\mathcal{L}^{\prime}$ 

state of the control of the about

the project of the car going agreement and

linea y que tenga hojas, para que se pueda mandar a imprimir las información consultada.

#### 3.2.4.3.2. PROGRAMA DE NUMEROS ASIGNADOS

Imprime los números registrados dentro del Sistema, ya sean **temporales o permanentes.** 

Análogamente al programa de Números Asignados, del módulo de Consultas, se pide un rango dentro. del cual se realizarán la búsqueda de los números. La única restricción es que los limites de determinan el intervalo, su diferencia no debe ser mayor a dos mil elementos. Esto por razones del paquete en que fue programado el Sistema.

Una vez realizada la búsqueda, primeramente en el archivo de **control** *y* **posteriormente en el temporal; se procede a mandar a**  impresión la información obtenida. Adicional al afio, también se imprime el afio de la base con la que tiene correspondencia

Nuevamente, los números que son temporales son marcados con **las iniciales "TMP <sup>1</sup> '.** 

> **COLLECT**  $\sim 100$

state of the control of the

 $\Delta \mathcal{P} = \{ \mathbf{e}_1, \ldots, \mathbf{e}_n \}$ 

the protection of the state of the company of the

#### 3.2.4.3.3 PROGRAMA 'DE 2IPOS DE IHFORMACIOH

Tiene la función de imprimir los Tipos de Información registrados en el Sistema y que están contenidos en el archivo TIPOS2.DBF.

Este programa realiza la impresión de todos los tipos, no se pueden escoger algunos tipos. La impresión del tipo de información se realiza primero poniendo el nombre y posteriormente su abreviatura.

#### 3.2.4.3.4. PROGRAMA DATOS HO PROCESADOS

Tiene como objetivo el de imprimir la información que no es vAlida para el Sistema, segdn las restricciones impuestas y que ya fueron descritas anteriormente.

La información para la impresión es obtenida a partir del archivo temporal, verificando que el nümero consecutivo (nümero de liga) del registro del archivo temporal, no exista en el archivo de control. Ya que de lo contrario indicar1a que el registro todav1a no es procesado.

una vez que se verificó que el registro ya fue procesado, se procede a imprimirse. En esta impresión también se incluye la descripción del error y su código por el cual el registro no fue procesado. Estas descripciones de error son tomados del archivo

ERRORES.DBF. Si la base que contiene los códigos errores no existe, solamente se despliega el código de error.

#### 3.2.4.4. MODULO DE UTILERIAS

**En este módulo se encuentran comprendidos los siguientes**  programas:

#### 3.2.4.4.1. PROGRAMA DE CONTRASEÑA DE LOS TIPOS DE INFORMACION

Tiene como objetivo el dar de alta o actualizar la contraseña o password al sistema, esto con el objetivo de que si se quiere **adicionar nuevos tipos de información, sólo la persona que conozca**  el password lo podrá hacer. Esto con el fin de que no se den de **alta, ni de baja ni modificar tipos de información por personas no autorizadas. La contrasefia se puede cambiar periódicamente sin necesidad de entrar al programa.** 

**Esta contraseñ.a es .necesaria, ya que sin ella se podrian**  realizar procesos sobre los tipos de información que podrían ser **dañinos para el Sistema.** 

**La contraseña es almacenada en un archivo oculto, el cual si no existe; el mismo programa se encarga de crear** *y* **asigna una clave por omisión, en el caso de que no exista ninguna. Esta contraseña**  tiene la peculiaridad de estar encriptada, ya que en el caso de que

se pidiera ver el contenido del archivo, seria muy dificil el descifrar la contrasefia correcta.

#### **3.2.G.G.2 PROGRAMA DE REORDEHACIOH DE BASES (REIHDEXACIOR)**

Este programa tiene por objeto el de dar mantenimiento a los **archivos indices, o sea a los archivos de indexación. El uso de**  este módulo, dependerá del criterio del usuario *y* de la frecuencia con que sea realicen manipulación de información (altas, bajas, cambios). se sugiere que se utilice periódicamente este módulo con **el fin de tener siempre en óptimas condiciones los archivos**  indices.

Este programa efectlla la labor de reconstrucción de los archivos indices de los archivos temporal *y* de control, *y* sobre los archivos del afio que se le especifique.

#### **3.2.G.G.3 PROGRAMA DE DEPURAR BASES TEMPORALES**

Tiene como objetivo el de borrar la información no validada por el Sistema de la base temporal.

Este programa verifica primero que no exista información que todavia no es procesada por el programa Procesamiento del Módulo de Actualizaciones. Esto se lleva a cabo, verificando que el número de liga del csmpo NCON del archivo temporal no exista en el archivo de 166

Control. Ya que de existir, indicaria que hay información que debe **ser procesada.** 

**Una vez que se aseguró lo anterior, se procede a borrar el**  ·archivo temporal PMTEMP y a- reconstruir (reindexar) su archivo indice.

# 3.2.4.4.4. PROGRAMAS DE TIPOS DE IHFORMACIOH (ALTAS, BAJAS Y ACTUALIZACIONES)

bibed but

经标准保险

istus (1 **Estos tres programas tienen la finalidad de realizar el alta de nuevas claves de tipo de información, bajas o modificaciones.** 

**Para estos programas se requerirá conocer la contrasefia dada en el programa de Contraseña. Ya que como los Tipos de Información son unos de los datos más importantes del Sistema, es vital el tener un control más estricto sobre ellos.** 

**Ya que el no tener un control adecuado sobre está información,**  podria traer tipos que pudieran no ser necesarios registrar.

3.2.4.5. MODULOS DE AYUDA Y SALIR DEL SISTEMA.

Este par de módulos incluyen dos programas que son el de ayuda - y el Salida Temporal del Sistema. Este par de programas son complementarios, ya que ambos ofrecen apoyo al usuario.

El primero da ayuda de como se maneja el sistema, las **restricciones que deben de cubrir la información, las limitaciones**  del sistema,etc. Esta ayuda se ofrece a través de una pantalla de diálogo en donde se explica de una manera un poco detallada el **sistema. Esta ayuda se encontrará almacenada en el archivo**  AYUDA.DBF.

 $\bullet$ 

Cabe mencionar que la ayuda, no sólo se da en éste módulo, ya que a lo largo de todo el sistema, se van desplegando mensajes, ya sea por pantallas de diálogo o por una linea de mensajes.

El Segundo pon permite hacer una Salida temporal al Sistema Operativo, sin descargar el Sistema del Banco de Información. Para **poder realizar este shell, es necesario verificar primero, que** 

exista memoria suficiente en RAM para poder ejecutar el COMMAND. COM.

**Este archivo deberá encontrarse en el mismo directorio que el**  programa principal. Para poder regresar al programa sólo bastará con teclear el comando EXIT.

**Existen algunas funciones y procedimientos, que por su uso**  constante que tendrán en el Sistema, serán agrupadas en dos archivos separados. Algunas de éstan funciones realizarán tareas **como:** 

Crear las Bases Temporal, de Control y de los Tipos de Información.

crear las bases para cada afio.

Realizar la tarea de abrir *y* cerrar las pantallas de diálogo.

Centrar textos dentro de una línea, según su longitud.

**Declaración de arreglos de uso constante, etc.** 

3.2.5. DIAGRAMAS DE FLUJO DE LOS PROGRAMAS.

A continuación se explicará de una manera más detallada los programas que intervienen en cada módulo del Sistema. Al término de la explicación se mostrarán los diagramas correspondientes de cada programa.

En el diagrama ilustrado en la figura 3. 24 muestra los **programas que se requerirán para el buen funcionamiento del**  Sistema. En él se muestra la relación que guardan con los demás programas, asi como la relación que tiene con el módulo que lo **contiene .**  ta dagamus te sono no social

. CONSTRUCTION OF THE RESOLUTION OF A RESOLUTION OF THE CONSTRUCTION OF THE CONSTRUCTION OF THE CONSTRUCTION OF

the situation of the constitution of the second complete second complete the a null enced sid analytoxy in no situate on sveniturementar

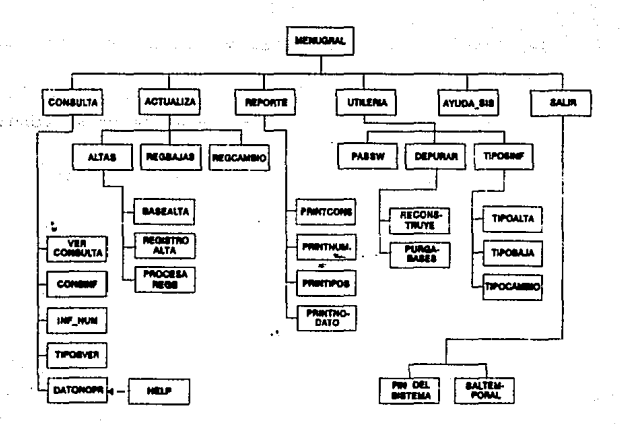

DIAGRAMA DE LOS PROGRAMAS QUE INTERVIENEM EN EL SISTEMA

3.2.5.1. DIAGRAMAS DE FLUJO DE LOS PROGRAMAS QUE INTERVIENEN EN EL MODULO DE CONSULTAS.

#### 3.2.5.1.1. DIAGRAMA DEL PROGRAMA DE CONSULTAS REALIZADAS.

Esta rutina tiene como objeto el de desplegar en pantalla la informacifn ya obtenida en el programa de Consultas.

**Primeramente se verifica la existencia del archivo**  "GUARDA.DBF"; si el archivo no existe entonces el control que tenia **el programa es devuelto al principal, de lo contrario se verifica**  la existencia del archivo "TIPOS2. DBF" y se realiza la misma **verificación que con el archivo anterior. Una vez se llevo a cabo la verificación de que existen ambos archivos, se pregunta si éstos se encuentran vacios de ser cierto se cierran y se retorna el control al Programa Principal. En caso contrario se procede a**  cargar en variables de memoria la información contenida en "TIPOS2.DBF" y "GUARDA.DBF".

Una vez hecho esto se procede a desplegar en pantalla la información que fue resultado de una consulta. Para lograr esto primero se cuenta los registros que tiene el archivo GUARDA.DBF, y **en base a esto se establece un ciclo en el cual se estable primeramente; la ruta de acceso a los archivos de donde se extraerá**  la información, esto es llevado a cabo según la información que contengan los registros de GUARDA.DBF; para que posteriormente se **abran los archivos del año correspondiente, se busque el registro**  y su información que contenga sea desplegada en pantalla.

Este proceso será llevado a cabo hasta que el número de registros de la base GUARDA.DBF sea igual a la variable que controla el ciclo. Una vez terminado el proceso el control es devuelto al programa principal. Ver figura 3.25.

#### **J.2.S.1.2. DIAGRAMA DEL·PROORAMA DE CONSULTAS.**

Esta opción tiene como objeto el de realizar la consultas de la información que se tenga registrada. Estas consultas se llevan **a cabo, según ciertas condiciones que son marcadas por el usuario.** 

Primeramente la programa pregunta la existencia del archivo GUARDA.DBF, si no existe, entonces el programa regresa el control al Principal. En caso contrario pregunta por el archivo TIPOS2.DBF *<sup>y</sup>*se lleva a cabo el mismo procedimiento que con el archivo anterior. Una vez que se sabe que existe TIPOS2.DBF, se pregunta **si ésta se encuentra vacía de ser ciento, se regresa al programa**  principal. De la contrario se procede a cargar en memoria los tipos de información contenidos en el archivo TIPOS2.DBF *y* se inicializan las variables (por ejemplo los arreglos de los Estados y los Meses).

Una vez hecho esto se procede a pedir los campos por donde se llevara a cabo la consulta (Afio, Tipo de Información, mes, Estado, etc) • Una vez que se han escogido los campos, se procede a verificar que la elección de éstos haya sido la correcta, En este **punto se tiene la restricción de que forzosamente las consultas se**  deben de realizar por año.

Ya que se han escogido *y* verificado los campos, se procede a pedir la información, según los campos que se hayan escogido. Aquí **nuevamente se lleva a cabo una verificación de que la información introducida por el usuario sea la correcta. Una vez realizado este paso, se procede a formar la ruta de acceso a los archivos que**  contienen la información, de acuerdo al ano marcado.

Se verifica que los archivos de los que se requiere la información existan, para que posteriormente, se lleve a cabo la búsqueda de la información dentro de los archivos. El registro que cumpla con las condiciones dadas anteriormente, su número que tiene en el campo "NCON" y el número que contiene en el campo "ANO" serán grabados en la base GUARDA.DBF.

El ciclo de consulta de repetirá hasta que se le indique al programa que ya no se desea realizar otra consulta.

Posteriormente se verifica que el archivo GUARDA.DBF contenga información. Ya que de ser as1, entonces de establece la ruta de acceso a los archivos según el año grabado (ANO) y se despliega la información en pantalla, según el número consecutivo almacenado (NCON). Esto se lleva a cabo hasta que se despliegue en su totalidad los registro del archivo GUARDA.DBF que contiene las "ligas" de los archivos de donde se extraerá la información. Una vez que se haya terminado éste proceso el programa devuelve el control al programa principal. Ver **figura 3.26.** 

#### **3.2.5.1.3. DIAGRAMA DEL PROGRAMA DE HUMEROS ASIGNADOS**

Este programa tiene el objeto de dar al usuario información acerca de los números consecutivos o de liga que se encuentran ya ocupados con su afio respectivo¡ éstos números pueden ser temporales o definitivos. Con el fin de que al dar de alta nuevos planos (información), éstos tengan un número consecutivo a los ya ocupados **en el Sistema.** 

Para poder desplegar en pantalla ésta información, primeramente se verifica que exista el archivo de control PMCONTAR. DBF *y* su archivo indice correspondiente, Posteriormente se pide los valores de los límites inferior y superior de los números que desplegará en pantalla, es decir se pide un rango de números para desplegar. Aqui cabe hacer notar que se tiene la restricción de que sólo se pueden desplegar en grupos de 2000 como máximo. Posteriormente se verifica que los limites sean los correctos, para que se pueda llevar a cabo la búsqueda dentro del rango especificado.

*Si* se encontraron nümeros, éstos se mostrarán en pantalla, antecediéndoles las iniciales "TMP" en caso de ser un número consecutivo temporal, *y* en caso de ser definitivos, no se desplegará mensaje alguno. Terminada esta tarea se regresa al programa principal. Ver **figura 3.27.** 

#### **3.2.5.1.4. DIAGRAMA DEL PROGllAMA DE TIPOS DE INFORMACIOR.**

Este programa tiene el objeto de mostrar al usuario los Tipos de Información registrados en el Sistema. Cabe hacer notar que el usuario no puede dar de alta nuevos tipos, ya que ésta tarea es exclusiva del administrador del Sistema **(figura 3.28).** 

Primeramente se verifica la existencia del archivo TIPOS2.DBF *<sup>y</sup>*de que ésta no este vac1a, si esto no se cumple, entonces el programa regresa el control al Programa Principal. En caso de que la condiciones se cumplan, entonces se procede a vaciar la informacién de la base a variables de memoria *y* se procede a

mostrar en pantalla los tipos de Información que se encuentran registrados. Si el tipo que se busca es encontrado, entonces se termina la consulta, de caso contrario continuará hasta agotar la información. La información es desplegada en grupos de 14.

### **3.2.5.1.5. DIAGRAMA DEL PROGRAMA DE DATOS •O PROCESADOS.**

Este programa tiene como objeto el de mostrar al usuario la información.de no cumplió con las restricciones impuestas, durante el procesamiento de ésta **(figura J.29).** 

**Primeramente se verifica la existencia de dos archivos, el**  PMTEMP.DBF *y* el ERRORES.DBF. El primero guarda la información que fue capturada con el objeto de procesarla por el sistema en un tiempo diferente al de la captura, pero también guarda la información que no fue procesada satisfactoriamente. El segundo alberga los códigos de error que se desplegarán el Sistema en caso de que la información introducida no sea la correcta.

una vez comprobada la existencia de ambos archivos, se procede **a vaciar en variables de memoria la información que contiene**  ERRORES.DBF. Si éste archivo no existe, simplemente no se desplegará el código de error que sucedió.

Con el objeto de desplegar ésta información no válida primeramente se verifica que el número de liga del registro (NCON) de la base PMTEMP.DBF no exista en el archivo PMCONTAR.dbf; ya que de ser asi, indicarla que el registro todavia· no se ha procesado *y*  que, por lo tanto, no se desplegará en pantalla. Si no existe

entonces el registro ya fue procesado, por lo que se podrá desplegar en pantalla. La información no procesada se desplegará en su totalidad, y un vez realizado esto el control del programa es devuelto al Principal.

## **3.2.5.2. DIAGIUIMAS DE FLUJO QUE INTERVIEllEN EN EL MODULO DE ACTIJALIIACIOllES.**

El módulo de Actualizaciones se subdivide en: Altas (Nueva Base, Registros y Procesamiento), Bajas y Cambios. Los diagramas de **éstos programas se explican a continuación.** 

#### 3.2.5.2.1. DIAGRAMA DEL PROGRAMA DE ALTA-NUEVA BASE.

Este módulo tiene el objeto de dar de alta los archivos que albergarán a la información por afies **(figura 3.30),** Primeramente se pide por medio de la pantalla de diálogo el afio que se desea dar de alta, esta información es verificada que caiga dentro de los rangos marcados por las variables TOPINF y TOPSUP, que contienen los limites inferior y superior permitidos respectivamente.

En caso de que el afio marcado este dentro del rango permitido, se procede a establecer la ruta de acceso al directorio donde se **abrirán loS archivos y se formarán sus nombres correspondientes.**  Posteriormente se verifica que dichas bases no estén registradas;

ya que de ser asi entonces el al ta no se llevará a cabo *y* el control del programa regresará al Principal.

En caso de que no estén registradas, se procederá a darlos de alta (son 4 archivos por afio), *y* posteriormente se desplegará un mensaje de aceptación de la operación, Este proceso se repetirá hasta que se digite el número cero (0) como número de año para dar de alta.

#### 3.2.5.2.2, DIAGRAMA DEL PROGRAMA ALTA-REGISTROS.

**Este programa tiene como objetivo el de capturar la información de los planos, para que posteriormente, sea procesada**  en otro tiempo diferente al de la captura **(figura 3.31).** 

**Como paso inicial se verifica la existencia de los archivos**  temporal *y* de control (PMTEMP y PMCONTAR, respectivamente), *y* sus **archivos indices correspondientes. En caso que no exista alguno de**  ellos el proceso no se lleva a cabo *y* el control es devuelto al Principal.

**Una vez que se asegur.6 de que existen los archivos, se procede**  a pedir al usuario el número de liga que tendrá el registro (NCON). Se verifica que NCON no esté ya asignado a otro registro en la bases PMCONTAR.DBF *y* PMTEMP.DBF.

En caso que NCON esté ya asignado se pedirá otro nümero que esté disponible *y* que sea diferente de cero (O). Una vez que el nümero de liga sea válido, se procede a introducir el información

del registro (plano) en la base PMTEMP y el número de liga y el año del plano se almacenarán en PMCONTAR. Este proceso se repetirá hasta que NCON sea igual a cero; que este valor indica al programa que debe de terminar *y* regresar al Programa Principal.

#### 3.2.S.2.3. DIAGRAMA DEL PROGRAMA DE ALTA-PROCESAMIENTO.

Este programa tienen corno objetivo procesar la información que ya ha sido capturada, Durante el procesamiento el programa valida un serie de restricciones, si cumple con todas, entonces el registro es dado de alta en la base del año correspondiente. En caso de.que no cumpla con alguna, se procederá a borrar la liga existente en el archivo PMCONTAR.DBF, con lo que el registro podr6 ser eliminado del archivo temporal PMTEMP.DBF posteriormente. Ver figura 3.32.

Para llevar a cabo la tarea anterior, el programa verifica la existencia de los archivos temporales *y* sus indices correspondientes; posteriormente se verifica si existe del archivo TIPOS2.DBF *y* de que éste no esté vacío. Si alguna las condiciones anteriores no se cumple, entonces el programa termina.

En caso contrario de se realiza un ciclo eñ el cual se lleva a cabo el procesamiento de la información. En este procesamiento primeramente. se verifica que el año dado al registro este dentro del rango permitido, después en base al año se establece la ruta de acceso a los archivos definitivos *y* se lleva a cabo toda la validación correspondiente. Esta validación contempla que las bases definitives existan, que el tipo de información este dentro de los

permitidos, que el estado y el mes estén bien escritos, que la clave del plano este bien escrita, etc.

Una vez que la validación sea satisfactoria, se procede a grabar en los archivos del afio correspondientes y se borra el registro del archivo temporal PMTEMP. En caso de que durante la validación el registro no haya cumplido con alguna restricción, se borra la liga del archivo PMCONTAR (NCON y ANOP).

Este proceso se efectuará a cabo hasta que se procesen todos loe registros de la base PMTEMP.

#### **3.2.5.2.4. DIAGRAMA DE FLUJO DEL PROGRAMA DE BAJAS.**

Este programa tiene como objetivo el dar de baja información de los registros de las bases definitivas **(figura 3.33).** 

Para poder llevar a cabo esto; primero se verifica la existencia de loa archivos PMCONTAR y PMTEMP. Una vez que se aseguro que existen, por medio de la pantalla de diálogo se pide al **usuario que introduzca los datos necesarios para encontrar al**  registro (NCONP, CVEP, CVEAP, NUMEROP, ANOP). Se piden estos cinco datos para tener la seguridad de que se tiene verdadero conocimiento de lo que se quiere borrar.

**Una vez dados los datos, se procede a verificar la información sea correcta; es decir, que el afta (anop) se encuentre dentro del**  rango permitido, que el número de liga (nconp) exista en el archivo de centro! (PMCONTAR) y que el año dado tenga correspondencia con

el número de liga registrado en el archivo de control. Si no se **cumple con alguna de éstas condiciones, entonces el programa vuelve**  al punto donde se piden los datos de entrada.

**En caso de que los datos sean válidos, entonces se establece la ruta de acceso a los archivos del año especificado y se verifica que exista la información en el archivo. Si no se encontraron los archivos o la información no existen en el archivo, nuevamente el**  programa regresa al punto donde se hace la petición de información.

**Si la información existe en el archivo, entonces primero se muestra en pantalla y se pregunta si se borra; si se desea borrar,**  entonces el programa efectuará el proceso y volverá al punto donde se piden otros datos para realizar todo el proceso anteriormente **descrito. Para salir' de este programa, sólo es necesario que no se dé ninguna información en los campos solicitados.** 

#### 3.2.S.2.5. DIAGRAMA DE FLUJO DEL PROGRAMA DE CAMBIOS.

Este programa tiene la actualizaciones de registros de los archivos definitivas del Sistema (figura 3.34). finalidad de realizar las

**La forma en que realiza las actualizaciones es de la siguiente manera. Primero se verifica la existencia del archivo de los tipos**  de información (TIPOS2.DBF) y que no este vacio, ya que de lo contrario se da por terminado el programa.

una vez que se verificó la existencia del archivo, la información de ésta es vaciada en variables de memoria. Posteriormente se piden por medio de la pantalla de diálogo los **datos necesarios para localizar el registro de que se desea**  actualizar. Al igual que en el diagrama de Bajas, los datos requeridos son: NCONP, CVEP, CVEAP, NUMEROP, ANOP. Y se revisa que la información dada esté dentro de las restricciones impuestas (que el número de liga *y* el afio estén dentro de los rangos permitidos, que el valor de NCONP exista en el archivo de control (PMCONTAR), que haya correspondencia entre el año registrado *y* el introducido como dato.

**si la verificación de datos no fue satisfactoria, entonces se**  vuelve al punto donde se piden los datos de entrada. De lo contrario se procede· a establecer la ruta de acceso a los archivos *<sup>y</sup>*se verifica que éstos existan, de existir entonces se procede al localizar el registro en los archivos de acuerdo a la información proporcionada por los campos NCONP, CVEP, CVEAP, NUMEROP *y* ANOP. Si **se logró localizar en registro, entonces se procede a mostrar en**  pantalla la información del registro y se pregunta si se desea actualizar ese registro. Si no se desea modificar el registro, entonces el programa regresa al punto en donde se pedirán **nuevamente otros datos de entrada.** 

**Si el registro mostrado es el correcto, entonces se pide la**  nueva información de los campos de control *y* nuevamente, se valida que la nueva información sea correcta (que no esté duplicada en la base, que cumpla con las especificaciones del programa, etc.), si **es correcta, entonces se procede a actualizar el registro. En caso**  contrario el programa regresa al punto donde se piden los datos para realizar la büsqueda de otro registro.

Para salir de este programa, sólo es necesario que no se dé ninguna información en los campos solicitados (NCONP, CVEP, CVEAP, NUMEROP, ANOP) .

## 3.2.5.3. DIAGRAMAS DE FLUJO QUE IHTERVIEREH ER.EL MODULO DE REPORTES

Este módulo tiene la finalidad de imprimir reportes de la información que existe en el Banco de Información. Se subdivide en cuatro programas, los cuales aon:

## 3.2.5.3,l DIAGRAMA DE FLUJO DEL PROGRAMA DE REPORTES-CORSULTAS REALIZADAS.

Este programa tiene la finalidad de imprimir en base al archivo GUARDA.DBF las consultas que se efectuaron en el programa de Consultas (figura 3.35). Primeramente se verifica que exista el archivo GUARDA.DBF y de que éste no este vacio. Si alguna de las condiciones no se cumplen, entonces el programa regresa el Control al Principal. En caso de que se cumplan tales condiciones; entonces se inicializan las variables de memoria y se establece la ruta de acceso a los archivos segün el valor que contenga el campo ANO del archivo GUARDA.DBF, y se busca la información segün el nümero de liga en los archivos del año correspondiente.

Si algunas de los pasos anteriores no existen, entonces se procede a procesar el siguiente registro. Si existen los archivos y la información, entonces se imprime la información del registro.

Este proceso se hará hasta que sea el fin de archivo de GUARDA.DBF.

## 3.2,5,3,2, DIAGRAMA DZ FLUJO DEL PROGRAMA REPORTB-llUMZROS **ASIGNADOS.**

Este programa tiene como propósito el de dar informes impresos de los números de liga asignados u ocupados hasta el momento (figura 3.36).

Para hacer esto, primeramente se verifica que existan los archivos temporal y de control (PMTEMP y PMCONTAR), y sus indices correspondientes. De no ser asi, entonces el flujo del programa regresa al Programa principal.

En caso que existan loa archivos; se procede a pedir un número de liga inferior y uno superior. El intervalo entre estos· dos números no debe ser mayor a los dos mil elementos. Una vez dado el rango se verifica que el rango sea válido. Posteriormente se buscan los números que estén dentro del rango especificado en el archivo de control (PMCONTAR). Si no se encontró ningún número, entonces el programa se da por terminado; de lo contrario se imprimen los números encontrados y se regresa al programa principal.

#### 3. 2. 5. 3. 3. DIAGRAMA DEL PROGRAMA REPORTE-TIPOS DE INFORMACIÓN.

Este programa tiene la función de imprimir los Tipos de Información válidos dentro del Sistema **(figura 3.37).** 

Primeramente se verifica el existencia del archivo que almacena los tipos de información (TIPOS2 .DBF), *y* de que éste contenga información. *Si* alguna de las dos condiciones no se cumple, entonces se da termino al programa *y* el control es regresado al programa principal.

En caso de que se cumplan las condiciones; la información del archivo se vacia en variables de memoria *y* simplemente se imprime la información. En la impresión se muestra el Tipo de Información *y* su Abreviatura con la que se encuentra registrado en el sistema.

### **3.:Z.5.3.t. DIAGRAMA DEL PROGRAMA DI!: REPORTE-DATOS NO PROCZSAllOS**

Este programa tiene como objeto el de imprimir la información que no cumplió con las restricciones impuestas en el Sistema, *y* por lo tanto, no válida **(figura 3.38).** 

Primeramente se verifica que existan los archivos temporal *y*  de control *y* \_sus indices respectivos; posteriormente se verifica que el archivo temporal no esté vacio. Si alguna de las condiciones **no se cumple, entonces el programa termina; en caso contrario se** 

verifica que en el archivo temporal (PMTEMP) existan registros que ya hayan sido procesados.

Esta verificación se lleva a cabo buscando el número de liga (NCON) del archivo temporal, en el archivo de control. *Si* existe en el archivo de control, quiere decir que el registro todavia no es procesado.

una vez que se ha asegurado que el registro ya fue procesado, **simplemente se manda a impresión. Esto se lleva a cabo hasta que**  sea fin de archivo del archivo temporal. Esta impresión también comprende una explicación de por qué no fue válida la información del registro.

## 3.2.5.4. DIAGRAMAS DE FLUJO QUE COMPRENDEN EL MODULO DE **UTILERIAS.**

Los siguientes programas tienen la finalidad de llevar a cabo tareas de administración *y* depuración del Sistema. Los programas que conforman a éste módulo son los siguientes:

#### **3.2.5.4.1. DIAGRAMA DEL PROGRAMA DE CONTRASEiA.**

Tiene como objeto el de actualizar la contraseña del sistema **que es requerida para ciertos procesos exclusivos del administrador** 

#### del Sistema **(figura 3.39** •

El programa verififa la existencia de un archivo oculto en donde se encuentra encriptada la clave del sistema. Si éste archivo no existiese, entonce\$ el programa se toma una clave *ya*  preestablecida en el Sistema, la clave es grabada en el archivo y **éste se cierra.** 

Una vez que ya tiene certeza que existe el archivo de la contaseña, ésta se leelen memoria. Posteriormente se pide que se introduzca la contraseña y se comprara la introducida por el usuario y la registrada en el archivo. Si las contraseñas son diferentes, entonces el programa no permite su actualización y el control del programa regresa al principal.

En caso que sean/iguales las contraseñas, se procede a pedir que se dé la nueva clave dos veces, esto para verificar que se tecleo correctamente. Si la nueva contraseña no es tecleada correctamente el progkama no hace su actualización de clave; de lo contrario se procede a actualizar la contraseña en el archivo y el control es devuelto al programa principal.

# 3.2.5.4.2. DIAGRAMA DEL PROGRAMA DEPURAR BASES-REORDENAR<br>BASES.

Tiene como objetivo el de reconstruir los indices de los archivos de un año en particular y los indices de los archivos de control y temporal **(figura 3.&0).** 

Para ello se pide al usuario que dé el año· del archivo que desea se reconstruir su indice. Este año (ANOP) debe de estar dentro del rango permitido. De ser asi se procede a establecer la **ruta de acceso a los archivos del año deseado y se pregunta por la existencia de ellos. En este punto si alguna condición no se cumple**  inmediatamente se pasaria a la segunda parte del programa, que es la reconstrucción de los archivos temporal y de control.

**Si las condiciones anteriores fuesen verdaderas se procedería a la reconstrucción de los indices de los archivos del año especificado; posteriormente se pregunta si se desea reindexar otro archivo. De ser verdadero se realizaría nuevamente el proceso descrito anteriormente. En caso contrario se procede, previa**  pregunta, a reindexar los archivos temporal y de control.

#### 3.2.5.4.3. DIAGRAMA DEL PROGRAMA DEPURAR BASES TEMPORALES.

**Tiene corno objetivo el de borrar definitivamente la**  información del archivo temporal (PMTEMP) como se ilustra en la figura 3.41. Para ello previamente se verifica que no exista información que todavia no este procesada; ya que si existiera dicha información no se puede llevar a cabo dicho proceso.

**Esta verificación se lleva a cabo comparando la información**  contenida en el campo NCON de los archivos PMTEMP y PMCONTAR. Si **existe un namero que este en ambos archivos, eso indicarla que hay registros no procesados.** 

Una vez de que se esta seguro de que no hay información no procesada, se procede a la· eliminación de la información del archivo temporal.

#### **3.2.5.4.4. DIAGRAMA DEL PROGRAMA TIPOS DE IMFORMACION-ALTAS.**

Tiene como objetivo el dar de alta nuevos tipos de información. **Ver figura J.t2.** 

Para ello se verifica que exista el archivo que contiene la clave del sistema, que el password introducido sea igual al registrado en el archivo *y* que exista el archivo de tipos. de información (TIPOS2.DBF). *Si* algunas de éstas condiciones no se cumplen, entonces no se puede llevar a cabo el proceso.

**En caso de que las condiciones anteriores se cumplan, se**  procede a pedir por medio de la pantalla de diálogo, el tipo de **información nuevo y su abreviatura; se verifica que no existan ya**  ~en la base ninguna de las dos. Si no existen se dan de alta en la **base, pero en el caso de que existiese el tipo o la abreviatura, se**  procede a pedir un nuevo tipo de información *y* abreviatura.

Para salir del programa basta no teclear ninguna información cuando se pida por parte del programa.

#### **,3\_;2.5.G.5. DIAGRAMA DEL PROGRAMA TIPOS DE INFORMACION-BAJAS.**

Tiene como objetivo el de eliminar Tipos que por alguna razón ya no son válidos en el Sistema **(figura 3.G3).** 

Para ello se verifica que exista el archivo que contiene la clave del sistema, que el password introducido sea igual al registrado en el archivo y que exista el archivo de tipos de información ( TIPOS2. DBF) . Si algunas de éstas condiciones no se **cumplen, entonces no se puede llevar a cabo el proceso.** 

Posteriormente se pide al usuario que teclee el tipo de información y la abreviatura correspondiente a dar de baja; se verifica que éstas existan en la base y simplemente se borra el registro.

Si el tipo de información no existe o si éste tiene diferente abreviatura a la dada, no se lleva a cabo el proceso *y* el programa regresa al punto donde se pedirá nueva información.

Para salir del programa basta no teclear ninguna información cuando se pida por parte del programa.

#### **3. 2. 5. G. 6. DIAGRAMA DEL PROGRAMA TIPOS DE INFORMACION-CAHBIOS.**

Tiene como objeto el de actualizar la información (cambiar nombre o abreviatura) de los tipos de información existentes en el sistema **(figura 3.GG).** 

Para ello se verifica que exista el archivo que contiene la clave del sistema, que el password introducido sea igual al registrado en el archivo y que exista el archivo de tipos de información (TIPOS2.DBF). Si algunas de éstas condiciones no se cumplen, entonces no se puede llevar a cabo el proceso.

Posteriormente se pide que teclee el tipo de información *y* su abreviatura que se quiere modificar; se verifica que éstas existan en la base. De ser asl se pregunta si se desea modificar realmente.

Si no se desea modificar el programa regresa a pedir otro tipo de información a modificar. Pero en caso contrario, el programa pide el nuevo tipo *y* la nueva abreviatura. Estos datos son verificados que no existan en el archivo.

Si la nueva información no existe, se procede a actualizar el registro, en caso de que exista el tipo de información o la **abreviatura usada; la actualización no es llevada a cabo. En ambos**  caso el programa regresa a pedir otro tipo de información para actualizar.

Para salir del programa basta no teclear ninguna información cuando se pida por parte del programa.

#### **3.2.s.s. DIAGRAMA DE FLUJO DSL PROGRAMA SALIR AL SISTIMA.**

Este programa simplemente realiza una salida temporal (SHELL) al Sistema Operativo, para poder ejecutar comandos del DOS sin descargar el Sistema del Banco de Información **(figura 3.•6).** 

191

Para esto es necesario que el archivos COMMAND.COM este **presente en el mismo directorio que el Sistema, posteriormente se verifica que exista suficiente memoria en RAM para poder ejecutar**  el COMMAND.COM. De ser válida la verificación, se ejecuta la salida **temporal al sistema operativo.** 

Para regresar al Sistema del Banco de Información, solamente se tiene que teclear EXIT.

 $\ddot{\mathbf{z}}$  $5025$ 

de c

An Dollar Star they

o.  $\gamma_1 \rightarrow$  $\mathcal{L}_i$ 

š.

i anu

ΞÒ

 $\mathbb{R}^2$ 

 $2.16$ 

atti XII, birla R الجوري الأمام وتقادمه

> 24.00 τź  $\sum_{i=1}^{n} \alpha_i$

ใจการทุนอย่างเรื่อง no stadyl laborato

写文献法的人

 $\mathcal{L}_{\mathbf{A}}$ 

Printer Amaly (Rev. For 1991)

 $\mathbb{R}^2$ 

ż.

 $\mathcal{N}_n$ 

in a

# DIAGRAMA DE FLUJO DEL PROGRAMA DE<br>CONSULTAS REALIZADAS CONSAL.PRG

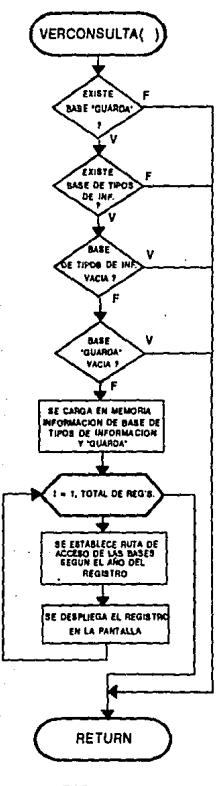

FIG. 3.25. • 193

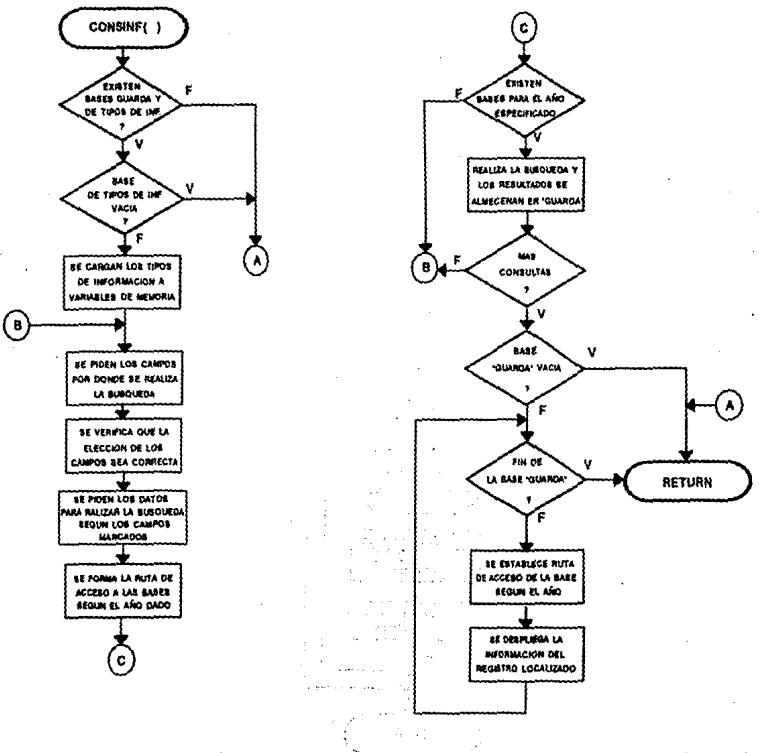

# DIAGRAMA DE FLUJO DEL PROGRAMA DE CONSULTAS CONSUL.PRG

FIG.3.26. ź Λr

# DIAGRAMA DE FLUJO DEL PROGRAMA DE CONSULTAS DE NUMEROS ASIGNADOS NUMCONSP.PRG

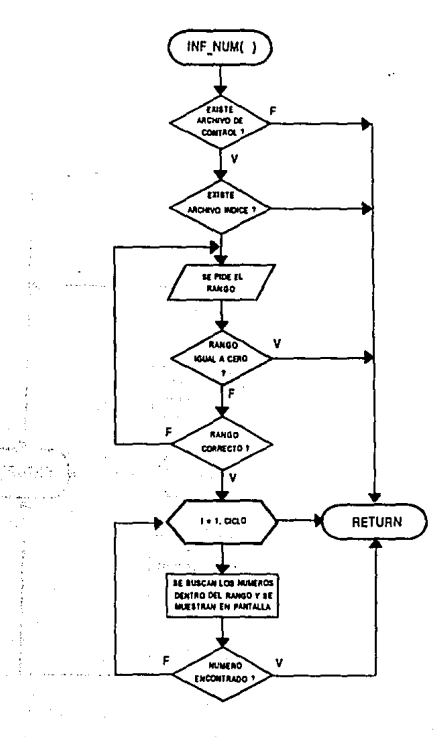

FIG. 3.27.

195

И.

# DIAGRAMA DE FLUJO DEL PROGRAMA DE CONSULTAS DE· LOS TIPOS DE INFORMACION CONTIPOS.PRG

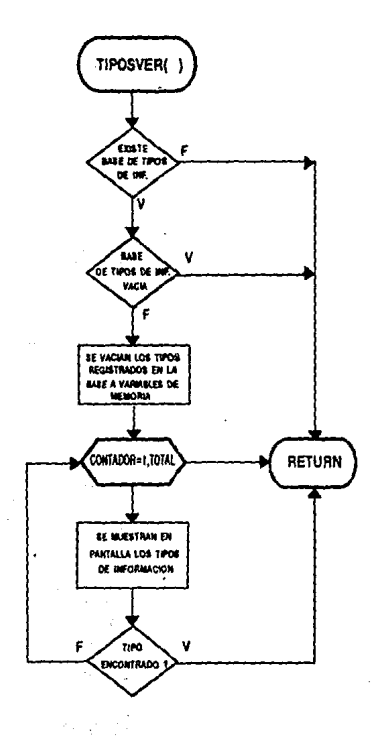

FIG. 3.28.

 $\mathcal{G}(\mathcal{A})$ 

# DIAGRAMA DE FLUJO DEL PROGRAMA DE DATOS NO PROCESADOS NOVAREGS.PRG

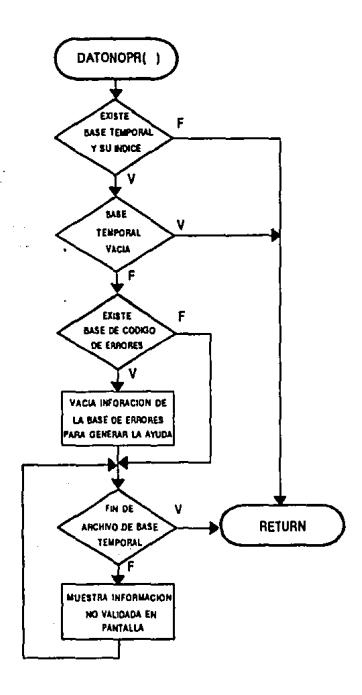

FIG. 3.29.

# DIAGRAMA DE FLUJO DEL PROGRAMA ALTA-NUEVA BASE ALTABASE.PRG

.·

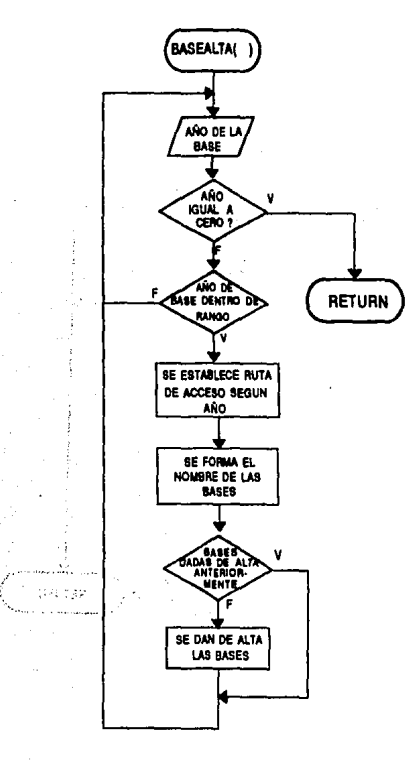

FIG. 3.30.

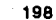
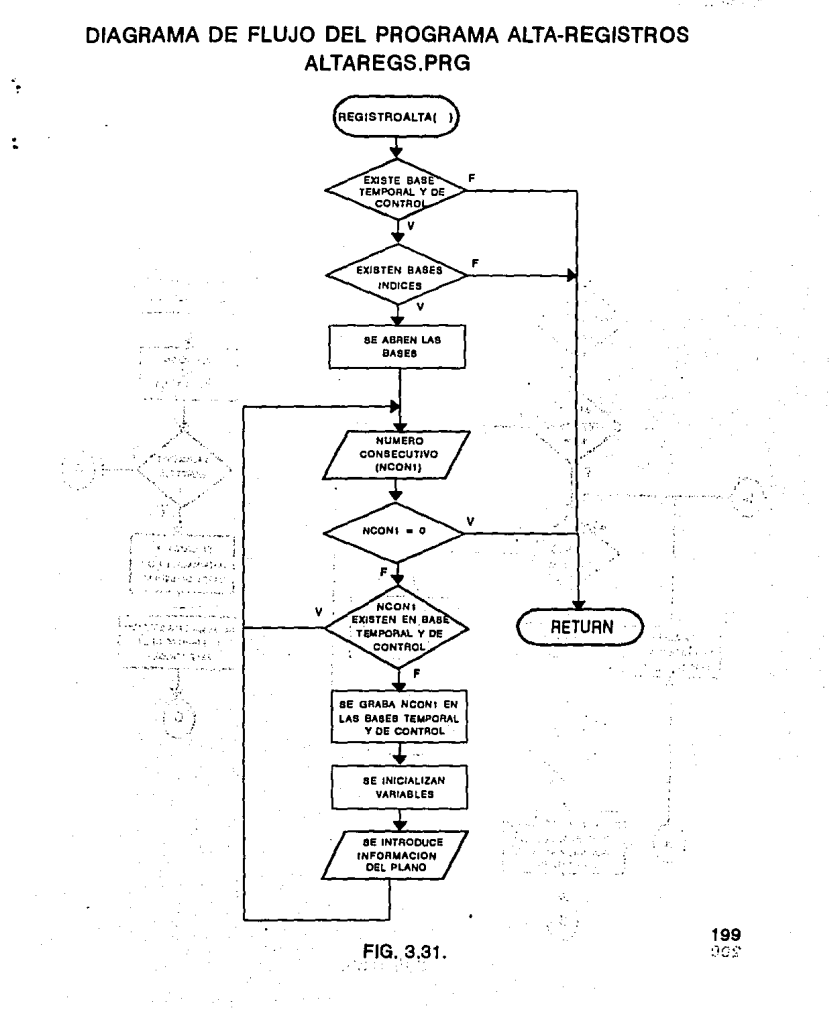

# DIAGRAMA DE FLUJO DEL PROGRAMA ALTA·PROCESAMIENTO PROCESA.PRG

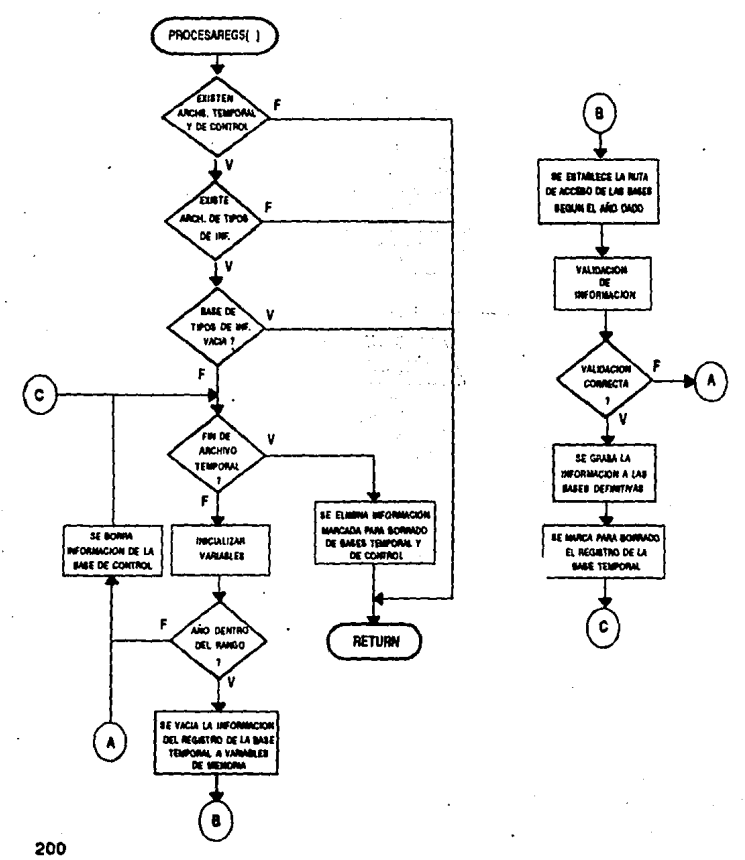

FIG. 3.32.

# **DIAGRAMA DE FlUJO DEL PROGRAMA DE BAJAS BAJAREGS,PRG**

法受け合わせ いっしゅう

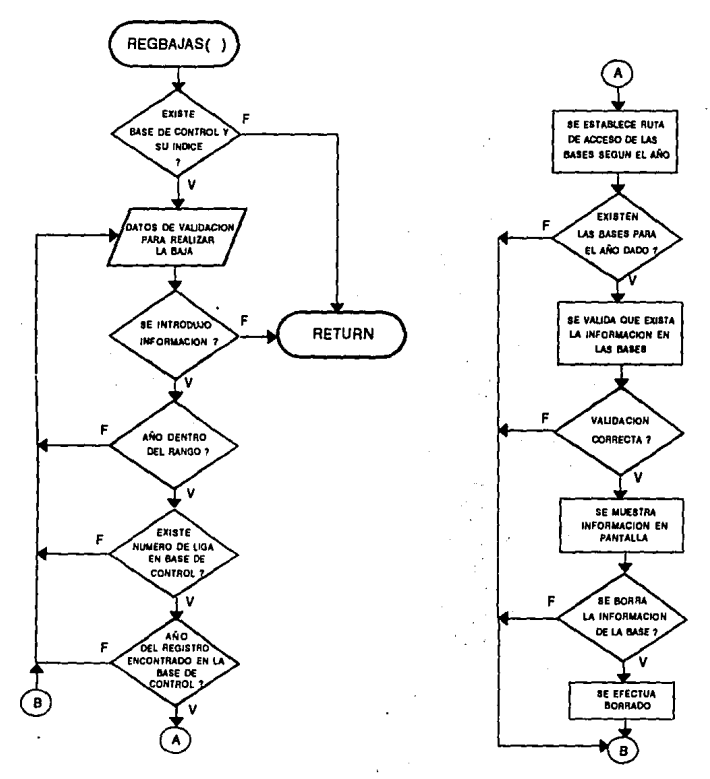

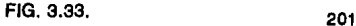

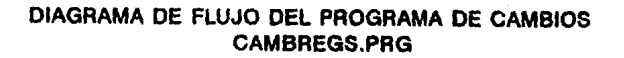

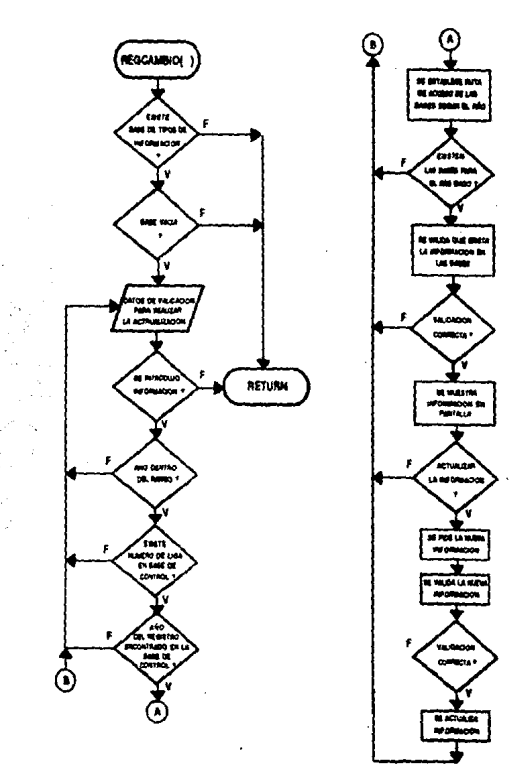

FIG.3.34.

# DIAGRAMA DE FLUJO DEL PROGRAMA DE REPORTES-CONSULTAS REALIZADAS IMPCONS.PRG

·.

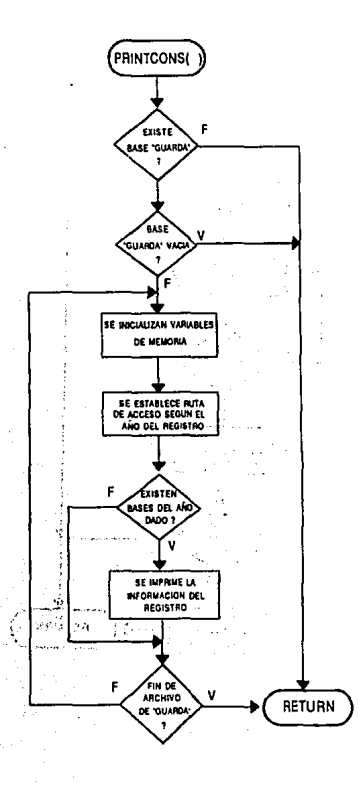

FIG. 3.35. 203

# DIAGRAMA DE FLUJO DEL PROGRAMA DE REPORTES-NUMEROS ASIGNADOS **IMPNUMC.PRG**

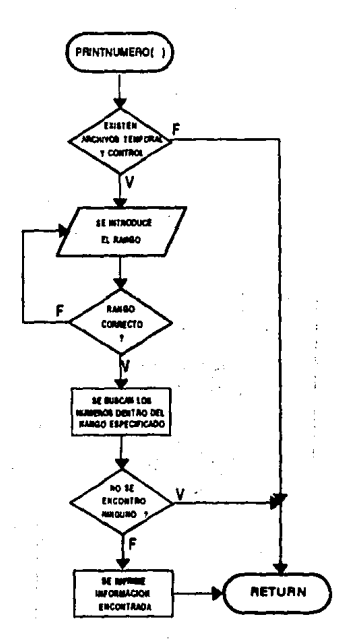

FIG. 3.36.

**DESARROLLO DEL SISTEMA** 

# DIAGRAMA DE FLUJO DEL PROGRAMA DE REPORTES-TIPOS DE INFORMACION **IMPTIPOS.PRG**

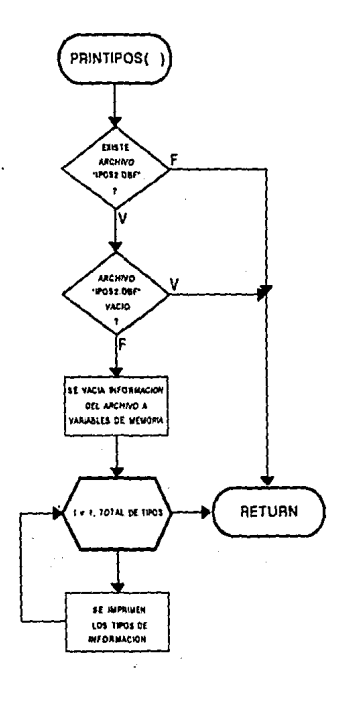

# DIAGRAMA DE FLUJO DEL PROGRAMA DE REPORTE-DATOS NO PROCESADOS **IMPDANPRO.PRG**

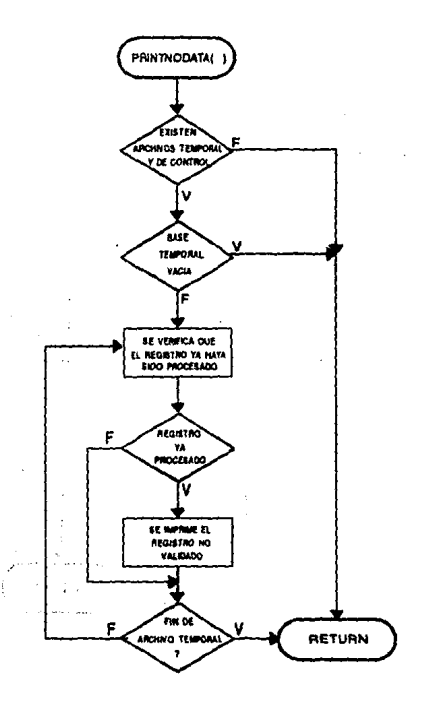

FIG. 3.38.

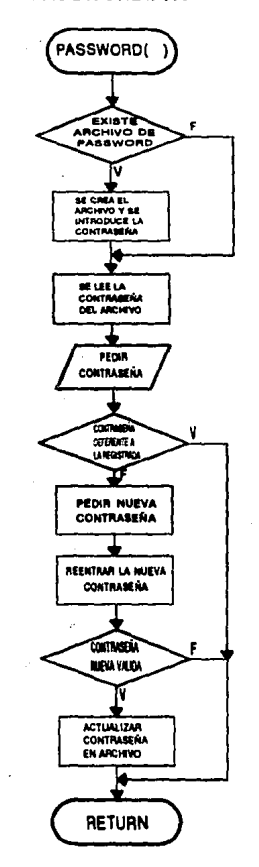

# DIAGRAMA DE FLUJO DEL PROGRAMA CONSTRASEÑA **PASSWORD.PRG**

FIG. 3.39.

# DIAGRAMA DE FLUJO DEL PROGRAMA<br>DEPURAR BASES-REORDENAR BASES<br>REORDENA.PRG

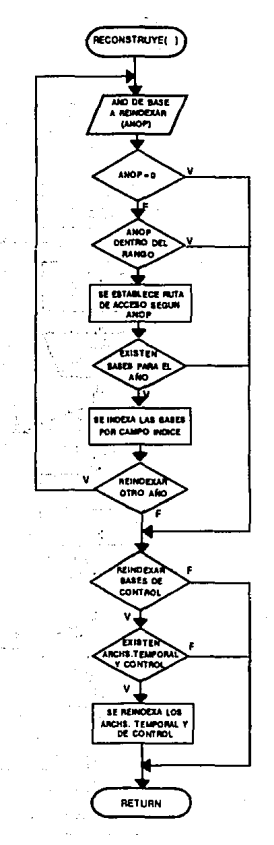

FIG. 3.40.

#### DESARROLLO DEL SISTEMA

## DIAGRAMA DE FLUJO DEL PROGRAMA DEPURAR BASES TEMPORALES LIMPIAR.PRG

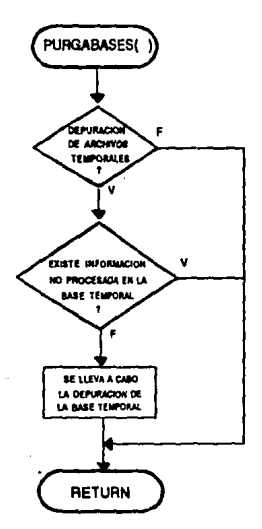

FIG. 3.41.

 $\sim$  14

# **DIAGRAMA DEL PROGRAMA** TIPOS DE INFORMACION-ALTAS<br>TINFORMA.PRG

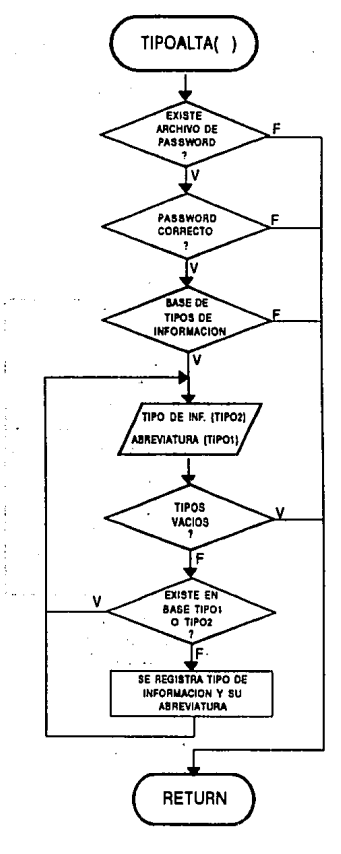

FIG. 3.42.

## DIAGRAMA DE FLUJO DEL PROGRAMA TIPOS DE INFORMACION-BAJAS **TINFORMA, PRG**

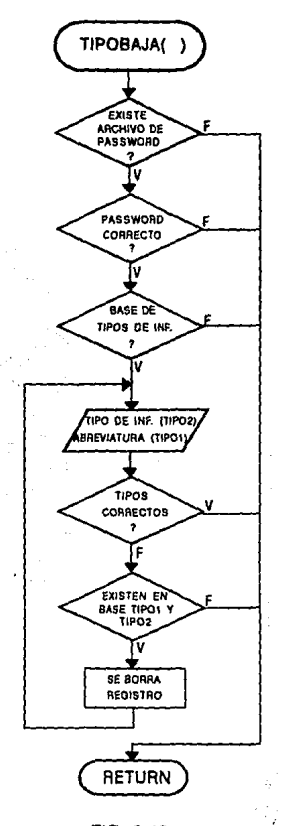

FIG. 3.43.

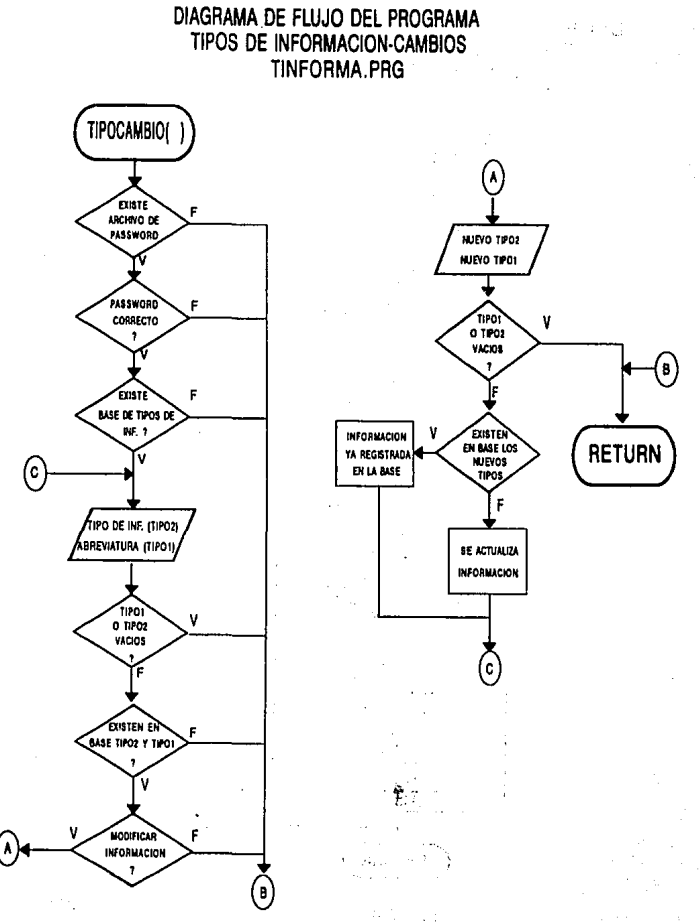

212

FIG. 3.44.

# DIAGRAMA DE FLUJO DEL PROGRAMA DE AYUDA HELPSIS.PRG

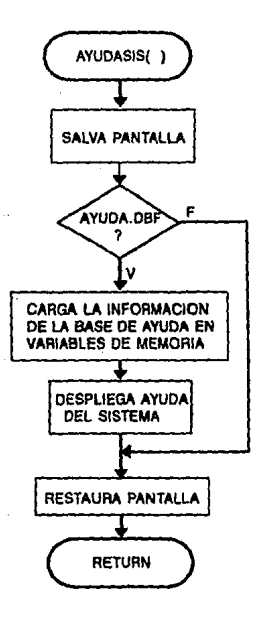

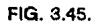

### DIAGRAMA DE FLUJO DEL PROGRAMA SALIDA TEMPORAL DEL SISTEMA SHELL.PRG

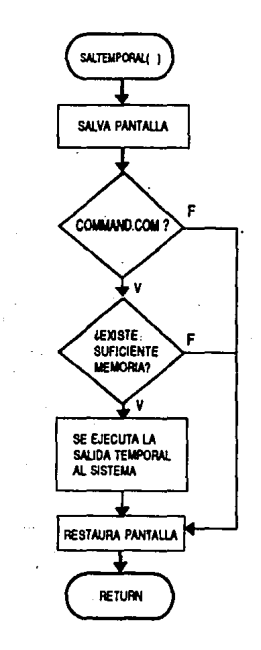

FIG. 3.46.

# CAPITULO IV

# Preparación y Especificaciones para el manejo del Sistema

#### **6.1. REQUERIMIENTOS DE HARDWARE Y SOFTWARE**

Para que el sistema funcione óptimamente se requiere de un equipo de cómputo cuyas características mínimas sean:

- En cuanto a requerimientos de espacio en disco eso dependerá de que tanta información se tenga, tomando como referencia unos 85,000 registros aproximadamente se calcula que con un disco de 200 Mgb. seria lo óptimo. El cálculo del espacio requerido se muestra en las figuras 4.1 *y* 4.2
- En cuanto al equipo requerido es necesario una computadora capaz de soportar un disco de esta capacidad o más, además de que deberá tener dos unidades para disco flexible (5 1/4 y 3 1/2). Por lo que una computadora 386 se considera como mínimo.
- Una impresora de matriz de por lo menos 80 caracteres, con alimentación de formas continuas.

En cuanto a software adicional se requerirá como minimo de la versión del Sistema Operativo s.o. Esto para poder administrar de una manera mejor, los directorios, las bases y la información que genere el Sistema del Banco.

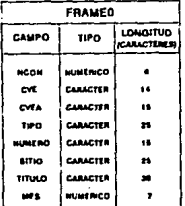

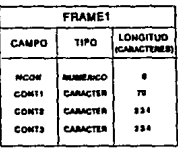

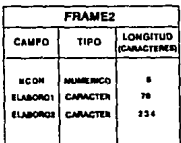

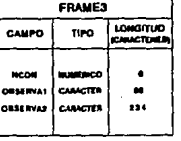

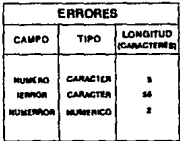

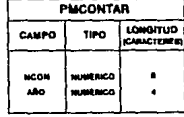

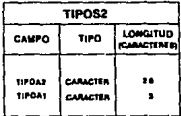

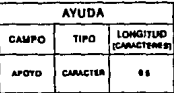

## FIG. 4.1. TABLAS DE ESTRUCTURA DE LA BASE DE DATOS

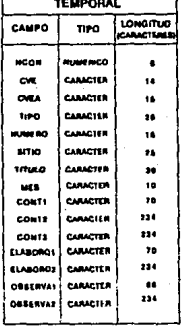

 $\sim$ 

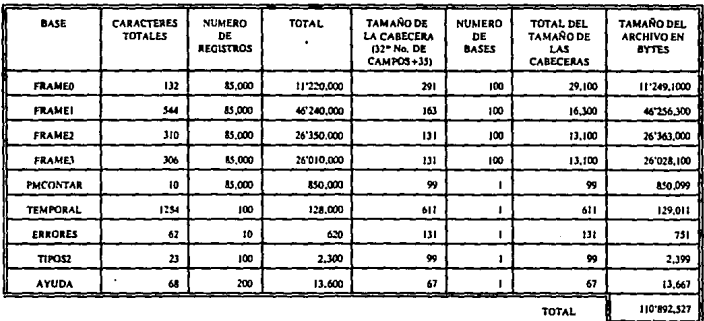

 $+20\%$  POR **RCH. INDICES** TOTAL DE

22'179,505

**HVON** OF

ESPACIO

#### FIG. 4.2. EVALUACION DEL ESPACIO EN DISCO

#### ANALISIS DE COSTO-BENEFICIO 4.2.

ويعادي

Los costos y los beneficios del sistema propuesto de cómputo siempre deben considerarse en conjunto, ya que se interrelacionan y con frecuencia dependen entre sí. Aunque los analistas se sistemas proponen un sistema que satisfaga los requerimientos de manejo de la información, la decisión para continuar con la propuesta del sistema se basará en el análisis de los costos y los

**beneficios y no en los requerimientos de información. Muchas veces los beneficios se miden por su costo.** 

**Los costos y los beneficios pueden ser tanto de naturaleza**  tangible como intangible. Ambos deben tomarse en cuenta en las propuestas de los sistemas.

#### **4.2.1. BENEFICIOS TANGIBLES E INTANGIBLES**

BENEFICIOS TANGIBLES.- Los beneficios tangibles son las ventajas económicas cuantificables que obtiene la organización a través del uso del sistema de información. Ejemplo de beneficios tangibles serian el incremento de la velocidad de proceso, contar con cierta información que de otra manera seria inaccesible; la obtención de información con mayor puntualidad que en el pasado; aprovechar el mayor poder de cálculo de las computadoras y reducir el tiempo requerido por los empleados para concluir una tarea especifica, etc. Aunque la medición no siempre ea fácil, los beneficios tangibles pueden estimarse en términos de pesos, **recursos o tiempo ahorrados.** 

BENEFICIOS INTANGIBLES. - Algunos de los beneficios que se obtienen a través de un sistema de información son dif1ciles de cuantificar, pero no por ello dejar de ser importantes. A éstos se les conoce como beneficios intangibles.

Los beneficios intangibles incluyen: la mejora del proceso de **toma de decisiones; el incremento de precisión; el llegar a ser más competitivo en los** *servicios* **al cliente; el mejoramiento de la**  imagen del negocio *y* el incremento de la satisfacción de los **empleados al eliminar tareas de naturaleza tediosa.** 

Aunque los beneficios intangibles del sistema de información **son elementos importantes para decidir si se procede o no.con su**  implantación, un sistema soportado exclusivamente por beneficios intangibles no tendrá éxito. Se deben de discutir en la propuesta tanto los beneficios tangibles como los intangibles, ya que la presentación de ambos permitirá a la directiva de la empresa contar con una sólido soporte para sustentar su decisión sobre el sistema propuesto.

#### **4.2.2. COSTOS TANGIBLES E INTANGIBLES**

·.

**Los conceptos de costos tangibles e intangibles presentan una**  similitud conceptual a la de los beneficios tangibles e intangibles **que fueron expuestos con. anterioridad. Los costos tangibles son**  aquellos que puede proyectar con precisión el analista de sistemas *<sup>y</sup>*el personal de contabilidad.

Dentro de los COSTOS TANGIBLES se incluyen el costo del tiempo, como computadoras; el de los recursos, el tiempo del analista de sistemas, el tiempo de programación *y* de otros salarios del personal. En general estos costos se encuentran definidos o

pueden localizarse de manera sencilla, siendo los costos que requerirán del gasto efectivo de la empresa.

Los COSTOS INTANGIBLES son dificiles de estimar y pudieran no conocerse. Entre ellos tenernos el de perder una ubicación competitiva; demeritar la imagen de la compañía debido al descuido continuo de los clientes y la toma de decisiones ineficaz por falta de información o por su estemporaneidad. Como se puede imaginar es imposible proyectar con precisión una cantidad monetaria par los costos intangibles. Pero es importante tomarse que se tomen en cuenta en la toma de decisiones, aün cuando no se cuantifiquen.

#### **4.2.3. ESTUDIO DE VIABILIDAD**

Antes de implantar un nuevo sistema es necesario determinar su viabilidad desde dos puntos de vista principales: operativo y económico. Para ello se realiza un análisis preliminar conocido corno estudio de viabilidad, el cual se origina con base en un requerimiento realizado por la persona que lo solicita.

Posteriormente, se ordena las ideas en forma adecuada para explotar las posibilidades posibilidades del proyecto y tener una visión del beneficio de realización, estimar las supuesto del nuevo sistema. Para ello, se debe tener en cuenta: el tiempo de desarrollo, implantación y obtención de beneficios; el costo de desarrollo, implantación y operación; la disponibilidad de recursos humanos y materiales; y los beneficios a obtener como

pueden ser financieros, humanos, de control interno v  $de$ disponibilidad de información.

Tomando en cuenta lo anterior, en la figura 4.3. se desglosan tanto los costos como el tiempo utilizados para el desarrollo e implantación del sistema.

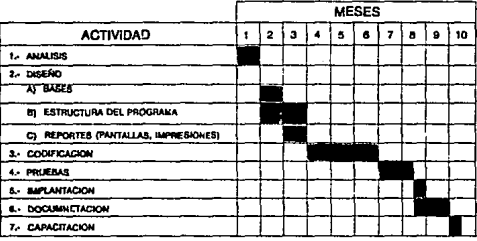

 $\alpha$  (Sec. 2).

ANALISIS DE TIEMPO

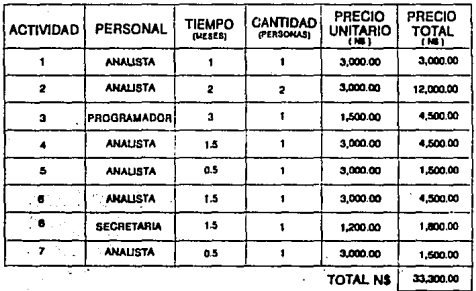

#### ANALISIS DE COSTO

FIG. 4.3. DESGLOSE DE COSTO Y TIEMPO DEL SISTEMA

#### **4.3. MANUAL DE USUARIO**

Este manual proporciona el apoyo necesario a el usuario para el mejor funcionamiento del Sistema, se podrá consultar para todos los pasos que hay que seguir para accesar *y* utilizar correctamente el Sistema del Banco de Información.

#### **t.3.1. ERCBRDIDO DEL EQUIPO.**

l. La manera más conveniente de realizar el encendido del equipo, es tomando en cuenta el siguiente orden:

**Regulador - Monitor - Unidad Central de Proceso (CPU)** 

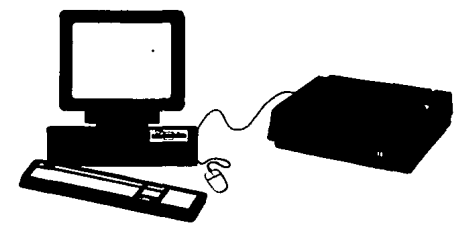

2.2.2.2 Encender la impresora (botón del lado inferior derecho). verificar que tenga el papel indicado (hojas de forma<br>continua). Una vez que el papel ha sido colocado perfectamente, se pone el linea, oprimiendo la tecla ON LINE.

Al tener la computadora encendida, realizará la verificación inicial de sus componentes, y ejecutará un escaneo de la memoria y los archivos de arranque para detectar la presencia de algún posible virus informabico, durante este proceso no se debe pulsar ninguna tecla hasta\ que aparezca en la pantalla el prornpt C:\BANCO>, después para tener acceso a el sistema solamente se teclea:

#### $C:$ <sup>l</sup>BANCO > BANCO < ENTER >

Con lo cual la pantalla mostrará un mensaje de bienvenida:

BIENVENIDOS AL SISTEMA DEL BANCO DE INF.

Pulse cualquier tecla para continuar  $\cdots$ 

#### **4.3.2. OPERACIÓN DEL SISTEMA**

1

1

Estando ya en el Sistema, la pantalla inicial es la del menú general (Fig. 4.4.), esta permanecerá, hasta que se escoja alguna

opción. Esta pantalla básicamente está constituida por tres partes: **una barra de menú, una región en donde aparecerán las ventanas de**  los elementos del menü, y un. área en donde aparecerán mensajes **informativos para el usuario.** 

Para elegir alguna opción basta con pulsar la primera letra **o bien, con las teclas de movimiento de cursar posicionarse sobre**  ella y teclear < ENTER >. El símbolo "  $\triangleright$  " que aparece en algunos submenüs, denota que la opción contiene más de un elemento.

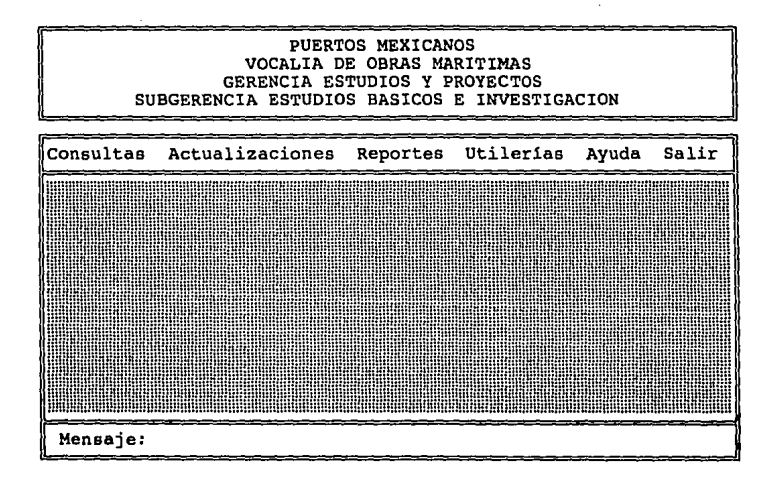

#### **Fig. 4.4 PANTALLA PRINCIPAL DEL SISTEMA**

La barra del Menú Principal está constituida por seis **opciones, que son: Consultas, Actualizaciones, Repartes, Utilerias,**  Ayuda y Salir.

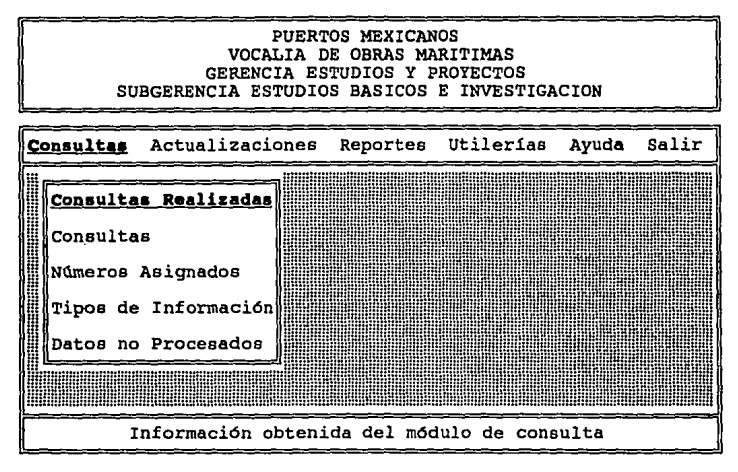

#### Pig. 4.5 MODULO DE CONSULTAS

1.- EL MODULO DE CONSULTAS (Fig. 4.5) proporciona la Información que el Sistema tiene reqistrada. Cuenta con las siguientes opciones:

- a) Consultas Realizadas
- b) Consultas
- c) Números Asignados

- d) Tipos de Información
- e) Datos no Procesados .

**CONSULTAS : CO•SULTAS REALIIADAS.-** Proporciona el reporte en pantalla de la información que fue localizada, previamente por la **opción Consultas:consultas; de acuerdo con los campos requeridos**  (Fig. 4.5.). Aqui el Sistema puede marcar el error de "Base de **Consultas Inexistente•, o bien "Base de Consultas Vacia•.** 

En ambos casos se debe de ejecutar previamente el proceso de Consultas Consultas. Si el sistema no detecta alguna anomalía, **entonces procede a mostrar la información localizada; indicando en**  la parte inferior de la pantalla si existen más registros, o bien si es el último.

**CO•SULTAS : CONSULTAS.-** Permite buscar información dentro de las bases. Para ello solamente se selecciona la opción, *y* el sistema preguntará si la base de consultas de depura.

El depurar la base de consultas, implica borrar la información registrada que existia anteriormente. Esto se debe de realizar **periódicamente para evitar tener información innecesaria.**  Posteriormente aparecerá.una pantalla como la mostrada en la Fig. 4.6.

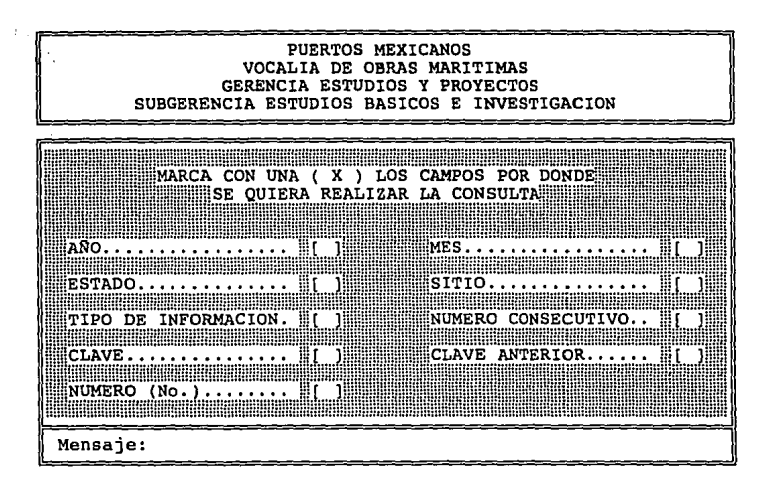

**Fig. 4.6 OPCION CONSULTASICONSULTAS** 

En la pantalla mostrada en 1a Fig. 4.6 se puede ver que las consultas se pueden realizar en función a combinación de "llaves", las cuales solamente se tienen que elegir con la letra "X". Aquí se **tiene como restricción que las consultas se realizarán marcando**  invariablemente el campo "Año" y cualquier otro dato. Si hubo error **en el marcado de los campos o bien, si solamente si marca un sólo**  campo y se omite el del año; el Sistema desplegará un mensaje al usuario, indicándole que ha ocurrido un error y el sistema pedirá que se haga nuevamente la elección de los campos. Para salir de esta pantalla solamente se tienen que dejar todos los campos sin **seleccionar.** 

*Si* la selección de campos es correcta, entonces el Sistema procede a pedir la información según los campos seleccionados, verificando que la información introducida sea correcta. En el caso del Mes, Tipo de Información *y* Estado, el Sistema presenta previamente una tabla en donde se tiene registrada la información **reconocida como correcta.** 

Una vez realizado este paso, el sistema procede a buscar la información requerida *y* en caso de encontrar alguna; la despliega en pantalla, en caso contrarío se emite el mensaje "No se encontró Información alguna•.

La información localizada puede posteriormente, también ser consultada en el módulo de Consultas¡consultas Realizadas.

**CONSULTAS | NUMEROS ASIGNADOS.-** Esta opción proporciona información acerca de los números de "liga" que ya han sido utilizados por el sistema (ya sea en forma temporal o definitiva).

Para ello el Sistema pide que se le proporcione un rango dentro del cual buscara. Se verifica que el rango sea correcto *y* se procede a desplegar en pantalla la información encontrada (Fig.  $-4.7.$ ).

#### PUERTOS MEXICANOS VOCALIA DE OBRAS MARITIMAS GERENCIA ESTUDIOS Y PROYECTOS SUBGERENCIA ESTUDIOS BASICOS E INVESTIGACION

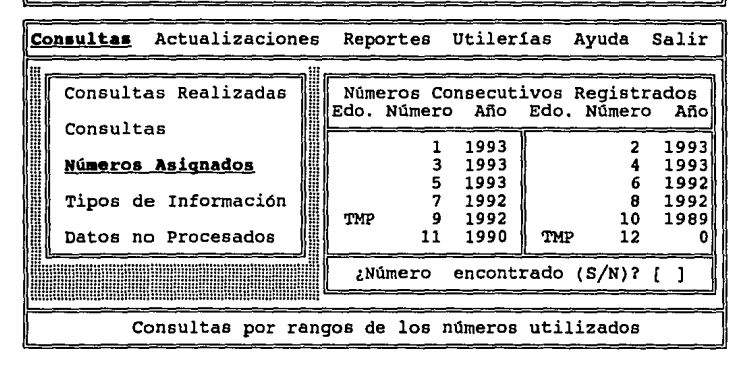

#### **PJG. 4. 7 OPCIOH CONSULTAS 1 NUNBROI ASIGNA.DOS**

**En caso de que el rango sea incorrecto, o bien que no se encontró ninguna información, el sistema mandará el mensaje correspondiente al usuario.** 

**Los n11meros de "liga" pueden anteceder les las iniciales "TMP";**  lo que indica que el número esta registrado en forma temporal. Es decir, la liga puede ser borrada posteriormente; ya que el registro que la posee no fue dado de alta en las bases definitivas debido a que no cumplió con las restricciones del Sistema, o bien no ha sido procesado; y posteriormente puede volver a ser utilizado.

Los reportes en rorma impresa pueden ser obtenidos por el módulo de REPORTESJNUMEROS CONSECUTIVOS.

**COKSULTAS l TIPOS DE IMFORMACIOR.-** Tiene como finalidad el proporcionar un reporte en pantalla de las Tipos de Información, que se encuentran registrados (Fig.4.8). Si no existiera ninguno, entonces el Sistema desplegará el mensaje "Base de Tipos de Inf. vacia".

Si el sistema no encuentra ningún problema, entonces se procede a mostrar la información. Si existe más información de la que se puede mostrar en pantalla, el sistema indicará que existe más información, de lo contrario despliega el mensaje de "Fin de Información• .

**CONSULTAS l DATOS RO PROCESADOS.-** Proporciona un reparte de la información que de acuerdo con el Sistema, no es correcta. Dentro de esta pantalla existe un campo llamado "Tipo de error"; el cual indica, por medio de un número, la razón por la cual el registro no fue dado de alta.

Dentro de éste módulo existe una ayuda (obtenida por medio de la tecla función **Fl),** con el fin de proporcionar al usuario de un modo más explicito, los errores que puede tener la información. Para saber la razón de la invalidación del registro, solo se busca el tipo de error dentro de la tabla. Para cancelar la ayuda, basta con pulsar cualquier tecla diferente del <ENTER>. Si existe más de un registra, o bien si es el último, el sistema lo indicará por media de un mensaje en la parte inferior de la pantalla (Fig. 4.9).

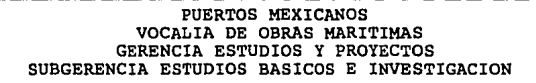

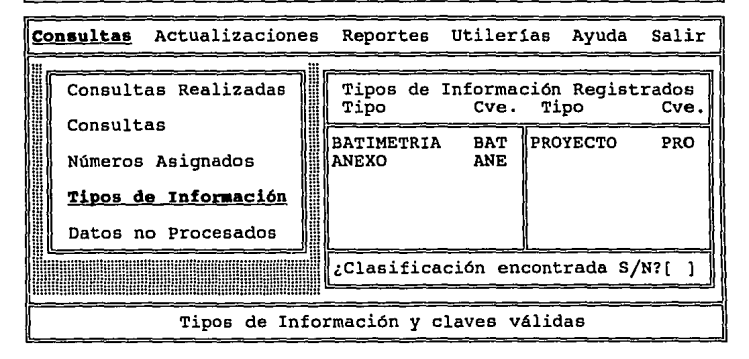

#### PIG. 4.8 OPCION CONSULTAB| TIPOS DE INF.

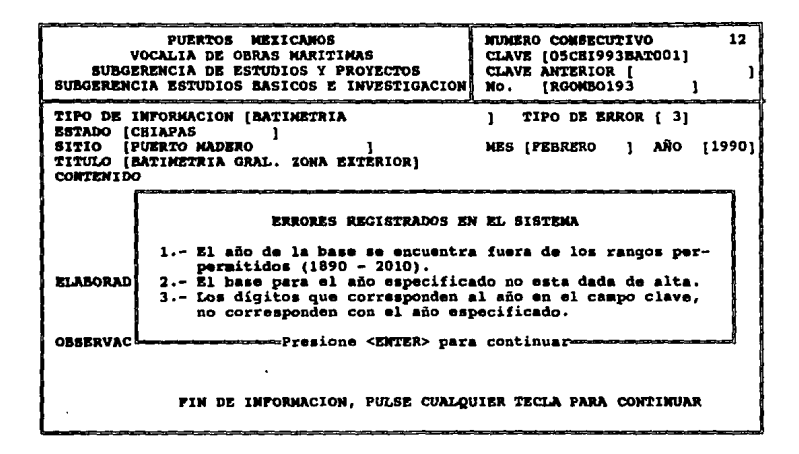

FIG. 4.9 PANTALLA DE CONSULTA DE LOS DATOS NO PROCESADOS

Si no existe ningún registro inválido, el sistema desplegará el mensaje "No existe información que desplegar".

En la pantalla mostrada en la fig. 4.9. se puede observar que el registro no es correcto, debido a que el campo "Tipo de Error" tiene el número tres, es decir, "Los dígitos que corresponden al año en el campo "clave", no corresponden con el año especificado".

Las causas por lo que un registro no sea válido pueden ser:

- $11$ el nombre del Estado no corresponda con el número asignado a didho Estado.
- 2) en<br>**El tipo de información no exista.**

 $\mathbf{I}$ 

1

1

1  $\mathbf{r}$ 

- 3) No haya una \ ba~e previamente definida para un afio, *y* se quieran dar de alta, por ejemplo, planos de ese año.
- 4) El tipo de información declarada en el campo "tipo" no corresponda con\, la subcadena del campo cve.
- 5) El nombre del Estado declarado en el campo "Estado" no corresponda con la subcadena del campo "cve".
- 6) Que el año declarado en el campo "año" no coincide con la subcadena del campo "cve".
- 7) Que el Estado o el mes estén mal escritos, etc.

Para que el usuario conozca la razón por la cual la información no es válida pata el sistema, se cuenta con una serie de **c6digoa de errores.** Estoi códigos indicarán de una manera más clara la razón de que el registro sea inválido. Cabe hacer notar que un registro pudiese tèner más de un error. El programa considerará a un registro como inválido en el momento en que encuentre que alguna restricción no se cumpla, ignorando los demás errores que pudiera presentar la información. Los errores que **reconoce el Sistema,** *y* **que\ pueda tener el registro son, los** <sup>1</sup> mostrados en la tabla de la figura 4.10:
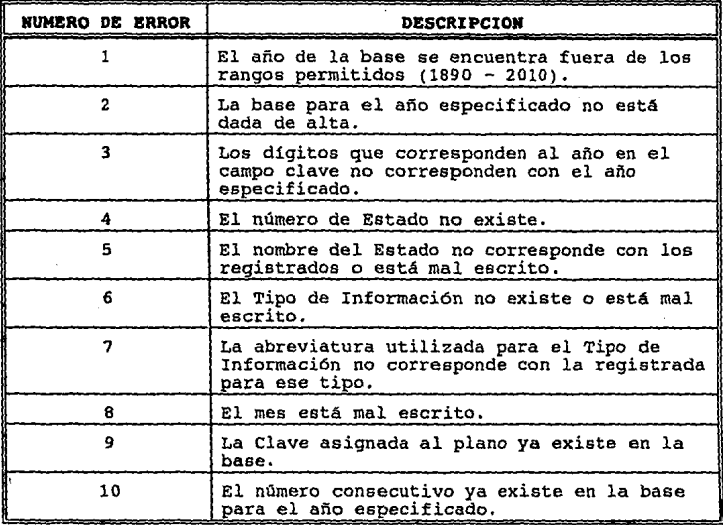

## FIG. 4.10 TABLA DE CODIGOS DE ERRORES

**2. - MODULQ DE ACTUALIZACIONES** Dentro de este módulo se pueden realizar tareas de actualización de la Información del Banco (Altas, Bajas y Cambios); asi como el registro de nuevas bases, según se requiera (Fig.4.11). Para ello se cuentan con las siguientes opciones:

- a) Altas (Nueva Base, Registros *y* Procesamiento)
- b) Bajas
- c) Cambios

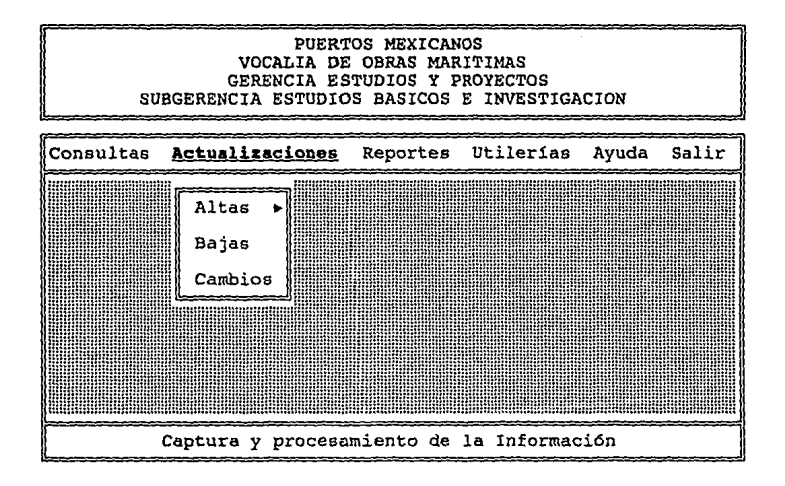

**PIG. 4.11 MODULO DE ACTUALIZACIONES** 

**ACTUALIZACIONES : ALTAS ¡ HUEVA BASE.-** Dentro de esta opción se generan las bases definitivas¡ donde se almacenarán a la información, según un año especificado (Fig. 4.12).

Para ello, primeramente el Sistema pide el afio de la base que

se generará. Si la base ya existe; entonces el sistema desplegará el mensaje "Base ya existente para el ai'io especificado", *y* por lo tanto no se llevará a cabo la operación de alta. En caso contrario, se procederá a registrar la nueva base.

**De acuerdo al año, el Sistema genera cuatro bases, cuyos**  nombres serán formados de la siguiente manera: Si el año es 1994, entonces los nombres de archivos serian PMl9940, PM1994l, PM19942 *y* PM19943,

Una vez realizada esta operación, es recomendable, ejecutar la opción UTILERIAS : DEPURAR BASES : REORDENAR BASES, la cual tiene el objeto de reconstruir los archivos indices. Ya que cuando se da **de alta una nueva base, los archivos indices no son generados.** 

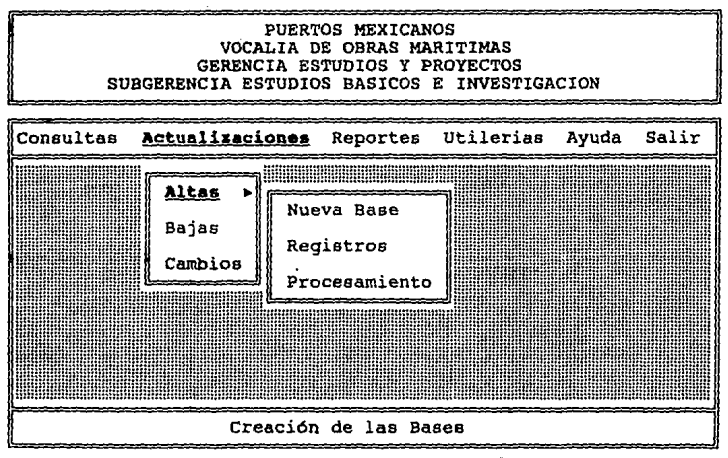

PIG. 4.12 OPCION ACTUALIZACIONES ALTAS

**ACTUALIIACIOIZS i ALTAS i REGISTROS.-** Esta opción permite dar de alta nueva información a las bases del Sistema del Banco de Información (Fig. 4.12).

Para ello, primeramente los registros deben de ser introducidos en una base temporal, para que posteriormente puedan ser procesados por la opción ACTUALIZACIONES | ALTAS PROCESAMIENTO. El hecho de que primero sea capturada la información en una base temporal; es con la finalidad de evitar que sean **grabada información incorrecta dentro de las bases definitivas,**  además de agilizar el proceso de captura.

Para poder dar un registro de alta, primeramente el Sistema requiere de un número de liga, el cual es proporcionado por el usuario. Si el número de liga ya existe el Sistema lo detecta y avisa al usuario. Una vez que el nümero es correcto; es presentada una pantalla como la mostrada en la Fig. 4.13, en donde será introducida la información del registro. Aqui el Sistema hará una **primera verificación, y emitirá el mensaje informativo correspondiente si encuentra algún error.** 

**Una vez que la información sea correcta, entonces se grabará**  y volverá a pedirse un nuevo número de liga para el próximo registro. Para salir de esta pantalla se debe teclear "0" en el número consecutivo.

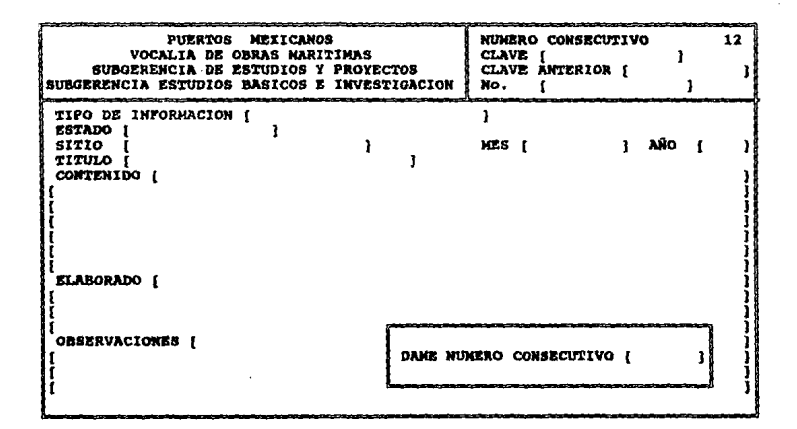

#### FIG, 4.13 PANTALLA DE CAPTURA DE INPORMACION

En el proceso de captura de datos •a debe contemplar lo siguiente:

El campo **CLAVE** estar4 compuesto por una serie de caracteres cuya **secuencia** *y* orden delimita clasificaciones. Los diqitos que conforman a esta clasificación tienen que cumplir con una serie de restricciones que estarán basadas en un conjunto de tablas. La siguiente clave ilustra lo mencionado anteriormente:

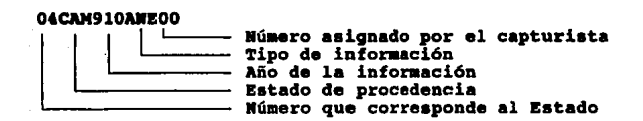

è.

El ejemplo anterior indica que la información registrada es un anexo de corresponde al estado de Campeche, cuyo número que le corresponde al Estado es 04, que fue hecho en el año de 1910 *y* que es el plano número 00 de ese tipo (ya que podernos tener más de un plano del mismo lugar, mismo año, *y* del mismo tipo de información).

Las tablas con los Tipos de Información (Fig. 4.14), así como la de Estados-número (Fig. 4.15) se muestran a continuación:

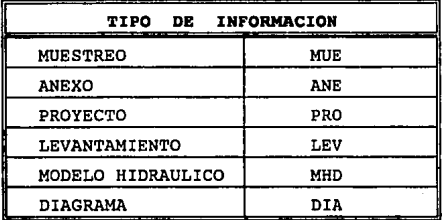

**,PIO. 4.14 TABLA DE LOS TIPOS DE JNPORllACION** 

| <b>ESTADOS</b> |                       |               |                   |
|----------------|-----------------------|---------------|-------------------|
| NUMERO         | <b>NOMBRE</b>         | <b>NUMERO</b> | <b>NOMBRE</b>     |
| 01             | <b>AGUASCALIENTES</b> | 17            | MORELOS           |
| 02             | B.C.N.                | 18            | NAYARIT           |
| 03             | B.C.S.                | 19            | <b>NUEVO LEON</b> |
| 04             | CAMPECHE              | 20            | <b>OAXACA</b>     |
| 05             | <b>CHIAPAS</b>        | 21            | <b>PUEBLA</b>     |
| 06             | <b>CHIHUAHUA</b>      | 22            | <b>OUERETARO</b>  |
| 07             | <b>COAHUILA</b>       | 23            | OUINTANA ROO      |
| 08             | COLIMA                | 24            | SAN LUIS POTOSI   |
| 09             | <b>DURANGO</b>        | 25            | <b>SINALOA</b>    |
| 10             | D.F.                  | 26            | <b>SONORA</b>     |
| 11             | EDO. DE MEXICO        | 27            | <b>TABASCO</b>    |
| 12             | <b>GUANAJUATO</b>     | 28            | TAMAULIPAS        |
| 13             | <b>GUERRERO</b>       | 29            | TLAXCALA          |
| 14             | <b>HIDALGO</b>        | 30            | <b>VERACRUZ</b>   |
| 15             | <b>JALISCO</b>        | 31            | YUCATAN           |
| 16             | <b>MICHOACAN</b>      | 32            | <b>ZACATECAS</b>  |

**PIO. 4** .15 ~AllLA **DE ESTADOS** 

De acuerdo con la información dada en el campo **CLAVE,** el Sistema verificará que el Tipo de Información tenga correspondencia con las iniciales de este campo, que el año esté en concordancia con los dígitos que lo especifican y que el Estado sea el correcto de acuerdo con el número que se da en el campo.

- Se verificará que el mee esté bien escrito y que el número de afio esté dentro de los rangos dadas.
	- Es importante hacer notar que el registro pudiera tener más de un error, pero el sistema indicará sólo uno a la **vez.**

Subversions

**Es conveniente tener un reporte de los Tipos de**  Información Registrados (actualizado) y de los Estados, ya que esto evitará posibles problemas.

ACTUALIZACIONES' | ALTAS | PROCESAMIENTO.- Aquí se realiza la **validación y se archivan los registros en sus bases definitivas.**  Este proceso se debe.de realizar periódicamente, con la finalidad de tener actualizada la información (Fig. 4.12).

**Al ejecutarse esta opción, se mostrará al usuario un \*Termómetro" en el que se indicara el porcentaje de procesamiento**  realizado.

**Los registros no validados son conservados en la base temporal; y esta informa9ión es dada a conocer al finalizar el**  proceso, o bien al ejecutar la opción CONSULTAS i DATOS NO VALIDOS. Si toda la información cumplió con las especificaciones del Sistema, el mensaje " No hay información que desplegar" aparecerá en pantalla.

Es importante que la base temporal sea depurada periódicamente, ya que si existe mucha información no válida, el

proceso puede tardar más tiempo. Esta depuración se lleva a cabo en la opción UTILERIAS | DEPURAR BASES | DEPURAR BASE TEMPORAL.

**ACrUALIIACIONES : BAJAS.-** Se utiliza para suprimir información de las bases definitivas, que por alguna razón ya no es necesaria.

**Para ello es necesario que el usuario tenga conocimiento de la información de algunos campos, que son necesarios para llevar a**  cabo el proceso (Fig.4.16).

**Una vez que se ha introducido la información, el sistema verificará que ésta sea correcta y que exista. De no ser as! el**  sistema desplegará el mensaje de error informativo, donde se especificará el error que se ha tenido.

**Si es encontrada la información que se requiere, entonces ésta**  es desplegada en pantalla y se pregunta *si* es el registro correcto. De ser asi entonces se procederá a la supresión del registro. Es importante aclarar que la información borrada NO PODRA SER RECUPERADA. Para salir de la pantalla de bajas simplemente se debe dejar *sin* información los campos (teclear <ENTER>).

as condition on collecting and obtains a seal of the film of the seal of

se die met die stellingen

242

in his property is added by a

## PUERTOS MEXICANOS VOCALIA DE OBRAS MARITIMAS GERENCIA ESTUDIOS Y PROYECTOS SUBGERENCIA ESTUDIOS BASICOS E INVESTIGACION

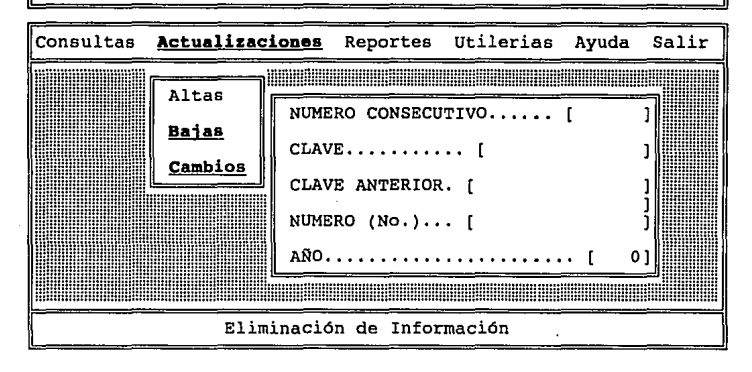

**FIG. 4.16 OPCIONES ACTUALIZACIONESjBAJAS Y**  ACTUALIZACIONES | CAMBIOS

**ACTUALIZACIONES i CAMBIOS.-** Dentro de esta opción se modifica la información que ya ha sido registrada y que fue reconocida por **el Sistema como correcta.** 

Para poder realizar los cambios primeramente debe aparecer una pantalla corno la mostrada en la Fig. 4.16. Análogamente a la opción ACTUALIZACIONES 1 BAJAS, se hace necesario que se conozcan algunos datos del registro a actualizar. una vez introducida la

información, el Sistema la analiza y verifica que sea correcta; si no es válida o no es encontrado el registro, el Sistema desplegará **el mensaje informativo correspondiente.** 

Si la información es correcta, entonces aparece una pantalla de edición, en donde se podrán hacer todas la modificaciones **necesarias. Es importante saber que los únicos campos que no se**  podrán modificar serán AÑO y NUMERO CONSECUTIVO. Si se desea **modificar el año** *6* **el número consecutivo, se tendrá que dar de baja**  y posteriormente dar de alta el registro.

**Una vez que se han hecho las modificaciones, nuevamente se verifica que sean correctas. Esta verificación toma en cuenta las**  restricciones mencionadas en la opción ACTUALIZACIONES i ALTAS l REGISTROS.

Si la modificación es incorrecta, entonces el sistema desplegará el mensaje informativo y no se actualizará la **información. Si la modificación es correcta, entonces se procede a**  la actualización del registro.

En ambos casos, posteriormente aparecerá después de finalizada la operación, la Fig. 4.16. Para salir de esta pantalla simplemente se debe teclear <ENTER> en cada campo.

3.- EL MODULO DE REPORTES Tiene como finalidad el de mandar a impresión los reportes tanto de las consultas realizadas, asi como de la demás información del sistema. Cuenta con las siguientes opciones:

- a) Consultas Realizadas·
- b) Nümeros Asignados
- c) Tipos de Información
- d) Datos no Procesados

REPORTES : CONSULTAS REALIZADAS.- Dentro de esta opción se pueden obtener los reportes impresos de la información obtenida por la opción CONSULTAS | CONSULTAS (Fig. 4.17). Para ello, primeramente el Sistema checa que exista información que imprimir. De ser cierto, entonces se pedirá que se verifique que la impresora este en linea y tenga papel de forma continua.

Si la impresora no está en línea (ON LINE), o no está prendida, el sistema desplegará el mensaje "Verifique que la **impresora este prendida" . Una vez que se verificó que la impresora esté lista, entonces se procede a imprimir la información.** 

**Es importante que antes de realizar los reportes, es necesario conocer previamente lo que se quiere imprimir. Para ello se debe**  ejecutar la opción CONSULTAS | CONSULTAS REALIZADAS. Cabe señalar que una vez que se ha iniciado la impresión NO SE DEBE DE APAGAR LA IMPRESORA NI EL EQUIPO, ya que esto puede dañar la información.

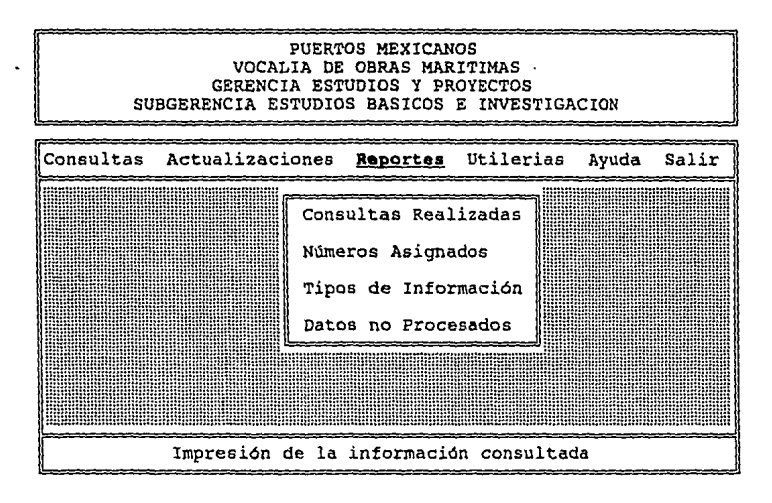

**PIO. 4.17 MODULO DE REPORTES** 

REPORTES : NUMEROS ASIGNADOS. - Esta opción es utilizada para obtener los reportes de los números utilizados en el Sistema en forma temporal (TMP) o definitiva (Fig 4.17). El que un número tenga las iniciales "TMP" indica que puede volver a usarse, una vez que se haya realizado los procesos de ACTUALIZACIONES | ALTAS | PROCESAMIENTO y UTILERIAS 1 DEPURAR BASES i DEPURAR BASE TEMPORAL.

Para obtener los reportes, primeramente se debe dar un rango, dentro del cual se buscará la información. Si en el ranga se da "0" en los limites inferior y superior, el sistema no ejecutará ninguna

impresión. una vez que el sistema verificó que los rangos son **correctos, se procede a imprimir.** 

**Es importante aclarar nuevamente, que una vez iniciada la**  impresión NO SE DEBE DE APAGAR LA IMPRESORA NI EL EQUIPO, ya que esto puede dañar la información. Por ello es necesario conocer primeramente lo que se va a imprimir, para ello se puede utilizar la opción CONSULTAS! NUMEROS ASIGNADOS.

REPORTES | TIPOS DE INFORMACION.- Sirve para obtener la impresión de los Tipos de Información, junto con sus abreviaturas que se han utilizado por el Sistema (Fig. 4.17). Aqui solamente se **verifica la existencia del archivo de tipos y se procede a imprimir.** 

**Es necesario 9ue antes de imprimir se verifique que la impresora esté en linea y con papel de forma continua suficiente.**  Es importante aclarar que una vez iniciada la impresión NO SE DEBE DE APAGAR LA IMPRESORA NI EL EQUIPO, ya que esto puede dññar la **información.** 

REPORTES 1 DATOS NO PROCESADOS.- Esta opción es utilizada para obtener los reportes impresos de la información, que por algún motivo no fue aceptada por el sistema (Fig. 4.17).

Primeramente se checa que exista información que imprimir. De **ser as1, se procede a imprimir, verificando previamente que la**  impresora esté lista y que tenga papel. Los reportes obtenidos son acompañados gor una descripción, la cual indica la causa por la cual la información no fue válida.

Nuevamente se aclara que una vez iniciada la impresión NO SE DEBE DE APAGAR LA IMPRESORA· NI EL EQUIPO, ya que esto puede dañar la información.

3.- **EL MODULQ DE UTILERIAS** engloba tareas que son utilizadas para el mantenimiento y administración del Sistema (Fig. 4.18). **Cuenta con las siguientes opciones:** 

- a) Contraseña
- b) Depurar Bases (Reordenar y Depurar Bases Temporales)
- c) Tipos de Información (Altas, Bajas y Cambios).

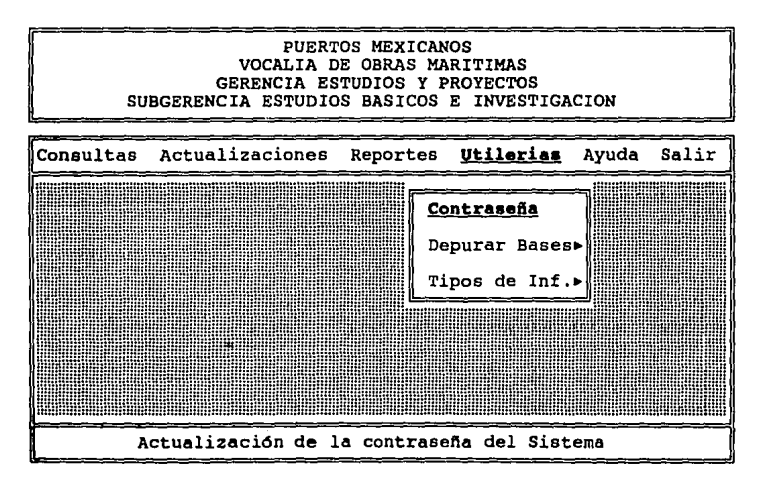

**PIG. 4.18 OPCION UTILERIAS CONTRASERA** 

PREPARACION Y REPROTETOROTONES

 $-249$ 

Andrea County

a shi neke (Bili sebawa a suka f ndari da shekarate as

**UTILERIAS | CONTRASEÑA· .-** Se utiliza para actualizar la contraseña del Sistema (Fig. 4.18). Esta clave o contraseña es utilizada para realizar tareas sobre los tipos de información (altas, bajas y cambios). Para ello es necesario conocer la contraseña anterior del Sistema. Al momento de digitar la clave anterior y la nueva, en la pantalla aparecerán asteriscos. Es por ello que se debe ser cuidadoso al introducirlas.

UTILERIAS : **DEPURAR BASES : REORDENAR BASES.-** Se utiliza para **la reconstrucción de los archivos indices ( reindexación) de las**  bases definitivas, as1 como para las bases de control. Para ello el sistema pide el año de la base a reindexar. Para cancelar la **operación se teclea '"O".** 

Una vez que se dio el año, se procede a la verificación de la **existencia de las bases, según el afio y se reindexan. Y el sistema volverá a pedir un nuevo año; para salir se teclea "O". Posteriormente se pregunta si se reconstruyen los archivos indices**  de control.

Es importante que éstas operaciones (reindexaciones) se hagan periódicamente sobre las bases de mayor uso. Ya que con ello se **evitará que exista incongruencia de información, y con ello el sistema será más eficiente.** 

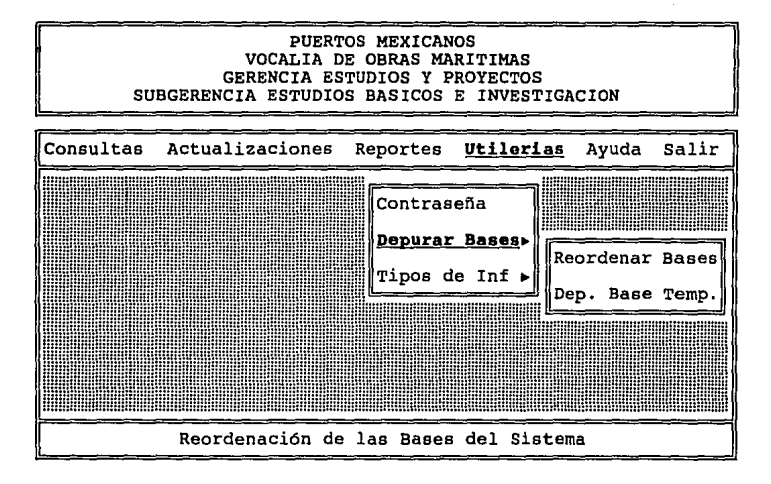

**P'JO. 4.19 OPCION UTILERIASfDEPURAR BASES** 

**UTILERIAS DEPURAR BASES DEP. BASE TEMP.-** Tiene la finalidad de borrar la información que *ya* no es necesaria de la base temporal de captura (Fig. 4.19). Para ello el sistema verificará que la información ya haya sido procesada por el sistema, en la opción ACTUALIZACIONES | ALTAS | PROCESAMIENTO.

Si en la base existen registros que no han sido procesados, entonces el sistema desplegará el mensaje "No se puede borrar la Base temporal, existen registros sin procesar". Es importante que **este procesó se realice periódicamente; ya que con ello se evitara** 

que se tenga información que no sea de utilidad para el usuario, y con ello el sistema trabajará más rápidamente,

UTILERIAS | TIPOS DE INF | (ALTAS, BAJAS O CAMBIOS).- Estas opciones tienen la finalidad de administrar los tipos de información que son manejados por el sistema *(Fig.* 4.20).

Para ello, en cualquiera de las tres opciones, es necesario que el usuario tenga conocimiento de la clave de acceso. Una vez que el sistema permite el uso de la opción, se procede a realizar la tarea requerida (alta, baja o cambio).

En el caso de ALTAS, el sistema pedirá el nuevo tipo de información junto con su abreviatura; y verificará que no existan. De no existir el nuevo tipo, se procede a registrarlo.

En el caso de BAJAS, el sistema pedirá la información a eliminar y también pedirá una confirmación a la acción.

Por último, en CAMBIOS se pedirá la información a modificar y también se dará la nueva información, el sistema verificará que la nueva información no exista *y* se procede con la operación.

Para salir de cualquiera de las tres opciones solamente de debe de teclear <ENTER> en los campos de TIPO y ABREVIATURA.

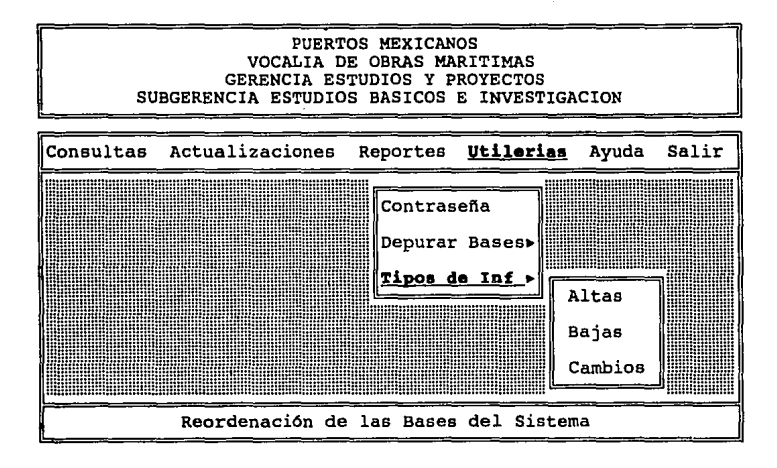

**PIG. 4.20 OPCION UTILBRIAS! TIPOS DE INFORMACION** 

**AYUDA.-** Proporciona información acerca del funcionamiento del **sistema, las restricciones que utiliza, la forma en que es generada**  la clave principal, etc. (Fig. 4.21). Al pedir el módulo de ayuda; **el sistema verificará \_que exista la base que la contiene, de no**  existir dicha base aparecerá una pantalla como la mostrada en la Fig. 4.22.

Las teclas que son válidas dentro de la pantalla de ayuda, son las de movimiento de cursor (arriba y abajo) y las marcadas con Re.Pag y Av.Pag. Para salir de la ayuda solamente se pulsa la tecla ESC.

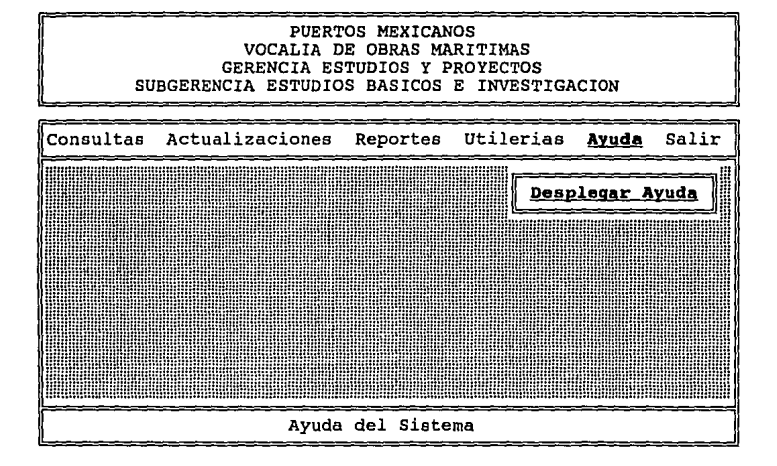

**P'IO. 4.21 MODULO DE AYUDA** 

## PUERTOS MEXICANOS VOCALIA DE OBRAS MARITIMAS GERENCIA ESTUDIOS Y PROYECTOS SUBGERENCIA ESTUDIOS BASICOS E INVESTIGACION

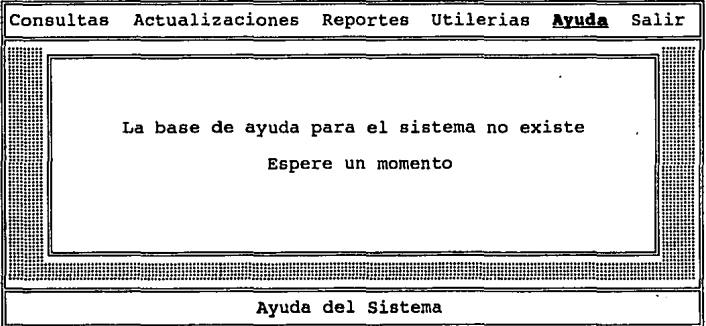

**PIO. 4. 22 OPCIOH AYUDA** 

SALIR.- Se utiliza para salir definitivamente del Sistema (Fin de Sesión), o para tener una salida al Sistema Operativo, sin descargar el programa de memoria (Salir al Sistema).

Si se digito la opción SALIR AL SISTEMA aparecerá un mensaje **como el siguiente:** 

## C:> "Pulse EXIT para volver al Sistema"

El cual indica que para volver al Sistema del Banco solamente de tiene que teclear C:>exit <ENTER>.

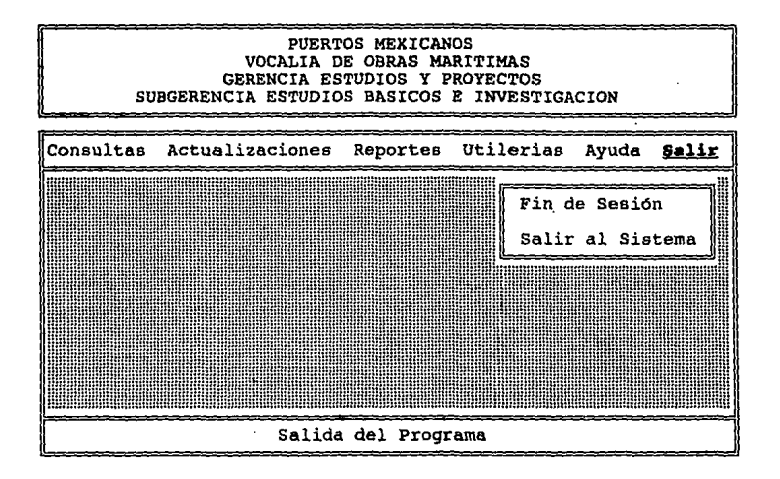

**PIG. 4.23 MODULO DE SALIR** 

# CAPITULO V

Evolución del Sistema

## **5.1. MIUl'fENIMIEll'l'O**

e viziv

## **5.1.1. MAllTENIMIEll'l'O DEL SISTEMA**

Una de las etapas más importantes dentro del desarrollo de sistemas es precisamente la etapa de mantenimiento, debido a que ésta marcará el ciclo de vida del sistema.

Después de la aceptación del nuevo Sistema, comienza la parte del mantenimiento del ciclo de vida. Durante este periodo, que por **lo comiln dura de 3 a 8 años** */* **el sistema se "mantiene" mediante**  cambios menores o mayores seglln sea necesario. En algún punto se comenzará una nueva investigación de sistemas que tendrá como resultado el reemplazo del Sistema.

La necesidad de una nueva investigación es el resultado de una ·combinación de lo siguiente:

- l.- El medio ha cambiado, por lo tanto, las principales **funciones que realiza el sistema ya no son necesarias o no son suficientes.**
- **2. - Los cambios al sistema han hecho que sea necesario el**  ajustarlo varias veces, lo cual causa ineficiencia en el procesamiento, errores o fallas frecuentes.
- La tecnología ha avanzado. Aunque el sistema aún funcione con eficiencia un nuevo sistema con tecnologia nueva tendrá una mejor proporción costo/beneficio.

#### **RVOLUCION DEL SISTEMA**

Cuando el sistema requiere ser reemplazado porque ya no sirve o debido a otras razones, comienza un nuevo ciclo de vida.

Los Sistemas deben mantenerse al dia una vez instalados. Huchas veces se parte de un sistema no demasiado eficiente, o susceptible al menos a la mejora, con la intención de optimizarlo en una fase posterior una vez que se conocen mejor las necesidades del usuario y la tipologia de los casos que el sistema considera.

Cambios post-instalación.

Los cambios que deben introducirse en el sistema se derivan, corno ya se ha dicho, de inadecuaciones del mismo o de cambios en el entorno. La actividad de sistemas es, además, por definición, final, por lo cual, una vez que se han definido los cambios, a los analistas y programadores suele quedarles una cantidad de tiempo rn1nirna para llevarlos a la pr4ctica. La dificultad radica en que **cuanto menos se planifican los cambios menos probados resultan, con**  lo cual, las posibilidades de que se deslicen errores y/o **repercusiones en otros puntos del sistema son inversamente**  proporcionales al tiempo que hay para implementarlos.

El mantenimiento de aplicaciones ea una actividad ardua, poco interesante por rutinaria, y normalmente muy costosa en tiempo. Aunque se dispone de algunas técnicas, como la programación modular, para facilitarla, en general, se trata de una tarea en la que lo que cuenta es la capacidad para observar detalles; además. evidentemente, de un conocimiento muy preciso de la aplicación, el

:

÷

**EVOLUCION DEL SISTEMA** 

cual no debe confiarse a la memoria del analista o programador, **sino a un examen de la documentación¡ de donde se deduce la**  importancia de una documentación completa y actualizada de cada aplicación.

**El mantenimiento es una tarea que consume mucho más recursos**  de los que se suele suponer. En parte se trata de una cuestión que depende del grado de madurez de usuarios y hombres de sistemas de la empresa, también de lo estabilizada que esté la aplicación antes de mecanizarla, y de lo dinámico que sea el entorno en el que la aplicación funciona. Hay expertos que calculan como normal un empleo de recursos entre el 30 y el 60 por ciento de los empleados **en desarrollo. En general, la actividad de mantenimiento tiende a**  decrecer con el transcurso del tiempo después de un periodo inicial de gran actividad.

El desarrollo de programas nuevos y revisión de los antiguos son actividades continuas en la mayoría de las instalaciones de procesamiento de datos de cierto tamafio. Estas actividades representan uno de los costos principales, ya que los costos de programación pueden exceder hasta un 50% de los costos totales de **procesamiento de datos.** 

El desarrollo total de nuevos programas y la revisión de los antiguos son actividades similares. En una organización grande y madura de procesamiento de datos, cerca del 70% del esfuerzo total de programación se dedica, en general al mantenimiento de programas **existentes. Para un programa nuevo se usan procedimientos**  elaborados; para asegurarse que el programa no tenga errores y que se localicen todos los errores del programa, que no se incorporen **instrucciones.no autorizadas en él y que éste opere con eficiencia.** 

## **EVOLUCION DEL SISTEMA**

Para un programa que se está revisando, deben usarse los procedimientos igualmente elaborados para asegurar que los cambios realizados fueron autorizados *y* que el programa revisado se ha aprobado *y* esta libre de errores.

El mantenimiento de programas se requiere por una de tres razones generales:

- Los programas actuales requieren correcciones porque no procesan correctamente (mantenimiento correctivo).
- Deben modificarse para conformarse a un medio modificado (mantenimiento adaptativo).
- Pueden proporcionar mayores beneficios si se realizan mejoras (mantenimiento de perfección).

SITUACIONES DE PROCESAMIENTO INCORRECTO QUE NECESITAM CAMBIOS EH PROGRAMAS (MAHTEHIMIEHTO CORRECTIVO).

No se dejó al programa libre de errores por completo lo cual causa un proceso incorrecto. (Pueden pasar meses hasta descubrir todos los errores).

Un cambio anterior en el programa introdujo errores lógicos inesperados en él.

EVOLUCION DEL SISTEMA

Se descubren debilidades en el control de los programas **que permiten acceso no autorizado a los archivos de**  datos,

No puede establecerse una auditoria porque generalmente, **un programa no registra el procesamiento que realiza.** 

**CAMBIOS EN EL AMBIENTE QUE NECESITAN CAMBIOS EN PROGRAMAS (MAJITENIMIEllTO ADAPTATIVO).** 

- Se emplean nuevas reglas de contabilidad.
- Cambia la legislación de pagos de impuestos.
- Se requieren nuevos informes regulatorios. ÷.
- Nuevos problemas operativos o cambios en el sistema de **control administrativo requieren nuevos tipos de**  información.
- Una nueva reorganización interna cambia la jerarquía de **la** organización, y deben rediseftarse los informes.

## SITUACIONES QUE INVOLUCRAN MA**IORES BENEFICIOS Y LLEVAN A** CAMBIOS EN PROGRAMAS (MANTENIMIENTO DE PERFECCION).

- **Una estructura actual de archivos se rediseña para**  aumentar la eficiencia de procesamiento.
- Los archivos se mezclan para eliminar la necesidad de transferir archivos y procesamiento intermedio.
- Cambios en el programa permitirán procesar en menor tiempo.
- Un nuevo dirigente pide cambios en los informes periódicos.
- Los gerentes captan las formas en que pueden usar información adicional que puede incorporarse a los informes actuales.

Los mantenimientos correctivo *y* adaptativo comparten, en general, la característica de que se requieren estos cambios en loe programas y con frecuencia deben realizarse de acuerdo con fechas limites impuestas externamente. No se realiza en forma ordinaria ningQn análisis de costo/beneficio para determinar si procede con el mantenimiento correctivo o adaptativo.

El tercer tipo de mantenimiento, el de perfección, trata de mejorar la eficiencia del sistema o sus beneficios a los usuarios.

Este tipo de mantenimieoto no es requerido *y* puede diferirse si no existen recursos disponibles para realizar estos cambios. Por lo general los costos *y* beneficios relativos de estos cambios propuestos se evalllan. Si embargo, si un cambio propuesto no consume mucho tiempo, puede realizarse sin antes realizar an6lisia de costo/beneficios, o después de realizar sólo un an6lisis limitado. Sin embargo, aún en un caso así, debe de usarse controles normales en cambios de programas, incluyendo la aprobación anterior, dejar al programa completamente sin errores, *y* la aceptación formal después de su terminación.

Huchas actividades de mantenimiento de programas también incluyen cambios en los archivos de datos.

## 5.1.2. MANTEMINIENTO DE LA BASE DE DATOS

' ..

Cuando un sistema est6 concluido, depurado adecuadamente *y*  poblado de datos, empieza el verdadero trabajo. De nuevo se subraya que el valor de una bese de datos para el usuario no radica en el sistema de la base de dato&, sino en el contenido, *y*  particularmente en los resultados de.las consultas planteadas por usuarios *y* por loa programas de éstos.

se preaentar6 la necesidad de modificaciones debido a cambios que se presentaron cuando el sistema se estaba implantando. Para evitar perturbaciones serias ea mejor no considerar los cambios durante la última parte de un esfuerzo de desarrollo. Los cambios

### BVOLUCION DBL SISTEMA

se probar6n en una copia de la base de datos, de manera que el uso normal no se vea afectado hasta que se verifiquen éstos.

Después se presentará la necesidad de facilidades o datos adicionales, conforme los usuarios descubran que no pueden hacer todo lo que esperaban, La brecha entre lo esperado y el producto entregado puede resultar especialmente grande para aquellos usuarios que no participaron en el desarrollo. Resulta conveniente advertir al usuario que la instalación de un sistema de base de datos no proporcionará todos los beneficios posibles.

Las etapas, que se presentan una vez que se ha desarrol.lado un sistema de base de datos incluyen:

Prueba operativa del sistema de base de datos. Se prueba el hardware y software utilizando datos piloto.

Prueba funcional de los procedimientos de captación de datos de entrada. Resulta dificil tener una captación o entrada de datos confiable, mientras que no se determine que el propio sistema es confiable, pero en este punto es necesario asegurarse que la entrada fluye a la base de datos uniformemente *y* sin errores.

verificación del contenido de los datos. Los beneficios de la integración de datos sólo pueden probarse si los usuarios determinan que la cantidad de datos almacenados es la misma que la de aua colecciones locales de datos.

Construcción de modelos. Conforme el contenido de la base de datos madure, llega a ser el recurso que se pretend1a. Esta es la etapa en la que en realidad el sistema puede generar información y· datos ütiles pera la tome de desiciones y la planeación.

# 5.1.3. VIDA UTIL DE LOS DATOS Y DE LOS SISTEMAS DE. BASE DE DATOS

**Los datos y el sistema pierden valor con el tiempo. Resulta**  dificil predecir qué se volverá obsoleto primero, por lo que es **necesario considerar ambos efectos.** 

المتحدث والمراقاتين

Conservaci6n de los datos archivándolos. Conforme los datos **envejecen, pierden valor. Llegará el momento en que su valor hará inconveniente continuar almacenándolos en linea. El bajo costo de**  almacenamiento intenso en cinta fuera de linea hace posible conservar antiguos datos mientras exista alguna posibilidad de que puedan llegar a necesitarse. Los discos 6pticos *y* magnéticos **ofrecen nuevas alternativas para conservar archivadas viejas versiones.** 

**Es importante leer los archivos de almacenamiento, primero,**  inmediatamente después de su creación y, más tarde, cuando menos siguiendo una base muestra aleatoria. Con esto se evita almacenar archivos inútiles, que pueden ser resultado ya sea debido a un **error cuando se generaron, o a incompatibilidades introducidas conforme se desarrolló el sistema.** 

Ciclo de vida del sistema. Resulta muy dificil para el que realiza el desarrollo observar el punto en que concluirá la operación de un determinado sistema. Aún cuando la base de datos siga teniendo valor, llegará el momento en que resulta mejor

**BVOLUCION DEL SISTEMA** 

transferir los datos y programas que continuar una operación que se ha vuelto obsoleta.

El hecho de que una base de datos se vuelva obsoleta a menudo estA asociado con el hardware (que se ha vuelto anticuado), pero lo peor es cuando es software es inadecuado. El costo de mantenimiento **de hardware** *y* **software tiende a disminuir inicialmente, conforme se**  eliminan los errores ocultos, pero comienza a aumentar de nuevo si se está forzando el empleo de viejas facilidades de hardware y software para que sean compatibles con nuevos desarrollos. Aunque es posible realizar algunas adaptaciones, ésta costaré más que una nueva implementación, en la que también podrfa aprovecharse la tecnología mejorada.

Debido a esto puede hablarse del *ciclo de vida de un sistema,*  comenzando con el diseilo, desarrollo, implementación, carga de datos, operación y mejoría, operación y mantenimiento, **exclusivamente, y concluyendo con una transferencia de servicios para renovar un sistema.** 

Por lo anteriormente expuesto se puede decir, que el mantenimiento requerido para el Sistema del Banco de Información será en tanto no cambien los requerimientos del usuario, el mantenimiento que se le *depe* de dar al programa es mfnimo. Para las bases el mantenimiento es el siguiente:

## **llasz:**

La reconstrucción de los archivos indices periódicamente ( reindexación), de las base que tengan uso m4s frecuente.

Esta operación puede llevarse a cabo dentro del Sistema en la opción UTILERIAS : DEPURAR BASES : REORDENAR BASES.

- Eliminación de la información que no fue aceptada por el Sistema, *y* que se encuentra contenida en la base temporal. Esta acción debe llevarse a cabo periódicamente, con el fin de no tener información que no es de utilidad. Esta operación es llevada a cabo con la opción UTILERIAS : DEPURAR BASES : DEPURAR BASE TEMPORAL.
- Depuración periódica de la base de consultas, este proceso es preguntado en el momento de ejecutar la opción CONSULTAS i CONSULTAS.
- Por razones de seguridad, cambiar la clave del Sistema que es usada para la asignación de los tipos de información.
- Realizar respaldos de las bases. La frecuencia con que se lleven a cabo dependerá de las necesidades de información presentes. Es decir, si se esta realizando la captura los respaldos deben de hacerse de forma periódica. Durante la **operación del Sistema no es necesario efectuar estos**  respaldos tan periódicamente, debido a que los cambios de la información son mínimos. Con efectuar respaldos cada **dos meses es suficiente para mantener el adecuado**  funcionamiento del Sistema.
- Debido a que la información fue dividida en directorios, los cuales tienen intervalos de veinte años; los respaldos deberán hacerse en base a los directorios. Ya

que si no se sigue este método puede surgir incronguencias de información en el Sistema.

## 5.2. **CRECIMIENTO**

Las expectativas que se tienen contempladas para el Sistema pueden resumirse como siguen:

- En su etapa inicial el Sistema funciona con información existente en el sanco. Pero se tiene contemplado además, el integrar información de otras Vocal!as de Puertos **Mexicanos; esto con el fin de contar con un Banco Central**  de Información.
- En su etapa inicial se contempla usarse en forma monousuaria, pero dentro de su diseño está contemplado el que funcione en forma multiusuaria.
- Se proyecta que el sistema, además de administrar la información del plano; sea también capaz de almacenar, en el caso de planos, su representación digitalizada. Esto con el fin de mostrarla conjuntamente con la información del mismo, manejando para ello una interfaz gráfica.
- Realizar programas que ejecuten el restauración de la información. respaldo *y*
EVOLUCION DEL SISTEMA

Realizar programas que permitan la comunicación de la información de otros sistemas; manejando formatos más generales, como por ejemplo, código ASCII.

## EVOLUCION DEL SISTEMA

ú. بازناب densities

 $\mathcal{E}_{\rm eff}$ 

i, d amstekt

# **CONCLUSIONES**

La realización de cualquier trabajo utilizando procesos computarizados es indudablemente mucho más rápido, eficiente *y*  confiable. Aún cuando esto depende directamente del sistema que se este utilizando para este fin.

De los resultados que se obtuvieron al implantar el Sistema, **se pueden mencionar:** 

- En base a las problemas y necesidades mencionadas, se concluye que la sistematización del proceso de administración del Banco es necesaria.
- La implementación del Sistema utilizando bases de datos trae los siguientes beneficios:
	- a) Minimizar la cantidad de redundancia en los datos almacenados.
	- b) Desarrollar, mantener y mejorar los programas de aplicación de manera más rápida y económica, con **menos personal.**
	- c) Facilitar la reorganización fisica de los datos **e.lmacenados.**

- d) Establecer procedimientos m4s sencillos para las operaciones de. computación.
- e) El costo de almacenamiento es menor, también hay una minimización del costo en los cambios de información.
- f) Los **mecanismos** de **acceso** y los métodos **direccionamiento permiten un**  rápido **acceso**  a la información requerida para necesidades del usuario. de satisfacer las
- g) Proporcionar la centralización de control que necesita el administrador de la base de datos para garantizar seguridad e integridad de la base.
- g} Las necesidades de nuevas aplicaciones serán satisfechas con los datos existentes en lugar de crear nuevos archivos, evit4ndose la proliferación de datos.

Se elimina por completo la dependencia que se tenia con el personal del Banco de Información, con lo referente a las consultas. Ya que éstas pueden realizarse ahora fácilmente.

£i ti 272

- La. manera de consultar la información sobre algún tema en especifico es mucho más rápido *y* sencillo que en forma manual. Esto permite que el tiempo que se emplea para **realizar la consulta sea menor.**
- Empleando el sistema, los errores que se pueden cometer son muy pocos. La reducción de errores permite ahorrar recursos humanos que pueden ser útiles para otros fines.
- La creación de la nueva clave permite uniformizar las clasificaciones, evitando con ello la duplicidad de claves, *y* · logrando que la administración de la información sea óptima.
- El uso de la nueva clave, no excluye que las consultas **puedan realizarse por las claves anteriores; evitando as!**  confusiones al personal de la Subgerencia que ya ésta familiarizado con el método manual.
- El tener controlada la base de los Tipos de Información por medio de una contrasefta; permite que el personal no autorizado realice actualizaciones a esta base, evitando as1 que surja incongruencia entre los Tipos de Información manejados por el Sistema.

- Se libera al personal del Banco de Información de la tarea de realizar las consultas; de ésta manera, el tiempo empleado para tal proceso, puede emplearse en mantener actualizada la información existente.
- El sistema permite que la administración del Banco se **realice de una manera más eficiente, de ésta manera se**  puede conocer de una manera veraz la información con que se cuenta. Evitando as1 que haya pérdida de información debido a préstamos no registrados.
- La implementación de reportes permite que se puedan obtener información preliminar del . documento sin necesidad de realizar la localización f1sica de la información.

Son muchos los beneficios que la automatización de los procesos administrativos nos proporciona y hay que aprovecharlos al **máximo, mejorando su funcionamiento en base a la experiencia.** 

# **GLOSARIO**

Service Bank

**Algoritmo.-** Conjunto de acciones que determinan la secuencia de los pasos a seguir para resolver un problema especifico.

> Por las características del problema que se plantea, es posible distinguir dos tipos de algoritmo: - Numérico - **Na numérico.**

**Archivo.-** Es una colección de información almacenada como una unidad aparente en un medio de almacenamiento **secundaria, c9mo puede ser un disco.** 

> Aunque un archivo da la apariencia de que su contenido es continuo en el disco, el sistema operativo puede distribuir el archivo en sectores no contiguos, almacenando las ligas (cadenas) de estos sectores en una.tabla de asignación. Para el usuario, por lo tanto, el archivo es como una unidad en el directorio del disco, y es leido y copiado como unidad.

**Archivo indexado.-** En un manejador de bases de datos, se define como un archivo compacto que contiene información

#### OLOSAAIO

(llamados puntero&), que proporcionan la localización fisica de los registros en una base de datos. Cuando se busca o se ordena una base, el programa utiliza el archivo indice, antes que la base de datos. Tal operación es más rápida que búsquedas y ordenaciones en la base de datos actual.

- **Autoaati&aci6n.-** Sistema tecnológico que tiene corno objeto la regulación automática de máquinas, procesos industriales, servicios privados o püblicos a base de dispositivos adecuados para cada caso (autoreguladores).
- **Ba•• d• Datoa.-** Colección de información relacionada acerca de entidades organizadas de manera útil que proveen bases **o fundamentos para efectuar procedimientos como pueden**  ser: recuperación de información, presentación de gráficas, toma de decisiones, etc.

cualquier colección de información que sirva para éstos propósitos se denomina Base de Datos, aunque la información no esté almacenada en la computadora. De hecho, importantes predecesores de los sistemas complejos de bases de datos actuales fueron archivos basados en ficheros indices y almacenados en gabinetes.

La información usualmente está dividida en distintos **registros de datos, compuestos con uno o más campos. Un**  registro de datos es una forma que incluye cabeceras

**que indican al usuario como llenarlo con información**  especifica.

- **Calibración,-** Ajustar las dimensiones de un objeto. Para el caso de los modelos matemáticos y f 1sicos significa igualar las **condiciones y coeficientes requeridos; para que los resultados que se obtengan en ambos casos converjan.**
- **Campo.-** En un programa manejador de bases de datos, es el espacio para un elemento especifico de información en un registro. En un manejador de bases de datos **relacional, todas las operaciones de recuperación de**  información, producen una tabla con renglones y columnas, y los campos son mostrados corno columnas.
- **Coaando.-** Instrucciones que da el usuario a un programa de **computadora para iniciar, terminar o controlar la ejecusión de una operación especifica.**
- **Coapilador.-** Programa que recupera las instrucciones escritas en un lenguaje de .Programación, como puede ser Pascal, Fortran, etc. y traslada las instrucciones a un programa ejecutable entendible por la computadora (lenguaje máquina).

Los programas compilados se ejecutan significativamente más rápido que uno ejecutado con ayuda de un intérprete, esto es, porque el programa ha sido

trasladado a lenguaje máquina y no necesita compartir la memoria con el intérprete.

- **Diagrama de Flujo.-** Representación gráfica de un algoritmo, en el **cual se contemplan los siguientes elementos:**  l.- Inicio. 2.- Especificación de los datos de entrada. 3.- Operaciones a realizar con los datos o desiciones **a tomar.**  4.- Especificación de la salida (resultados). 5.- Fin.
- **Firaware.-** Hablando en términos generales, es el sistema de **software almacenado permanentemente en una memoria de**  sólo lectura de la computadora (ROM) es decir, en un circuito de computadora. El firware no puede ser modificado por el usuario.
- **Hardware.-** Son los componentes electrónicos, tarjetas, periféricos y equipo que componen una computadora, distinguiéndose de los programas (software) que indican a éstos que hacer.
- **Intérprete.-** Es un transladador de instrucciones de lenguaje de programación de alto nivel que no crea una versión del programa ejecutable; en lugar de eso, un intérprete traslada y corre el programa al mismo tiempo.

Los intérpretes ejecutan un programa más lentamente que los compiladores, esto es porque un compilador hace la **traducción de las instrucciones antes de que el programa corra.** 

**De cualquier manera, los intérpretes son excelentes herramientas para aprender como programar, porque si**  ocurre un error, el intérprete muestra el lugar (y **algunas veces la causa) del error. Cuando se corrige el**  problema, inmediatamente se puede ejecutar el programa otra vez. De esta manera, se puede aprender de forma **interactiva·como crear un programa. Si un compilador**  está disponible para el lenguaje de programación que se está usando, el compilador hace que el programa corra más rápidamente. -55

- **Prograaa.-** Lista de instrucciones en un lenguaje de programación que indican a la computadora que hacer.
- **Registro.-** En un programa de administración de bases de datos, una unidad completa de datos relacionados se expresa en un campo que debe tener un nombre. En una base de datos **relacional, un registro de datos es un sinónimo de un**  renglón; es decir, un conjunto de campos.

Un registro de datos contiene toda la información relacionada con una unidad de información de la base de datos. Muchos programas despliegan los registros de dqtos en dos formas: en forma de entidad de datos o como tablas de datos.

En un programa de manejo de bases de datos orientado a tablas relacionaies, los resultados de todas la operaciones de recuperación se despliegan como una tabla con renglones y columnas, los registros de datos son desplegados como renglones.

- **Sistema.-** Es el conjunto de programas y subrutinas que están relacionados al proceso de un área de aplicación.
- **Sistema Operativo.-** Es una serie de programas que controlan y administran los recursos de la computadora, tales como; **el procesador, la memoria principal, los dispositivos**  de entrada y salida, así como el manejo de archivos. Su función es el manejo y uso óptimo de la computadora. El **sistema operativo es el sistema de software más ínti**mamente ligado y relacionado con el hardware, y su diseño es únicamente para un tipo de procesador.

**Sistematización.-** Organizar un proceso por medio de un sistema o **sistemas.** 

**Software.-** Sistemas, utilerias o programas de aplicación expresados en un lenguaje comprendido por la computadora.

# INDICE DE FIGURAS

**INDICE** 

# **INDICE DE FIGURAS**

**Ro. FIGURA** 

è

**PAC.** 

## **CAPITULO** I.- **MARCO DE REFERERCIA**

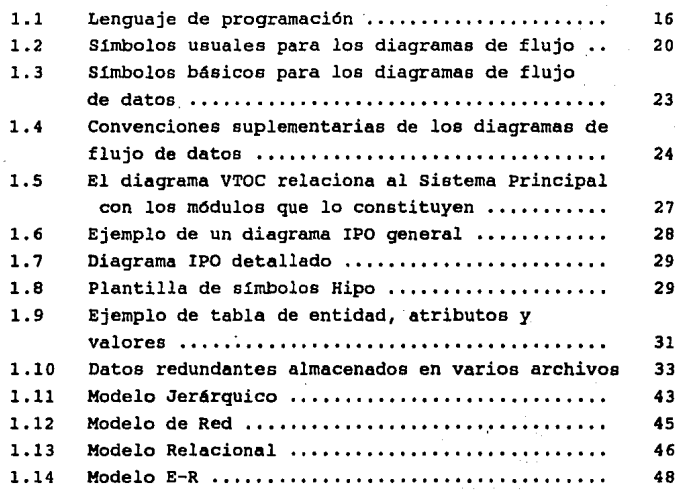

 $\mathbb{R}^{n+1}$ 

## No. FIGURA PAG.

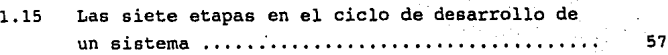

ini.<br>Sila

## **CAPITULO 11.- AHALISIS ! DISEAO**

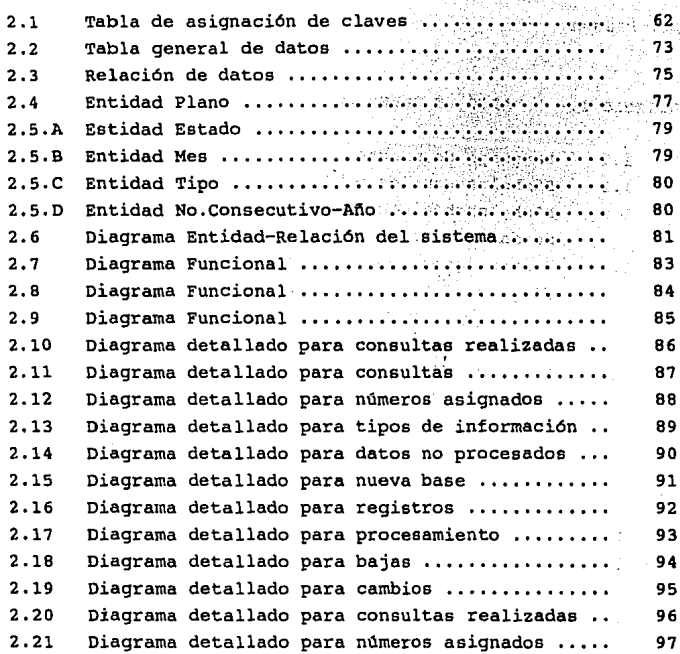

Ą, ś.

ł. έ÷

### INDICE

**PAG.** 

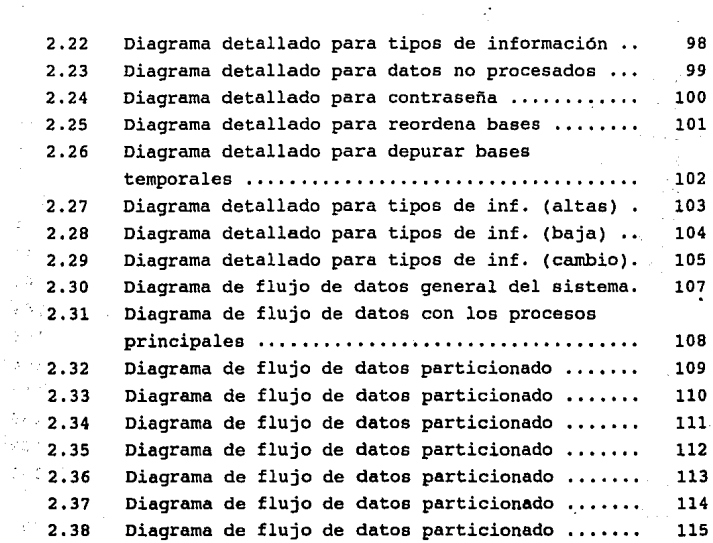

## **CAPITULO** III .- **DESARROLLO DEL SISTEMA**

.... **No. FIGURA** 

l,

þ

÷.

t

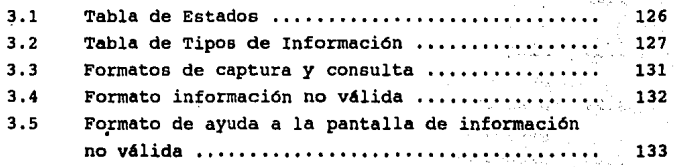

283.

 $\mu\approx 2.5$  $\sim$   $\sim$ 

INDICB

## lfo, **FIGURA PAO.**

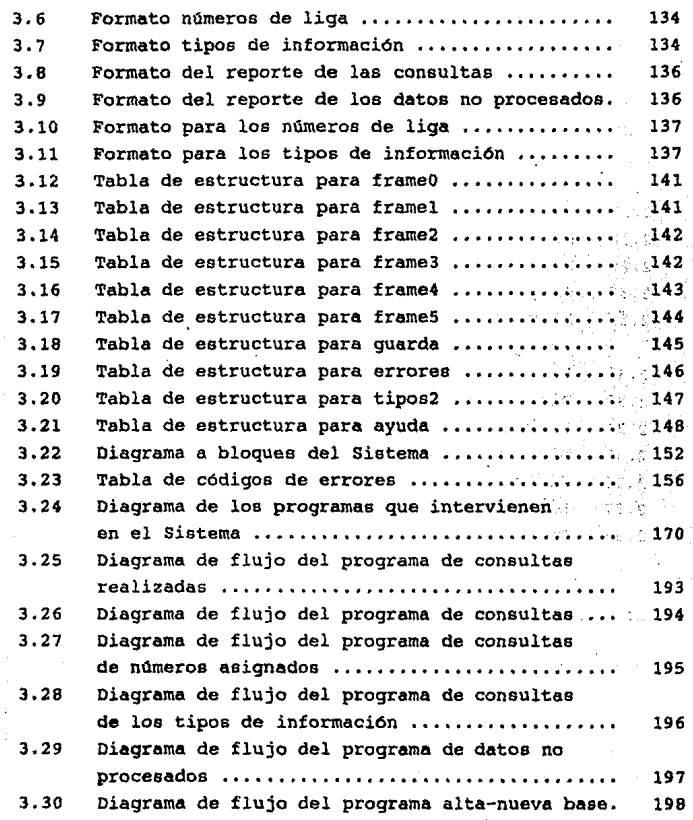

**INDICE** 

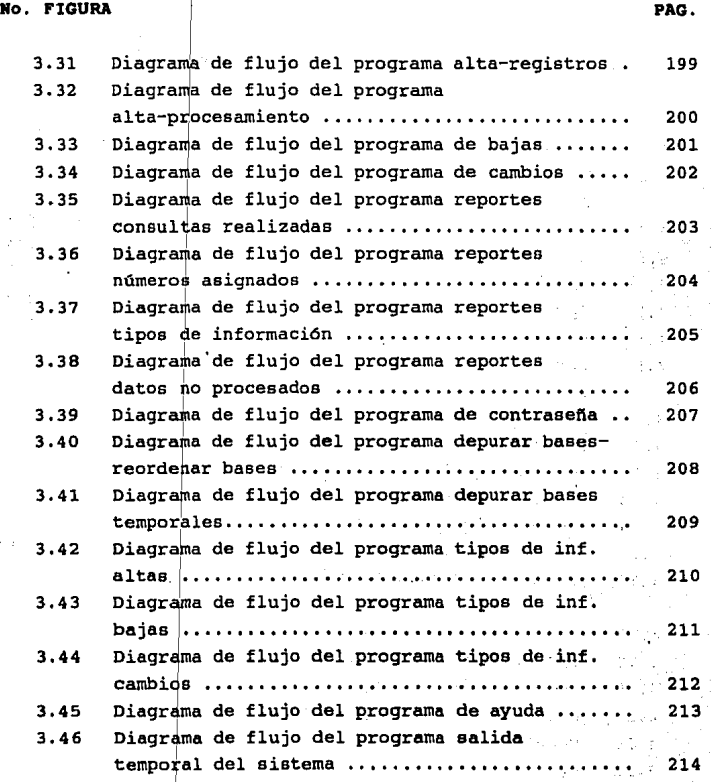

### INDICE

## **CAPITULO IV. - PREPARACION Y ESPECIFICACIONES PARA EL MANEJO DEL SISTEMA**

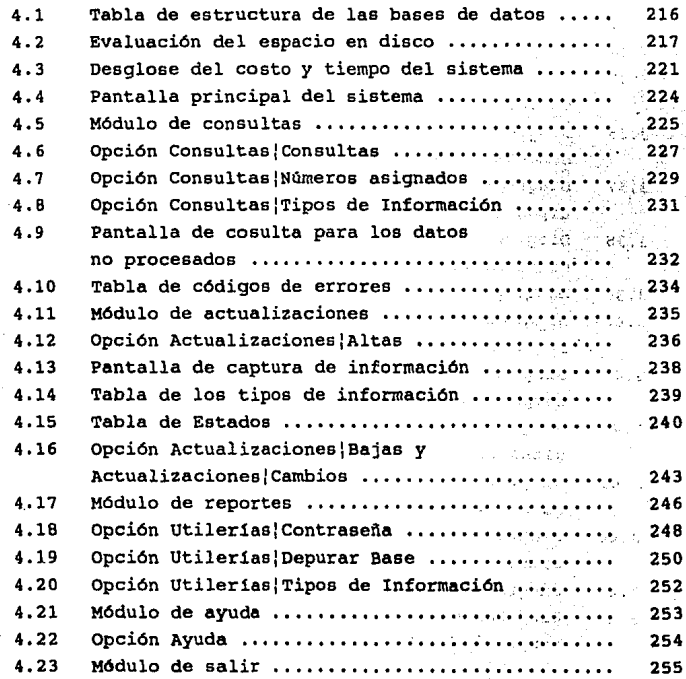

286

 $\mathbf{v}^{(1)}$ 

.<br>Se

**DISllO DI BASIS DI DATOS**  AUTOR: Gio Wiederhold EDITORIAL: Me Graw-Hill Segunda edición, 1985 México, D.F.

**PRIMCIPIOS DE SISTEMAS DE INFORMACION** AUTOR: George M. Scott EDITORIAL: Me Graw-Hill 1986 México, D.F.

**COXPUTER U&ER'S DICTIONARr**  AUTOR: Bryan Pfaffenberger, Ph. EDITORIAL: Que Corporation E.U.A.

**MANUAL DE PROCESOS DE DATOS** AUTOR: Macgowan Ediciones Deusto. S.A. Espaf\a.

49 APPLIFACTOR REAL ATMOS and atasement special  $\times$   $0.1772$  .  $0.1446$   $0.88$ 1991 Clar Concert

"1:··

Sultan PM TESTORESS tur in gouaear

**State State** 

tica i The State County Newsale

287

**BIBLIOGRAFIA** 

 $\mu$  and  $\mu$ 

procedure such .<br>Salah sahiji sa rija slovenski a today e consta

 $\sigma \gtrsim 2$ 

- ANALISIS DE SISTEMAS DE INFORMACION AUTOR: Kendall y Kendall EDITORIAL: Prentice-Hall 1991 México, D.F.
- DBASE IV (HANUAL DE REFERENCIA) AUTOR: Geoffrey T. Leblond, William B. Leblond EDITORIAL: Mc Graw-Hill 1991 España

## APUNTES DE COMPUTADORAS Y PROGRAMACION

AUTOR: Renato Deschamps Esquivel, Ignacio Guzmán Speziale FACULTAD DE INGENIERIA, UNAM 1986 México, D.F.

Sales Code of  $\frac{1}{2}$  .

Communication of the CA Listade of

A.D. a. of a dispose

Candyman Chrom

20 対流は3度

TECNICAS DE BASES DE DATOS

AUTOR: Shakuntala Atre **Editorial Trillas** 1991 México, D.F.

## **CLIPPER 5.01 (BASICO)**

AUTOR: José A. Ramalho EDITORIAL: Me Graw-Hill Primera Edición, 1992 Colombia

## **CLIPPER 5.01 (AVAWIADO)**

AUTOR: José A. Ramalho EDITORIAL: Me Graw-Hill Primera Edición, 1992 Espafta

obbas.

the control is

ź

Para press

Criticismus

etta an la sud compa Only with the mandel of the SPA salespor manded

i zi s.

Vantilla subject.

Edward Speech

.<br>Antonio de la segund

วิสันหรือป

as dit est